#### МИНИСТЕРСТВО ОБРАЗОВАНИЯ И НАУКИ РОССИЙСКОЙ ФЕДЕРАЦИИ

Федеральное государственное бюджетное образовательное учреждение высшего профессионального образования «Пензенский государственный университет архитектуры и строительства» (ПГУАС)

# **Г.А. Левова, О.В. Снежкина, О.В. Бочкарева**

# **ИНТЕРПОЛИРОВАНИЕ И ЭКСТРАПОЛИРОВАНИЕ**

Рекомендовано Редсоветом университета в качестве учебного пособия для студентов, обучающихся по направлению 08.03.01 «Строительство»

Пенза 2014

Рецензенты: кандидат технических наук, доцент кафедры «Механика» М.Б. Зайцев (ПГУАС) кандидат технических наук, доцент кафедры «Автоматизированные системы управления и программного обеспечения» П.Ю. Зотов (филиал Военного учебно-научного центра Сухопутных войск «Общевойсковая Академия ВС РФ» г. Пенза)

#### **Левова Г.А.**

Л34 Интерполирование и экстраполирование: учеб. пособие / Г.А. Левова, О.В. Снежкина, О.В. Бочкарева. – Пенза: ПГУАС, 2014. – 124 с.

Представляет собой руководство к решению задач по вычислительной математике. Все параграфы содержат краткие теоретические сведения, подробное решение типовых примеров и задачи для самостоятельного решения. Пособие соответствует образовательным стандартам третьего поколения направления 08.03.01 «Строительство» (квалификация бакалавр) и рекомендуется при изучении дисциплины «Математика» (код Б2, цикл математический, естественнонаучный и общетехнический).

Пособие подготовлено на кафедре «Математика и математические моделирование» и предназначено для студентов вузов инженерных специальностей, желающих приобрести необходимые навыки в решении прикладных задач, а также может быть полезным аспирантам, инженерам-исследователям, работающим в области прикладных наук.

> © Пензенский государственный университет архитектуры и строительства, 2014

© Левова Г.А., Снежкина О.В., Бочкарева О.В., 2014

## **ПРЕДИСЛОВИЕ**

Разумное использование современной вычислительной техники немыслимо без умелого применения приближенного и численного анализа. Этим объясняется чрезвычайно возросший интерес к методам приближенных вычислений и, соответственно, к литературе, посвященной этим вопросам. Особенно остро ощущается потребность в изданиях методической направленности. Предлагаемое пособие отвечает этим требованиям.

Учебное пособие имеет следующую структуру. В начале каждого раздела даются краткие теоретические сведения: постановка задачи, рабочие формулы, вычислительные схемы, сравнение отдельных методов с точки зрения их трудоемкости, достигаемой степени точности и т.п. Далее приводится подробное решение типовых примеров, иллюстрирующих соответствующие алгоритмы. В конце раздела предлагаются задачи для самостоятельной работы и пример решения типового варианта такой залачи.

Пособие рассчитано на читателя, который занимается не столько разработкой численных методов, сколько их применением при решении прикладных проблем. Причем в процессе работы над пособием читатель не только ознакомится с основными идеями построения вычислительных алгоритмов и с их обоснованием, но и приобретет знания, достаточные для разработки новых алгоритмов.

Таким образом пособие ориентировано в первую очередь для студентов высших учебных заведений, обучающихся по направлению «Строительство» и желающих приобрести необходимые навыки в решении прикладных задач.

## **ВВЕДЕНИЕ**

В вычислительной математике можно выделить три основных направления. Первое связано с применением ЭВМ в различных областях научной и практической деятельности и включающее, в частности, численное решение различных математических задач; второе - с разработкой новых и совершенствованием существующих численных методов и алгоритмов; третье - с вопросами взаимодействия человека и ЭВМ. Настоящее пособие посвящено первому из указанных направлений, а именно применению численных методов к решению практических задач.

Пособие рассчитано на читателя, который занимается не столько разработкой численных методов, сколько их применением при решении прикладных проблем. Причем в процессе работы над пособием читатель не только ознакомится с основными идеями построения вычислительных алгоритмов и с их обоснованием, но и приобретет знания, достаточные для разработки новых алгоритмов.

В пособии рассматривается один из центральных моментов, относящийся к теории приближения функции. В процессе численной реализации этого подхода рассмотрено четыре основных вопроса: вопрос об имеющейся информации относительно функции f, т.е. о виде, в котором задана функция f; вопрос о классе аппроксимирующих функций, т.е. о том, какими функциями ф будет аппроксимирована функция  $f$ , вопрос о близости аппроксимируемой и аппроксимирующей функций, т.е. о выборе критерия согласия, которому должна удовлетворять функция ф; вопрос о погрешности, т.е. об определении разности между точным и приближенным значениями.

### 1. ИНТЕРПОЛИРОВАНИЕ И ЭКСТРАПОЛИРОВАНИЕ

#### 1.1. Способы задания функции

В практической деятельности постоянно приходится сталкиваться с необходимостью выявления форм связи в процессах и явлениях и необходимостью их математического описания.

Рассмотрим формы связи, для которых некоторая величина у, характеризующая процесс, зависит от совокупности не связанных между собой величин  $(x_1, x_2, ..., x_n)$  соответствует единственное значение величины у. Такое однозначное соответствие величины у совокупности независимых переменных  $x_1, x_2, ..., x_n$  называется функциональной зависимостью, а сама переменная величина  $y$  – функцией переменных величин  $x_1, x_2, ..., x_n$ , что формально записывается в виде

$$
y = f(x_1, x_2, ..., x_n).
$$

Так, выражение  $y = x_1^2 + 3\sqrt{x_2} + x_1x_3^2$  является функцией трех переменных.

Если величина у есть функция одной независимой переменной х, то эту связь можно представить соотношением следующего вида:

$$
y=f(x)
$$
.

Например, площадь круга S является функцией независимой переменной – радиуса круга R, т.е.  $S=f(R)$ ; конкретный вид этой функции  $S=\pi R^2$ . Объем фигуры является уже функцией трех измерений:  $V = f(x_1, x_2, x_3)$ , и в зависимости от вида фигуры эта функциональная связь соответственно конкретизируется.

Из курса математического анализа известны три способа задания функциональных зависимостей: 1) аналитический; 2) графический; 3) табличный.

Наиболее удобным способом задания функциональной зависимости  $y = f(x)$  является аналитический, так как он прямо указывает действия и последовательность их выполнения над независимой переменной х для получения соответствующего значений величины у.

Так, например, в результате математической обработки можно получить следующую аналитическую зависимость денежных кредитов в сельском хозяйстве под товарно-материальные ценности и сезонные затраты от затрат на крупный рогатый скот:

$$
y=51,0203+0,1059 x,
$$

где у - кредиты под товарно-материальные ценности;

 $x$  - затраты на крупный рогатый скот.

Другой пример аналитической зависимости: путь и время при равноускоренном движении связаны соотношением

$$
s = vt + 0, 5at^2.
$$

Преимуществом аналитического способа задания является возможность получать значения у для любого фиксированного аргумента х с любой точностью.

К недостаткам этого способа следует отнести то, что приходится производить всю последовательность вычислений; кроме того, аналитический метод не обладает наглядностью.

Указанные недостатки аналитического способа устраняются в случае графического способа задания функции  $y=f(x)$ .

Графиком данной функции  $y=f(x)$  называется множество точек плоскости  $xOy$ , координаты которых удовлетворяют уравнению  $y=f(x)$ .

Табличный способ задания функций распространен в технике, физике, экономике, естествознании (и чаще всего возникает в результате эксперимента).

Пусть, например, в результате опыта получена зависимость омического сопротивления R медного стержня от температуры  $t^{\circ}$  в виде следующей таблины<sup>•</sup>

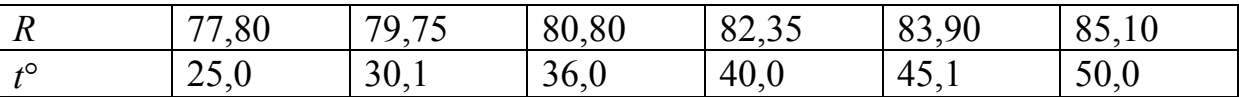

В этом эксперименте значение омического сопротивления медного стержня меняется при колебаниях температуры и является зависимой переменной.

Преимущество табличного способа задания функции является то, что для каждого значения независимой переменной, помещенной в таблицу, можно сразу же, без всяких измерений и вычислений, найти соответствующее значение функции.

Недостаток табличного способа состоит в том, что нельзя задать всю функцию сплошь, т.е. всегда найдутся такие значения независимой переменной, которых нет в таблице.

### 1.2. Табулирование функций

Среди функций, постоянно встречающихся в математике, много таких, вычислений которых, несмотря на их простоту, довольно громоздко. Такие функции табулируют, т. е. представляют в виде математических таблиц.

Наиболее распространены таблицы функций одной переменной. К ним относятся таблицы обратных чисел, квадратов и кубов чисел, квадратных и кубических корней, таблицы логарифмов, таблицы тригонометрических функций, таблицы показательной и других элементарных функций. Составляют таблицы функций двух и большего числа переменных. Примером таблицы функции двух переменных может служить таблица произведений двух чисел.

Таблица представляет собой набор значений функции для последовательности значений аргументов  $x_0, x_1, x_2, ..., x_n$ . Она должна содержать такой набор значений аргумента, чтобы для любых значений аргумента, отличных от  $x_0, x_1, x_2, ..., x_n$ , можно было получить значение функции с необходимой степенью точности.

Основными характеристиками таблиц являются: 1) название функций, значения которых они выражают; 2) объем; 3) шаг; 4) количество знаков табулируемой функции; 5) количество входов.

Названием функции, численные значения которой даны в таблице, является аналитическое выражение этой функции, например sin  $x$ , lg  $x$ ,  $e^x$  и т.д.

Объем таблицы определяется начальным и конечным значениями аргумента. Так, например, объем таблицы  $y = \sin x$  охватывает значения аргумента от  $0^{\circ}$ 0<sup>'</sup> до 90<sup>°</sup>.

Почти для всех табулируемых функций значения аргумента в таблице образуют арифметическую прогрессию, разность которой h называется шагом таблицы. Таким образом,

$$
h = x_i - x_{i-1} = \text{const}(i = 1, 2, ..., n)
$$

Тогда

$$
x_i = x_0 + ih(i = 0, 1, ... n).
$$

В качестве иллюстрации рассмотрим фрагмент таблицы перевода радианов в градусы и градусов в радианы (табл. 1.1).

Таблица 1.1

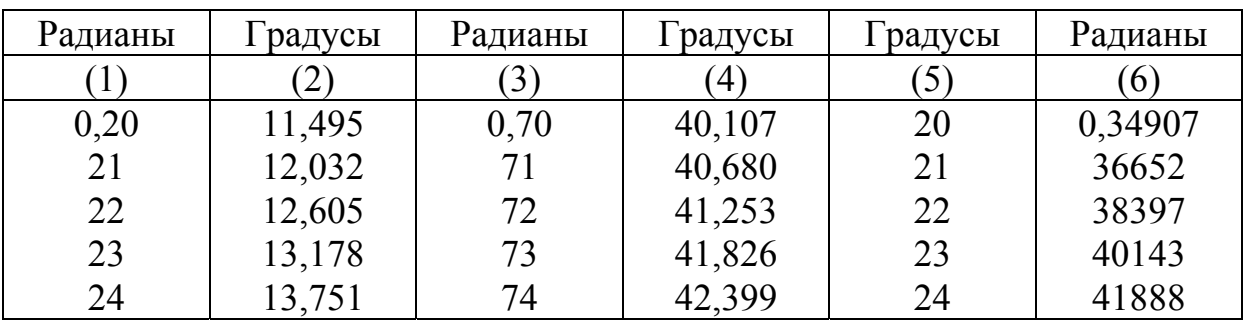

| радусы | Радианы | Минуты | Радианы | Минуты | Радианы |
|--------|---------|--------|---------|--------|---------|
|        |         |        | 10)     | 11     |         |
| 70     | 1,22175 | 20     | 0,00582 | 50     | 0,01454 |
| 71     | 23918   | 21     | 00621   | 51     | 01484   |
| 72     | 25662   | 22     | 00640   | 52     | 01513   |
| 73     | 27409   | 23     | 00669   | 53     | 02542   |
| 74     | 29151   | 24     | 00698   | 54     | 01571   |

Окончание табл . 1.1

В первых двух столбцах приведенной таблицы в качестве независимой переменной вступает радианная мера, а градусы рассматриваются как ее функция. То же справедливо и для 3-го и 4-го столбцов. В качестве шага таблицы здесь выбирается *h*=0,01 радиана.

Начиная с 5-го столбца рассматривается функция, обратная данной, где в качестве независимой переменной выбираются градусы (или минуты), а соответственно радианная мера является функцией градусов (или минут). Шаг этой части таблицы равен одному градусу (в 5-м и 7-м столбцах) и одной минуте (в 9-м и 11-м столбцах).

В справочных таблицах используется так же и сложный двухуровневый шаг. По вертикали в столбец откладывают значения аргумента с относительно крупным шагом  $h^*$ :  $x_i = x_0 + i h^*(i = 0, 1, ..., n)$ . По горизонтали в первой строке помещают значения аргумента с более мелким шагом *h*, обычно равным десятой доли крупного шага:  $h = 0, 1 h^*$ . Во второй и последующих строках помещают значения функции для аргумента, равного сумме значений *<sup>i</sup> x* , стоящих в той строке и том столбце, на пересечении которых записываются значение функции. Так, в табл. 1.2. приведен фрагмент таблицы кубических корней. Из приведенного фрагмента таблицы нетрудно определить крупный шаг по вертикали, равный *h*\* = 1, и мелкий шаг по горизонтали, равный *h* = 0,1.

Таблица 1.2

|    |         |       |       |       |       |       |       |       | 1 u v Ji II 11 u 11 i 2 |       |
|----|---------|-------|-------|-------|-------|-------|-------|-------|-------------------------|-------|
|    |         |       |       |       | 4     |       |       |       |                         |       |
| 60 | 8,43433 | 43901 | 44369 | 48836 | 45303 | 45769 | 46235 | 46700 | 47165                   | 47629 |
| 61 | 8,48093 | 48556 | 49018 | 49481 | 49942 | 50403 | 50954 | 51324 | 51784                   | 52243 |
| 62 | 8,52702 | 53160 | 53618 | 54075 | 54542 | 54988 | 55444 | 55899 | 56354                   | 56808 |
| 63 | 8,57262 | 57715 | 58168 | 58620 | 59062 | 59524 | 59975 | 60425 | 60875                   | 61325 |
| 64 | 8.61774 | 62222 | 62670 | 63118 | 63566 | 64012 | 64459 | 64904 | 55350                   | 65795 |

Обычно шаг таблицы выражается одной единицей какого-либо разряда (реже двумя или пятью единицами определенного разряда). Например, в таблицах квадратов, кубов, квадратных, кубических корней, в таблицах логарифмов крупный шаг *h*\* = 1, в таблицах натуральных логарифмов, таблицах обратных чисел крупный шаг *h*\* равен 0,1 (см. табл. 1.2).

Если рассмотреть таблицу синусов (табл. 1.3), то в ней в качестве крупного шага выбирают один градус, мелкий шаг равен шести минутам.

Таблица 1.3 Таблица 1.3

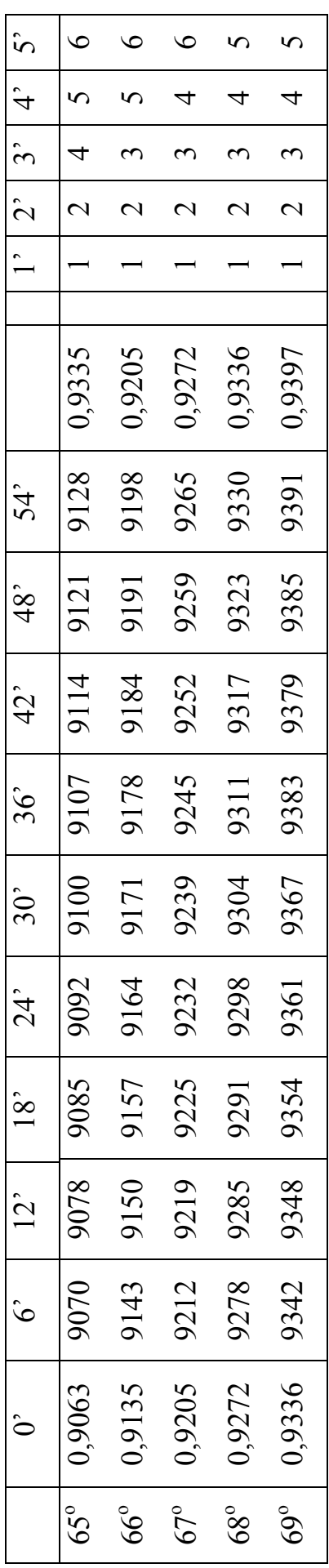

Следующей характеристикой таблиц является количество знаков табулируемой функции, так как значения функции  $y=f(x)$  для табулированных значений аргумента в математических таблицах и результаты измерений в технических таблицах являются приближенными величинами.

Для практических ручных расчетов наиболее употребительными являются пособия: Б.И. Сегала и К.А. Семендяева «Пятизначные математические таблицы», И.Н. Бронштейна и К.А. Семендяева «Справочник по математике» и т.д.

В таблицы вносят только верные знаки числового значения функции: это означает, что погрешность не превышает пяти единиц первого отброшенного разряда. При этом значения функции для всех значений х, приводимых в таблице, определяются с одинаковой абсолютной погрешностью. Точность, с которой приведены в таблице значения функции, называется точностью таблицы. Иногда на разных участках таблицы точность бывает разной.

В некоторых случаях при работе с таблицами необходимо знать разности соседних приведенных в таблице значений функции:  $y_{i+1} - y_i$ . Эти разности называют конечными разностями первого порядка и иногда записывают в столбце функции в промежутке между теми ее значениями, которые участвуют в образовании соответствующей конечной разности. Разности записывают в единицах последнего разряда без нулей впереди значащих цифр и без запятой. Например, в таблице

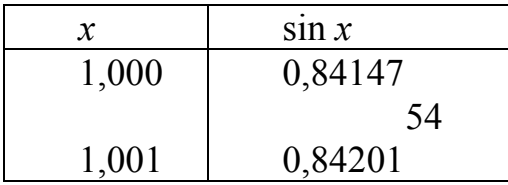

Конечная разность 0,00054=0,84201-0,84147 записана между соответствующими значениями функции.

Следующей важной характеристикой таблиц является количество входов в нее. Оно равнозначно числу аргументов функции. Так, таблицы для функциональных зависимостей  $y=f(x)$  являются таблицами с одним входом. К ним относятся приведенные выше табл. 1.1, 1.2 и 1.3.

Табулирование функции двух переменных  $z = f(x, y)$  приводит к таблице с двумя входами. Среди подобных таблиц широкое практическое применение находят умножения.

В табл. 1.4 трехразрядное множимое записано в левый столбец, одноразрядный множитель - в верхнюю строку таблицы. Шаг обоих входов в таблицу равен единице. Для получения произведения трехзначного числа на однозначное достаточно найти строку, в первом столбце который записано множимое, и выбрать тот столбец, в котором расположен множитель.

На пересечении найденных строки и столбцов и находится искомое произведение.

Таблица 1.4

|     |      |      | 4    |      | h    |      |      | Q    |
|-----|------|------|------|------|------|------|------|------|
| 541 | 1082 | 1623 | 2164 | 2705 | 3246 | 3787 | 4328 | 4869 |
| 542 | 1084 | 1626 | 2168 | 2710 | 3252 | 3794 | 4336 | 4878 |
| 543 | 1085 | 1629 | 2172 | 2715 | 3258 | 3801 | 4344 | 4887 |
| 544 | 1088 | 1632 | 2176 | 2720 | 3260 | 3808 | 4352 | 4896 |
| 545 | 1090 | 1635 | 2180 | 2725 | 3270 | 3815 | 4360 | 4905 |

**Пример 1.** Пусть требуется умножить 543 на 8. В табл. 1.4 находим строку, содержащую 543, и столбец под номером 8. На их пересечении читаем число 4344, что и является искомым произведением.

Для умножения многозначных многозначных чисел множимое разбивают на части, содержащие не более трех цифр, и к каждой из этих частей применяют указанный способ.

**Пример 2.** Пусть требуется умножить 541 544 на 37. Разбиваем число 541 544 на две трехразрядные части 541 и 544. Последовательно умножаем каждую часть на 3 десятка и на 7 единиц, полученные частичные произведения складываем

$$
541 \times 30 = 16230 \quad 544 \times 30 = 16320
$$
  

$$
\underline{541 \times 7 = 3787} \qquad \underline{544 \times 7 = 3808}
$$
  

$$
\underline{20017} \qquad \underline{20128}
$$

Первое частичное произведение сносим на три разряда влево относительно второго и складываем :

$$
\begin{array}{r} 20017 \\ + \phantom{0}20128 \\ \hline 20037128 \end{array}
$$

Это и есть искомый результат.

При работе с таблицами следует помнить, что в их расположении бывают особенности. Поэтому, обращаясь к новому справочнику, необходимо ознакомиться с его описанием.

#### 1.3. Аппроксимация функций

Теорией и практикой приближения, или, как еще говорят, аппроксимации, функций приходится пользоваться при решении многих практических задач.

Пусть, например, в процессе некоторого эксперимента в дискретные моменты времени  $x_0, x_1, ..., x_N$  получены значения  $f_0, f_1, ..., f_N$  некоторой величины  $f(x)$ . Требуется восстановить функцию  $f(x)$  при других  $x \neq x_i (i = 0, 1, ..., N)$ . Подобная же задача возникает при многократном вычислении на ЭВМ одной и той же сложной функции  $f$  в различных точках. Вместо этого часто бывает целесообразно вычислить функцию  $f$  в небольшом числе характерных точек  $x_i$ , а в остальных точках вычислить ее значения по некоторому более простому правилу, используя информацию об уже известных значениях  $f_i = f(x_i)$ .

Другими распространенными примерами аппроксимации функций являются задачи определения производной  $f'(x)$ и интеграла  $\int_a^b f(x)dx$  по

заданным значениям  $f_i$ .

Наконец, при составлении алгоритмов стандартных программ для вычисления элементарных и специальных функций снова возникает задача приближения функций.

Классический подход к решению подобных задач заключается в том, чтобы, используя имеющуюся информацию о функции f, рассмотреть другую функцию ф, близкую в некотором смысле к  $f$  и позволяющую выполнить над ней соответствующую операцию и получить оценку погрешности такой «аналитической замены».

В процессе численной реализации этого подхода необходимо рассмотреть следующие четыре основных вопроса:

1. Вопрос об имеющейся информации относительно функции f, т.е. о виде, в котором задана функция *f*.

2. Вопрос о классе аппроксимирующих функций, т.е. о том, какими функциями ф будет аппроксимирована функция f.

3. Вопрос о близости аппроксимируемой и аппроксимирующей функций, т.е. о выборе критерия согласия, которому должна удовлетворять функция Ф.

4. Вопрос о погрешности, т. е. об определении разности между точным и приближенными значениями.

В вопросе об информации относительно функции  $f$  различают два основных случая: либо функция задана аналитически, либо в виде таблицы. Графический способ задания функции относят либо к первому, либо ко второму случаю в зависимости от конкретной задачи. В дальнейшем мы будем рассматривать на отрезке [a, b] непрерывные вместе с достаточным количеством своих производных функции  $f(x)$ , определенные своими значениями  $f_i = f(x_i)$  в узлах  $x_i$  заданной сетки

$$
A_N: \{a \le x_0 < x_1 < \ldots < x_N \le b\}.\tag{1.3.1}
$$

В вопросе о классе аппроксимирующих функций следует руководствоваться двумя главными факторами. Во-первых, аппроксимирующая функция должна отражать характерные особенности аппроксимируемой, а во-вторых, быть достаточно удобной в обращении, т.е. при выполнении над ней необходимых операций.

В численном анализе широкое применение имеют три группы аппроксимирующих функций. Первая - это функции вида  $1, x, ..., x^n$ , линейные комбинации которых порождают класс всех многочленов степени не выше *n*. Вторую группу образуют тригонометрические функции  $\sin a_i x$  и  $\cos a_i x$ , порождающие ряды Фурье и интеграл Фурье. Наконец, третья группа состоит из экспоненциальных функций  $e^{a}i^{x}$ , определяющих явления типа распада и накопления, часто встречающиеся в реальных ситуациях.

Ниже мы остановимся более подробно на многочленной аппроксимации, т.е. будем принимать в качестве аппроксимирующей функции многочлен некоторой степени *n*.

В этом случае аппроксимирующая функция обычно обозначается  $P_n(x)$ и имеет вид

$$
\varphi(x) \equiv P_n(x) = \sum_{k=0}^n a_k x^k \,. \tag{1.3.2}
$$

Вопрос о критерии согласия, по существу, заключается в том, чтобы определить некоторым образом «расстояние» между аппроксимируемой и апроксимирующими функциями, а затем из всего класса аппроксимирующих функций выбрать ту, для которой это «расстояние» минимально.

Одним из распространенных критериев согласия является к р и т е р и й Чебышева, основанный на понятии расстояния как максимальной величины отклонения функции от функции f в узлах

$$
\rho_1 = \max_{0 \le i \le N} |f(x_i) - \varphi(x_i)|. \tag{1.3.3}
$$

Наибольший интерес представляет частный случай, когда для аппроксимирующей функции расстояние  $\rho_1=0$ . Это означат, что для табулированной функции  $y=f(x)$ , заданной своими значениями  $y_i = f_i = f(x_i)$ :

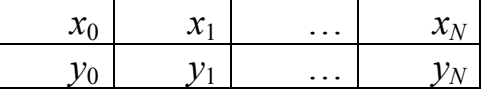

требуется построить аппроксимирующую функцию  $\varphi(x)$ , совпадающую в узлах  $x_i$  со значениями заданной функции  $y=f(x)$ , т.е такую, что  $\varphi(x_i) = y_i$ .

Такой способ аппроксимации, основанный на критерии совпадения  $f$  и  $\varphi$  в узлах  $x_i$ , называется интерполированием (или интерполяцией). Если аргумент *х*, для которого определяется приближенное значение функции, принадлежит отрезку  $[x_0, x_N]$ , то задача определения значения функции в точке х называется интерполированием в узком смысле. Если же аргумент х находится вне отрезка  $[x_0, x_N]$ , то поставленная задача называется экстраполированием.

Геометрически задача интерполирования для функции одной переменной  $y=f(x)$  означает построение на плоскости  $xOy$  кривой, проходящей через точки с координатами  $(x_0; y_0)$ ,  $(x_1y_1)$ ,...,  $(x_N; y_N)$  (рис.1.1).

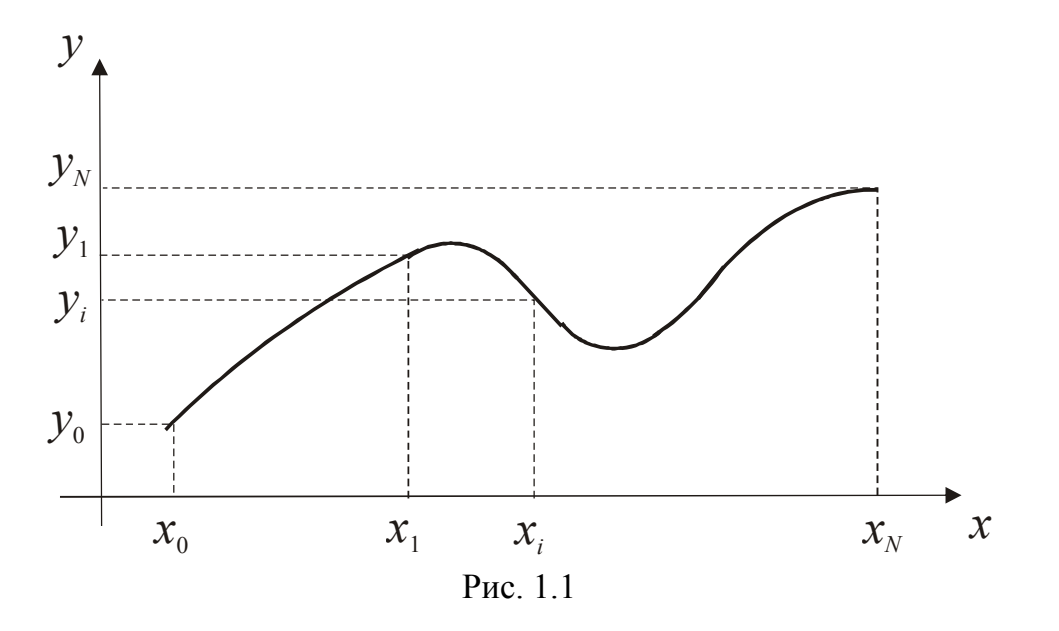

Приведем еще один пример критерия согласия. Введем понятие расстояния между функциями  $f$  и  $\varphi$  как суммы квадратов их отклонений в узловых точках;

$$
\rho = \sum_{i=0}^{N} \left[ f(x_i) - \varphi(x_i) \right]^2.
$$
 (1.3.4)

Выберем теперь в качестве аппроксимирующей функции ту, для которой о минимально. Этот критерий целесообразно использовать в случае большого количества информации, заданной с невысокой точностью; метод аппроксимации, основанный на данном критерии, часто называют методом наименьших квадратов. К достоинствам этого метода следует отнести простоту и стройность его математической теории. Наконец, последний вопрос - о точности получаемого решения - во многих отношениях является основным. Действительно, в конечном итоге качества метода определяется в первую очередь быстротой получения решения с требуемой точностью, или, как еще говорят, скоростью сходимости. Поэтому понятно, что выбор узловых точек, класса аппроксиирующих функций и критерия согласия должен быть подчинен одному вопросу - о требуемой точности.

На первый взгляд вопрос о точности получаемого решения кажется довольно простым: необходимо, чтобы приближенное решение отличалось от точного не более чем на заданное  $\varepsilon$ . Однако вопрос о возможности сколь угодно точного приближения функции f, зависящей от перечисленных выше «параметров» (узлы  $x_i$ , класс функций  $\varphi$ , критерий согласия  $f$ и $\varphi$ ), в общем случае остается открытым и подлежит исследованию для каждого конкретного аппроксимационного процесса.

#### 1.4. Интерполирование функции с помощью алгебраических многочленов

Рассмотрим более подробно задачу интерполирования функции f с помощью алгеброических многочленов.

В этом случае аппроксимирующая функция ф обычно обозначается  $P_n(x)$  и имеет вид

$$
\varphi(x) \equiv P_n(x) = \sum_{k=0}^n a_k x^{n-k} \,. \tag{1.4.1}
$$

Выбор конкретного значения *п* во многом определяется свойствами аппроксимируемой функции, требуемой точностью, а также узлами интерполирования. В дальнейшем мы увидим, что на выбор величины и существенное влияние оказывает и вычислительный процесс, привносящий в результат дополнительную погрешность.

В качестве критерия согласия, очевидно, принимается условие совпадения  $f$ и ф в узловых точках.

Естественно предположить, что для однозначного определения  $n+1$ коэффициентов  $a_k$  многочлена  $P_n$  необходимо потребовать совпадения  $f$  и  $P_n$  в *n*+1 узловой точке:

$$
f(x_i) = P_n(x_i) \ (i=0, 1, ..., n). \tag{1.4.2}
$$

Многочлен  $P_n(x)$  удовлетворяющий условиям (1.4.2), называется интерполяционным многочленом. Чтобы подчеркнуть зависимость этого многочлена от функции  $f$ , его часто обозначают  $P_n(f, x)$ .

Под погрешностью интерполяции  $\Delta_1$  в случае, когда необходимо вычислить значение функции  $f(x)$  в одной точке  $x^*$ , мы будем понимать абсолютную величину разности между точным и приближенным значениями:

$$
\Delta_{1} = \left| f(x^*) - P_n(x^*) \right|.
$$
\n(1.4.3)

В том же случае, когда интерполяция производится на все отрезке [a,b], в качестве погрешности принимается максимальное отклонение многочлена  $P_n$  от функции  $f$  на рассматриваемом отрезке:

$$
\Delta_{1} = \max_{[a,b]} |f(x) - P_n(x)|.
$$

Итак, рассмотрим следующую задачу интерполирования. На сетке  $\Lambda_n$ :  $a \le x_0 < x_1 < ... < x_n \le b$  в узлах  $x_i$  заданы значения  $f_i = f(x_i)(i = 0, 1, ..., n)$ функции f. Требуется построить интерполяционный многочлен  $P_n$ , совпадающий с  $f$  в узлах  $x_i$ , и оценить погрешность  $\Delta_1$ .

Существование и единственность интерполяционного многочлена вытекают из приведенной теоремы.

**Теорема.** Пусть 1) на отрезке [a,b] задана сетка  $\Lambda_n$ :  $a \le x_0 < x_1 < ... < x_n \le b$ ; 2) заданы произвольные числа  $c_i$ ( $i = 0,1,...n$ ). Тогда существует и притом единственный многочлен  $P_n$  степени не выше п, принимающий в узлах  $x_i$ заданные значения $c_i$ 

Из условия для определения неизвестных коэффициентов  $a_k$  многочлена Р получаем систему алгебраических уравнений

$$
a_0 x_i^n + a_1 x_i^{n-1} + \dots + a_n = c_i (i = 0, 1, \dots, n).
$$
 (1.4.4)

Определитель этой системы

$$
W = \begin{vmatrix} x_0^n x_0^{n-1} \dots x_0 1 \\ x_1^n x_1^{n-1} \dots x_1 1 \\ \dots \\ x_n^n x_n^{n-1} \dots x_n 1 \end{vmatrix}
$$
 (1.4.5)

есть определитель Вандермонда, который, как известно из алгебры, отличен от нуля, если выполнено условие  $x_i \neq x_j$  при  $i \neq j$ . Это условие, очевидно, выполняется для рассматриваемой сетки  $\Lambda_n$ . Следовательно, система (1.4.4) имеет единственное решение (единственный набор коэффициентов  $a_k$ ).

Очевидно, что если в качестве чисел  $c_i$  задать значения  $f_1$  функции  $f$  в узлах х, то мы получаем утверждение о существовании и единственности интерполяционного многочлена  $P_n(f, x)$ .

Коэффициенты  $a_k$  интерполяционного многочлена (1.4.1) можно определить, положив в системе (1.4.4)  $c_i = f_i$ , и решив ее, например, по формулам Крамера:

$$
a_k = \Delta_k l W \,. \tag{1.4.6}
$$

Здесь  $\Delta_k$  – определитель, получающий из W заменой столбца членов, содержащих  $(n-k)$ -ю степень  $x_i$   $(i=0,1,...,n)$ , на столбец  $f_1$  свободных членов системы (1.4.4):  $\begin{bmatrix} 1 & \cdots & \cdots & k+1 & \cdots & k+1 & 1 \end{bmatrix}$ 

$$
\Delta_{k} = \begin{vmatrix} x_{0}^{n}...x_{0}^{n-k+1}f_{0}x_{0}^{n-k-1}...1 \\ x_{1}^{n}...x_{1}^{n-k+1}f_{1}x_{1}^{n-k-1}...1 \\ \vdots \\ x_{n}^{n}...x_{n}^{n-k+1}f_{n}x_{n}^{n-k-1}...1 \end{vmatrix} .
$$
 (1.4.7)

Подставив полученные значения  $a_k$  в равенство (1.4.1), приходим к новой форме представления интерполяционного многочлена  $P_n(f, x)$ 

$$
\begin{vmatrix} P_n 1x...x^n \\ f_0 1x_0...x_0^n \\ \vdots \\ f_n 1x_n...x_n^n \end{vmatrix} = 0.
$$
 (1.4.8)

Отметим, что на практике обычно используется интерполяционные многочлены первой и второй степеней. При этом говорят о линейной и квадратичной интерполяции.

**Пример.** По узлам  $x_0, x_1, x_2$  и соответствующим значениям функции  $f_0, f_1, f_2$  построить интерполяционный многочлен, представив его в виде линейной комбинации значений  $f_i(i = 0, 1, 2)$ .

Согласно формуле (1.4.8) имеем

$$
\begin{vmatrix} P_2 1xx^2 \\ f_0 1x_0x_0^2 \\ f_1 1x_1x_1^2 \\ f_2 1x_nx_2^2 \end{vmatrix} = 0.
$$

Разложив определитель по элементам 1-го столбца, получим

$$
P_{2}\begin{vmatrix} 1x_{0}x_{0}^{2} \\ 1x_{1}x_{1}^{2} \\ 1x_{2}x_{2}^{2} \end{vmatrix} - f_{0}\begin{vmatrix} 1xx^{2} \\ 1x_{1}x_{1}^{2} \\ 1x_{2}x_{2}^{2} \end{vmatrix} + f_{1}\begin{vmatrix} 1xx^{2} \\ 1x_{0}x_{0}^{2} \\ 1x_{2}x_{2}^{2} \end{vmatrix} - f_{2}\begin{vmatrix} 1xx^{2} \\ 1x_{0}x_{0}^{2} \\ 1x_{1}x_{1}^{2} \end{vmatrix} = 0.
$$

Учитывая, что  $\begin{vmatrix} 1 & 2 \end{vmatrix}$ 

$$
\begin{vmatrix} 1x_i x_i^2 \\ 1x_j x_j^2 \\ 1x_k x_k^2 \end{vmatrix} = (x_j - x_i)(x_k - x_j)(x_k - x_j),
$$

окончательно находим

$$
P_2(x) = f_0 \frac{(x - x_1)(x - x_2)}{(x_0 - x_1)(x_0 - x_2)} + f_1 \frac{(x - x_0)(x - x_2)}{(x_1 - x_0)(x_1 - x_2)} + f_2 \frac{(x - x_0)(x - x_1)}{(x_2 - x_0)(x_2 - x_1)}.
$$

## 1.5. Оценка погрешности интерполяционных процессов. Влияние свойств функции на величину погрешности

Пусть функция f аппроксимируется интерполяционным многочленом, T.e.

$$
f(x) = P_n(x) + R_n(x),
$$
 (1.5.1)

где  $R_n(x)$  – остаточный член интерполяционной формулы

$$
f(x) \approx P_n(x). \tag{1.5.2}
$$

Остаточный член зависит от многих факторов - от свойства функции f, параметров интерполирования, положения точки интерполяции. Поэтому изучение  $R_n(x)$  является сложной задачей. Прежде всего при этом необходимо ответить на вопрос о численной мере погрешности. Если точка интерполирования х\* фиксирована, то за меру погрешности естественно принять величину  $\Delta_1 = |R_n(x^*)|$ . Если же точка  $x^*$  заранее не известна, а интерполирование осуществляется на отрезке  $[a,b]$ , то за меру погрешности целесообразно принять величину

$$
\Delta_1 = \max_{[a,b]} |R_n(x)|. \tag{1.5.3}
$$

В зависимости от конкретной задачи могут быть выбраны и другие меры погрешности.

Оценка меры погрешности, как правило, производиться не для отдельно взятой функции, а для целого класса функций, обладающих определенными общими свойствами.

Выведем явное выражение для оценки погрешности (1.5.3) интерполяционной формулы (1.5.2) для класса функций  $C^{n+1}(a,b)$ , имеющих на отрезке  $[a,b]$  непрерывную производную порядка  $n+1$ .

С этой целью докажем следующую теорему.

**Теорема.** Пусть:1) узлы  $x_i$  ( $i = 0, 1, ..., n$ ) различны и вместе с  $x^*$  принадлежат отрезку  $[a,b]$ ; 2) функция  $f$  имеет на  $[a,b]$  непрерывную производную порядка n+1. Тогда существует такая точка  $\xi \in (a,b)$ , что

$$
R_n(x^*) = \frac{f^{(n+1)}(\xi)}{(n+1)!} \prod_{i=0}^n (x^* - x_i).
$$
 (1.5.4)

Заметим, что если  $x^*$  совпадает с одним из узлов, то соотношение (1.5.4) выполняется, так как его правая и левая части равны нулю. Поэтому далее будем считать, что  $x^* \neq x_i$  ( $i = 0,1,...,n$ ). Рассмотрим вспомогательную функцию

$$
\Psi(x) = f(x) - P_n(x) - k \prod_{i=0}^{n} (x - x_i),
$$
\n(1.5.5)

где  $k$  — постоянная, выбранная так, чтобы функция  $\Psi$  обращалась в нуль при  $x=x^*$ , т.е.

$$
\Psi(x^*) = 0 = f(x^*) - P_n(x^*) - k \prod_{i=1}^n (x^* - x_i)
$$

Отсюда

$$
k = \frac{f(x^*) - P_n(x^*)}{\prod_{i=0}^n (x^* - x_i)} = \frac{R_n(x^*)}{\prod_{i=0}^n (x^* - x_i)}.
$$
 (1.5.6)

В силу такого выбора *k* функция  $\Psi$  на отрезке [a,b], по крайней мере,  $n+2$  раза обращается в нуль в точках  $x_0, x_1, ..., x_n, x^*$ . Тогда, используя теорему Роля, можно утверждать, что производная  $\Psi'$  на интервале  $(a,b)$ обращается в нуль, по крайней мере,  $n+1$  раз, производная  $\Psi$ " - по крайне мере, *п* раз и т.д. до производной  $\Psi^{(n+1)}$ , которая обратится в нуль, по крайне мере, в одной точке. Пусть это точка  $\xi \in (a,b)$ .

Дифференцируя теперь правую и левую части соотношения (1.5.5)  $n+1$ раз по *х* и пологая затем  $x = \xi$ , в левой части получим нуль, так как  $\Psi^{(n+1)}(\xi) = 0$ . Первое слагаемое правой части дает значение производной в точке  $\xi$ :  $f^{(n+1)}(\xi)$ . Второе слагаемое правой части дает нуль, как производная  $(n+1)$ -го порядка от многочлена степени не выше *n*. Третье слагаемое есть произведение постоянной k на многочлен  $(n+1)$ -й степени со старшим коэффициентом 1; производная  $(m+1)$ -го порядка от этого многочлена, как известно, равна  $(n+1)!$ . Таким образом, суммируя все сказанное, имеем

$$
0 = f^{(n+1)}(\xi) - k(n+1)!
$$

Подставляя сюда вместо *k* его выражение (1.5.6), получим требуемое соотношение  $(1.5.4)$ .

Пусть теперь для определенности

$$
\left| f^{(n+1)}(x) \right| \le M_{n+1}; x \in [a, b]. \tag{1.5.7}
$$

Используя это ограничение и только что доказанную теорему, приходим к следующей оценке погрешности для фиксированной точки  $x^*$ .

$$
\Delta_1 = |R_n(x^*)| \le \frac{M_{n+1}}{(n+1)!} \prod_{i=0}^n |x^* - x_i|.
$$
\n(1.5.8)

Построение равномерной на всем отрезке [a,b] оценки  $|R_n|$  для фиксированной сетки  $\Lambda_n$  теперь не составляет труда. Именно

$$
\Delta_1 = \max_{[a,b]} |R_n(x^*)| \le \frac{M_{n+1}}{(n+1)!} \max_{[a,b]} |\omega_n(x)|,
$$
\n(1.5.9)

где  $\omega_n(x) = \prod_{i=1}^n (x - x_i)$ .

**Пример 1.** На отрезке  $[-1,1]$  получить равномерную оценку откло $f = 1 - \cos(\pi x / 2)$  от ее интерполяционного многочлена, нения функции построенного по узлам  $x_i = -1 + \frac{2i}{n} (i = 0, 1, ..., n; n = 2, 3, 4).$ 

Прежде всего заметим, что для рассматриваемой функции на заданном отрезке  $M_{n+1} = (\pi/2)^{n+1}$ . Поэтому в силу оценки (1.5.9) решение задачи сводится к оценке величины  $\max_{[-1,1]} |\omega_n(x)|$ , что можно выполнить с помощью

обычных правил математического анализа.

1. Рассмотрим случай  $n=2$ . Тогда

$$
\omega_2(x) = (x+1)x(x-1); \omega_2'(x) = 3x^2 - 1.
$$

Корнями многочлена  $\omega'_2(x)$  являются  $x_{1,2} = \pm 1/\sqrt{3} \approx \pm 0.5774$ . Подставляя полученные значения в  $\omega_2$ , имеем

$$
\max_{[-1,1]} |\omega_2(x)| = |\omega_2(x_1)| = 2 / \sqrt{27} \approx 0,3849
$$

и, следовательно.

$$
\Delta_1 \leq (\frac{\pi}{2})^3 \cdot \frac{1}{3!} \cdot \frac{2}{\sqrt{27}} \approx 0,25.
$$

2. Пусть теперь  $n=3$ . В этом случае

$$
\omega_3(x) = (x+1)\left(x+\frac{1}{3}\right)\left(x-\frac{1}{3}\right)(x-1); \omega'_3(x) = 4x^3 - \frac{20}{9}x.
$$

Корнями многочлена  $\omega'_3(x)$  служит  $x_1 = 0; x_{2,3} \pm \sqrt{5/3} \approx \pm 0,7454$ . Легко проверить, что максимальное значение  $|\omega_3(x)|$  достигается в точках  $x_2, x_3$ :

$$
\max_{[-1,1]} |\omega_3(x)| = |\omega_3(x_2)| = 16 / 81 \approx 0,1975.
$$

Поэтому

$$
\Delta_1 \le \left(\frac{\pi}{2}\right)^4 \cdot \frac{1}{4!} \cdot \frac{16}{81} \approx 0,05
$$

3. Для  $n=4$  оценку

$$
\omega_4(x) = (x+1)\left(x+\frac{1}{2}\right)x\left(x-\frac{1}{2}\right)(x-1).
$$

Сведем к оценке, полученной в п. 1. Действительно, в силу нечетности  $\omega_4(x)$  можно ограничиться нахождением максимального значения  $|\omega_4(x)|$ на отрезке [0,1]. При этом

$$
\max_{[0,1]} |\omega_4(x)| < 2 \cdot \frac{3}{2} \cdot \max_{[0,1]} \left| x \left( x - \frac{1}{2} \right) (x - 1) \right|
$$

Заменяя в правой части полученного неравенства переменную по формуле  $x = \frac{1}{2}(y+1)$ и учитывая результаты п. 1, получим

$$
3\max_{[-1,1]} \left| x \left( x - \frac{1}{2} \right) (x - 1) \right| = \frac{3}{8} \max_{[-1,1]} |(y+1)y(y-1)| = \frac{1}{\sqrt{48}} \approx 0,1443.
$$

Таким образом,

$$
\max_{[-1,1]} |\omega_4(x)| < 1 / \sqrt{48 \approx 0,1443},
$$

а искомая оценка

$$
\Delta_1 < \left(\frac{\pi}{2}\right)^3 \cdot \frac{1}{5!} \cdot \frac{1}{\sqrt{48}} \approx 0,012.
$$

Приведенный ниже пример, казалось бы, подтверждает предположение о том, что оценка (9) является практически подходящей и принимающей малые значения для большинства функций при достаточно больших *п*. Однако во многих случаях это не имеет места.

Дело в том, что лишь для ограниченного класса функций (например, для целых функций) производные достаточно высокого порядка малы. Для большинства же функций некоторые из производных высокого порядка имеют тенденцию расти как n!. Рассмотрим в качестве примера функцию  $y=$ ln х. Для нее, очевидно,  $y^{(n)} = (-1)^{n-1} \frac{(n-1)!}{x^n}$ . Таким образом, даже вблизи точек, где кривая  $y=ln x$  выглядит гладкой, ее производные достаточно высоких порядков становятся очень большими и ведут себя как n!

Недостатком многочленной аппроксимации является отсутствие, как правило, физического смысла, обычно приводящего к полезным обобщениям.

С другой стороны  $\Lambda_n$ , простота и глубокое развитие теории многочленной аппроксимации в сочетании с минимумом вычислений делают этот вид приближения удобным инструментом при решении различных задач, тем более, что опыт практических расчетов приводит к получению хорошего результата от приближения многочленами, хотя остаточный член либо вообще трудно оценить, либо его оценка слишком завышена.

Итак, рассмотрена лишь одна сторона вопроса о погрешности - влияние свойств функции  $f$  на величину  $\Delta_1$ . Вопрос о зависимости погрешности от расположения узлов сетки тесно связан со свойствами многочлена Чебышева, и поэтому к детальному изучению этой проблемы следует вернуться после рассмотрения этих многочленов. Здесь же ограничимся одной из возможных оценок величины  $|\omega_n(x)|$  на фиксированной сетке  $\Lambda_n$ . Пусть *х* находится между  $x_k$  и  $x_k + 1$ . Положим  $\max_{1 \le i \le n} (x_i - x_i - 1) = h$ , тогда

$$
\left|\omega_n(x)\right| = \prod_{i=0}^n \left|x - x_i\right| < (k+1)!(n-k)!h^{n+1} \le n!h^{n+1}.\tag{1.5.10}
$$

Поэтому неравенство (1.5.8) можно записать в виде

$$
\Delta_1 = \max_{[a,b]} |R_n(x)| < \frac{M_{n+1}}{n+1} h^{n+1}.
$$
 (1.5.11)

Заметим, что оценка (1.5.10) довольно груба и ее без труда можно улучшить (это предлагается сделать самостоятельно в качестве упражнения).

Пример 2. С какой точностью можно вычислить  $\sqrt{117}$  с помощью интерполяционного многочлена для функции  $y = \sqrt{x}$ , выбрав в качестве узлов интерполяции  $x_0 = 100$ ,  $x_2 = 144$ ?

Прежде всего определим  $M_3 = \max_{[100:144]} ((\sqrt{x})^m)$ . Для этого находим

$$
y' = \frac{1}{2}x^{-1/2}
$$
;  $y'' = -\frac{1}{4}x^{-3/2}$ ;  $y''' = \frac{3}{8}x^{-5/2}$ .

Отсюда  $M_3 = \frac{3}{8} \cdot 100^{-5/2} = \frac{3}{8} \cdot 10^{-5}$ . Поэтому на основании соотноше- $(1.5.9)$ 

$$
\Delta_1 \le \frac{3}{8} \cdot 10^{-5} \cdot \frac{1}{3!} |(117 - 100)(117 - 121)(117 - 144)| \approx 0,12 \cdot 10^{-2}.
$$

#### 1.6. Интерполяционная формула Лагранжа

Непосредственное определение коэффициентов ак интерполяционного многочлена связано с некоторыми вычислительными трудностями. Поэтому при решении практических задач имеют дело со специальными видами интерполяционного многочлена.

В настоящем параграфе рассмотрим форму интерполяционного многочлена, которая называется формой Лагранжа и обычно обозначается  $L_n(x)$  Для построения  $L_n$  сначала рассмотрим вспомогательные многочлены  $l_i(x)$  степени *n*, обладающие следующими двумя свойствами:

$$
l_i(x_i) = 1 \quad (i = 0, 1, \dots, n); \tag{1.6.1}
$$

$$
l_i(x_k) = 0 \quad (i \neq k; i, k = 0, 1, \dots, n). \tag{1.6.2}
$$

Эти свойства означают, что, например, многочлен  $l_0(x)$  принимает в точке  $x_0$  значение, равное единице, а в остальных узлах обращается в нуль; многочлен  $l_1(x)$  принимает в узле  $x_1$  значение, равное единице, а в остальных узлах обращается в нуль и т.д. В общем случае многочлен  $l_i(x)$  в узле  $x_1$  принимаем значение равное единице, а в остальных узлах обращается в нуль. Таким образом, в силу свойства (1.6.2) и требования, чтобы многочлен  $l_i(x)$  имел степень n, получаем

$$
l_i(x) = c_i(x_i - x_0)...(x - x_{i-1})(x_i - x_{i+1})...(x_i - x_n).
$$
 (1.6.3)

Далее, используя свойство (1.6.1), для определения постоянной  $c_1$ имеем уравнение

$$
l_i(x_i) = c_i(x_i - x_0)...(x_i - x_{i-1})(x_i - x_{i+1})...(x_i - x_n) = 1.
$$

Отсюда

$$
c_i = \frac{1}{(x_i - x_0)...(x_i - x_{i-1})(x_i - x_{i+1})...(x_i - x_n)}.
$$
\n(1.6.4)

Поэтому явное выражение для  $l(x)$  можно представить следующим образом:

$$
l_i(x) = \frac{(x - x_0)...(x - x_{i-1})(x - x_{i+1})...(x - x_n)}{(x_i - x_0)...(x_i - x_{i-1})(x_i - x_{i+1})...(x_i - x_n)}.
$$
(1.6.5)

Составим теперь следующую линейную комбинацию многочленов  $l_i$ :

$$
L_n(x) = \sum_{i=0}^n f_i l_i(x).
$$
 (1.6.6)

Выражение (1.6.6) есть многочлен степени не выше n. В узле  $x_i$  этот многочлен принимает значение  $f_i$ так как соответствующее слагаемое суммы  $f_i l_i(x_i)$  равно  $f_i$ , а остальные слагаемые  $f_i l_i(x_i)$  равны нулю. Таким образом, построен интерполяционный многочлен для функции  $f(x)$ . Эта форма и называется интерполяционным многочленом Лагранжа.

Учитывая, что

$$
\omega_m(x) = (x - x_0)(x - x_1)...(x - x_n),
$$

можно рассмотреть его производную в точке  $x_i$ :

$$
\omega'_{m}(x_{i}) = (x_{i} - x_{0})...(x_{i} - x_{i-1})(x_{i} - x_{i+1})...(x_{1} - x_{n})
$$

и записать многочлен Лагранжа в виде

$$
L_n(x) = \sum_{i=0}^n f_i \frac{\omega_n(x)}{(x - x_i)\omega'_n(x_i)}.
$$
 (1.6.7)

Величины  $l_i(x)$  являются как бы весовыми многочленами соответствующих узлов и часто называются множителями Лагранжа. В дополнение к свойствам  $(1.6.1)$  и  $(1.6.2)$  приведем еще одно важное свойство этих множителей:

$$
\sum_{i=0}^{n} l_i(x) = 1.
$$
 (1.6.8)

Действительно, пусть  $f(x) = 1$ , тогда все  $f_i = 1(i = 0, 1, ..., n)$ . С другой стороны,  $f^{(n+1)}(x) = 0$  и, в силу теоремы (разд. 1.5)  $L_n(x) = f(x) = 1$ . Подставляя полученное выражение  $(1.6.6)$ , приходим к равенству  $(1.6.8)$ .

**Пример 1.** По узлам  $x_0 = 0, x_1 = 1/3, x_2 = 1$  построить интерполяционный многочлен Лагранжа для функции  $f = sin(\pi x / 2)$  и получить равномерную оценку погрешности на отрезке  $\lceil 0, 1 \rceil$ .

Прежде всего, заметим, что  $f(x_0) = 0, f(x_1) = 1/2, f(x_2) = 1$ . Далее, используя выражение (1.6.7) при  $n = 2$ , построим требуемый интерполяционный многочлен.

$$
L_2(x) = \frac{1}{2} \frac{x(x-1)}{\frac{1}{3} \left(\frac{1}{3} - 1\right)} + 1 \cdot \frac{x \left(x - \frac{1}{3}\right)}{1 \left(1 - \frac{1}{3}\right)}.
$$

Оценка погрешности легко получается из соотношения (1.6.8) при  $n=2$ :

$$
\Delta_1 \le \frac{M_3}{3!} \max_{\begin{bmatrix} 0 & 1 \end{bmatrix}} \left| x \left( x - \frac{1}{3} \right) (x - 1) \right|
$$

В данном случае, очевидно,  $M_3 = (\pi/2)^3$ , a max $\left| x \left( x - \frac{1}{3} \right) (x - 1) \right| = 0,079$ 

и определяется аналогично тому, как это было сделано в примере 1 подразд. 1.5. Поэтому окончательно имеем:

$$
\Delta_1 \leq \left(\frac{\pi}{2}\right)^3 \cdot \frac{1}{3!} \cdot 0,079 \approx 0,05.
$$

Пример 2. Функция  $f(x)$ задана таблично:

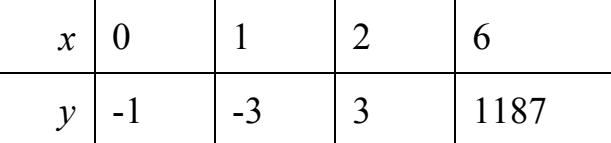

Пользуясь интерполяционным многочленом Лагранжа, определить ее значение в точке  $x = 4$ .

Подставляя в формулу (1.6.7) значения  $x_i$  и  $f_i$  при  $n=3$  и  $x=4$ получим:

$$
L_3(4) = -1 \cdot \frac{(4-1)(4-2)(4-6)}{(-1)(-2)(-6)} - 3 \cdot \frac{4(4-2)(4-6)}{1(1-2)(1-6)} + 3 \cdot \frac{4(4-1)(4-6)}{2(2-1)(2-6)} + 1187 \cdot \frac{4(4-1)(4-2)}{6(6-1)(6-2)} = 255.
$$

Если в рассмотренном примере добавить к таблице еще одну точку, то вычисление значения функции при  $x = 4$  придется производить заново. Кроме того, из самого примера видно, что процесс получения приближенного значения функции по интерполяционной формуле Лагранжа связан с большими вычислениями. Это приводит к необходимости упрощения вычислительной работы.

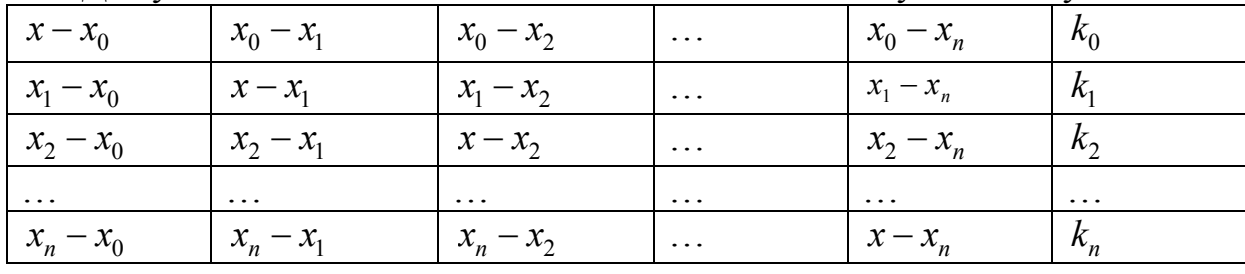

Для удобства вычислений составим вспомогательную таблицу

где  $x_0, x_1, ..., x_n$  - узлы интерполяции;

 $a, x - 3$ начение аргумента, для которого определяется приближенное значение по интерполяционной формуле Лагранжа.

Обозначим произведение элементов первой строки через  $k_0$ :

$$
k_0 = (x - x_0)(x_0 - x_1)...(x_0 - x_n).
$$

В общем виде произведение элементов *і-й* строки есть

$$
k_i = (x_i - x_0) \dots (x_i - x_{i-1}) (x - x_i) (x_i - x_{i+1}) \dots (x_i - x_n).
$$

Числа  $k_0, k_1, ..., k_i$  поместим в крайнем правом столбце таблицы. Дополнительно вычислим произведение элементов, расположенных на главной лиагонали:

$$
\omega_n(x) = (x - x_0)(x - x_1)...(x - x_n).
$$

Тогда интерполяционный многочлен Лагранжа можно переписать в виде

$$
L_n(x) = \omega_n(x) \sum_{i=1}^n \frac{y_i}{k_i}
$$
 (1.6.9)

Пользуясь формулой (1.6.9), решим снова пример 2, составим таблицу

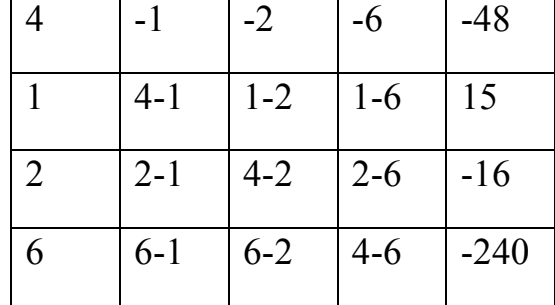

и найдём  $\omega_3(4) = -48$ . Приближенное значение функции в точке  $x=4$ , т.е.  $f(4) \approx L_3(4)$ , определим по формуле

$$
L_3(x) = \omega_3(x) \sum_{i=0}^{3} \frac{y_i}{k_i}
$$

или

$$
L_3(4) = -48 \left[ \frac{-1}{-48} + \frac{-3}{15} + \frac{3}{-16} + \frac{1187}{-240} \right] = 255.
$$

Интерполяционная формула Лагранжа заметно упрощается, если узлы интерполяции равноотстоящие, т.е.  $h = x_{i+1} - x_i = \text{const}$ , где h-шаг интерполяции. Введём обозначения  $t = (x - x_0) / h$ . По формуле (1.6.5) имеем

$$
l_i(x) = \frac{(x-x_0)...(x-x_{i-1})(x-x_{i+1})...(x-x_n)}{(x_i-x_0)...(x_i-x_{i-1})(x_i-x_{i+1})...(x_i-x_n)}.
$$

Так как

$$
x - x_0 = th,
$$
  
\n
$$
x - x_1 = th - h = h(t - 1),
$$
  
\n
$$
x - x_i = th - ih = h(t - i),
$$
  
\n
$$
x - x_n = th - nh = h(t - n),
$$

**TO** 

$$
l_i = \frac{t(t-1)...(t-i+1)(t-i-1)...(t-n)h^n}{ih(i-1)h...1h(-1)h...[-(n-i)h]}.
$$
\n(1.6.10)

Заметим, что часть произведения в знаменателе равна  $ih(i-1)h...h = i!h^{i}$ ,

а другая часть равна

$$
(-h)...[-(n-i)h]=(-1)^{n-i}(n-i)!h^{h-i}
$$

Умножив числитель и знаменатель правой части равенства (1.6.10) на  $(-1)^{n-i}(t-i)$ , получим

$$
l_i = \frac{t(t-1)...(t-n)}{(t-i)i!(n-i)!}(-1)^{n-i} = (-1)^{n-i} \frac{c_n^i}{t-i} \frac{t(t-1)...(t-1)}{n!},
$$

где  $C_n^i = \frac{n!}{i!(n-i)!}$ .

Тогда интерполяционный многочлен Лагранжа для равноотстоящих узлов интерполяции можно записать в виде

$$
L_n(x) = L_n(x_0 + ht) = \frac{t(t-1)...(t-n)}{n!} \sum_{i=0}^n (-1)^{n-i} \frac{C_n^i}{t-i} y_i.
$$
 (1.6.11)

Пример 3. Функция  $y=sin x$  задана в виде таблицы

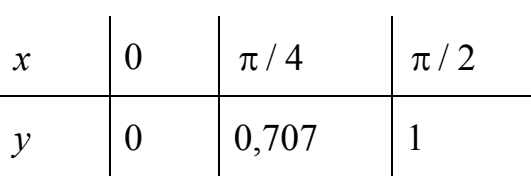

Пользуясь интерполяционным многочленом Лагранжа определить ее значение в точке  $x^* = \pi / 6$ . Оценить погрешность  $\Delta_i$ .

Прежде всего, определим  $t^* = \left(\frac{\pi}{6} - 0\right) \left(\frac{\pi}{4}\right)^{-1} = \frac{2}{3}$ . Подставляя в форму-

лу (1.6.11) полученное значение  $t^*$  и значения  $y_i$  при  $n = 2$ , имеем

$$
L_2\left(\frac{\pi}{6}\right) = \frac{(2/3)(2/3 - 1)(2/3 - 2)}{2!} \times \left(\frac{2}{2/3 - 0} \cdot 0 - \frac{2}{2/3 - 1} \cdot 0,707 + \frac{1}{2/3 - 2} \cdot 1\right) = 0,517.
$$

Для оценки погрешности воспользуемся формулой (1.5.8). Здесь  $M_3 = \max_{[0,\pi/2]} |(\sin x)^{m}| = 1, x^* = \pi / 6$ ; поэтому

$$
\Delta_1 = \frac{1}{3!} \cdot \frac{\pi}{6} \cdot \frac{\pi}{12} \cdot \frac{\pi}{3} = 0,024.
$$

Заметим, что при вычисление погрешности градусную меру следует перевести радианную.

Итак, округляя результат до двух знаков, получим

$$
\sin(\pi/6) = 0.52 \pm 0.03
$$
.

## 1.7. Конечные разности

В предыдущих параграфах мы рассматривали различные вопросы теории интерполирования на произвольной сетке узлов. На практике имеющаяся информация о функции (в виде ее значений) часто задается на равномерной сетке, т.е. для равноотстоящих узлов. В этом случае не только упрощаются формы интерполяционных многочленов, но и сокращается сам вычислительный процесс, что является не менее существенным с практической точки зрения фактом. При построении интерполяционных

многочленов на равномерной сетке используется величины, называемые конечными разностями.

Рассмотрим равномерную сетку с шагом h:  $x_1 = x_0 + ih(i=0, \pm 1, \pm 2,...)$ , в узлах которой заданы значения  $f_i = f(x_i)$  функции  $f(x)$ .

В математической литературе используются три типа конечных разностей: нисходящие разности  $\Delta^k f_i$  для интерполяции вперед; восходящие разности  $\nabla^k f_i$  для интерполяции назад; центральные разности  $\delta^k f_i = f_i^k$ для построения центральных интерполяционных формул.

Конечной разностью первого порядка называется разность между значениями функций в данном узле и в предыдущем:

$$
f_1 - f_0 = \Delta f_0 = \nabla f_1 = \delta f_{1/2} = f_{1/2}^1,
$$
\n
$$
f_2 - f_1 = \Delta f_1 = \nabla f_2 = \delta f_{3/2} = f_{3/2}^1,
$$
\n
$$
\dots
$$
\n
$$
f_{i+1} - f_i = \Delta f_i = \nabla f_{i+1} = \delta f_{i+1/2} = f_{i+1/2}^1.
$$
\n(1.7.1)

Это определение можно записать в другой форме:

$$
\Delta f_i = f_{i+1} - f_i; \nabla f_i = f_i - f_{i+1}; \delta f_i = f_{i+1/2} - f_{i-1/2}. (1.7.2)
$$

Конечной разностью второго порядка называется разность между значениями первой конечной разности в данном узле и в предыдущем:

$$
\Delta^2 f_i = \Delta f_{i+1} - \Delta^2 f_i; \nabla^2 f_i = \nabla f_i - \nabla f_{i-1};
$$
  
\n
$$
\delta^2 f_i = f_i^2 = \delta f_{i+1/2} - \delta f_{i-1/2}.
$$
\n(1.7.3)

Аналогичным образом определяются конечные разности произвольного порядка  $k$ .

$$
\Delta^2 f_i = \Delta^{k-1} f_{i+1} - \Delta^{k-1} f_i; \nabla^k f_i = \nabla^{k-1} f_i - \nabla^{k-1} f_{i-1};
$$
\n
$$
\delta^k f_i = f_i^k = \delta^{k-1} f_{i+1/2} - \delta^{k-1} f_{i-1/2}.
$$
\n(1.7.4)

В некоторых рассматриваемых ниже интерполяционных формулах наряду с разностями (1.7.4) используются средние арифметические соседних конечных разностей одного и того же порядка:

$$
\mu f_i^k = \frac{1}{2} \Big( f_{i+1/2}^k + f_{i-1/2}^k \Big),
$$
  

$$
\mu f_{i+1/2}^k = \frac{1}{2} \Big( f_{i+1}^k + f_i^k \Big).
$$
 (1.7.5)

Первая из этих величин используется при нечетном  $k$ , а вторая – при четном  $k$ 

Конечные разности функции f удобно записать в виде таблиц. При этом восходящие и нисходящие конечные разности записывают в виде горизонтальных таблиц (табл. 1.5 и 1.6), а центральные конечные разности – в виде центральных таблиц (1.7.7). Таблица 1.5

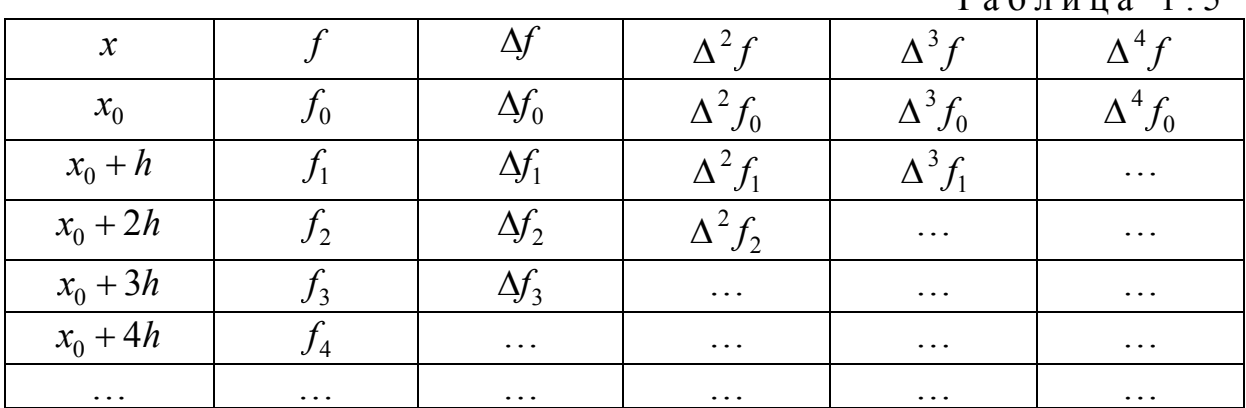

Таблица 1.6

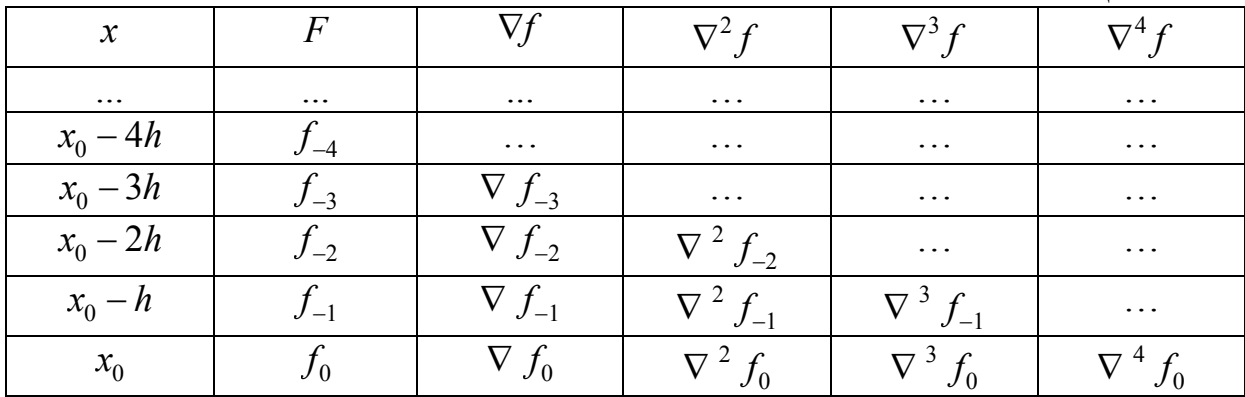

Таблица 1.7

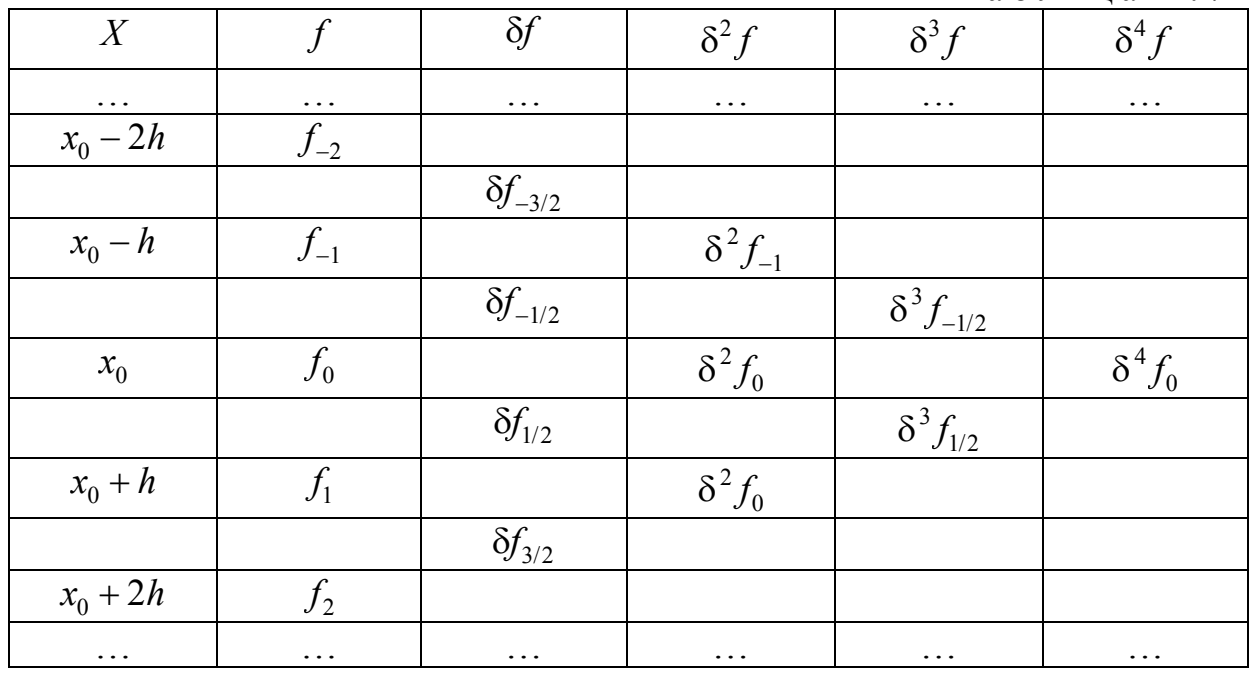

Рассмотрим некоторые свойства конечных разностей.

1. Нисходящие, восходящие и центральные разности связаны между собой следующими соотношениями:

$$
\Delta^k f_i = \nabla^k f_{i+h} = \delta^k f_{i+k/2},\qquad(1.7.6)
$$

которые легко доказываются с помощью метода математической индукции исходя из определения конечных разностей (1.7.4).

Для  $k=1$  соотношения (1.7.6) очевидны, поскольку в силу равенств  $(1.7.4)$  имеем

$$
\Delta f_i = f_{i+1} - f_i; \nabla f_{i+1} = f_{i+1} - f_i; \delta f_{i+1/2} = f_{i+1} - f_i.
$$

Пусть теперь соотношения (6) верны для любого  $k$ ≤*m*-1. Покажем, что в этом случае они будут верны и для  $k=m$ , а следовательно, для всех k. Используя равенства (1.7.4) и предположение о справедливости (6) для  $k \leq m-1$ , имеем

$$
\Delta^{m} f_{i} = \Delta^{m-1} f_{i+1} - \Delta^{m-1} f_{i} = \nabla^{m-1} f_{i+m} - \nabla^{m-1} f_{i+m-1} = \nabla^{m} f_{i+m},
$$
  

$$
\Delta^{m} f_{i} = \Delta^{m} f_{i} = \Delta^{m-1} f_{i+1} - \Delta^{m-1} f_{i} = \delta^{m-1} f_{i+m-1} - \delta^{m-1} f_{i+m-1} = \delta^{m} f_{i+m}.
$$

2. Конечная разность удовлетворяет равенству

$$
\Delta(af + bg)_i = a\Delta f_i + b\Delta g_i, \qquad (1.7.7)
$$

где *а* и  $b$  – постоянные.

Действительно,

$$
\Delta(af + bg)_i = af_{i+1} + bg_{i+1} - (af_i + bg_i) = a\Delta f_1 + b\Delta g_i.
$$

Это свойство означает, в частности, что конечная разность суммы или разности двух функций равна соответственно сумме или разности конечных разностей этих функций, а также что конечная разность произведения функции на постоянной множитель равна произведению этого множества на конечную разность функции.

3. Конечная разность связана с соответствующей производной соотношением

$$
\Delta^k f_i = h^k f^{(k)}(\xi); \xi \in (x_i; x_i + kh). \tag{1.7.8}
$$

Как следствие равенства (8) получаем, что конечные разности порядка n от многочлена степени n постоянны и равны и равны  $h^n n! a_0$ , а конечные разности любого более высокого порядка равны нулю ( $a_0$  – коэффициент многочлена при старшей степени х).

4. Конечная разность порядка *k* может быть представлена в виде следующей линейной комбинации значений  $f_i$ :

$$
\Delta^k f_i = \sum_{i=0}^k (-1)^i C_k^i f_{i+h-j}, \qquad (1.7.9)
$$

где  $C_k^i = \frac{k!}{i!(k-i)!}$  – число сочетаний из k элементов по j элементов (причем  $0!=1$ )

Воспользуемся методом математической индукции. Для  $k=1$  это соотношение очевидно, поскольку оно представляет собой определение первой конечной разности:  $\Delta f_i = f_{i+1} - f_i$ .

Пусть теперь равенство (1.7.9) верно для некоторого  $k=m$ . Тогда

$$
\Delta^{m+1} f_i = \Delta^m f_{i+1} - \Delta^m f_i =
$$
  
= 
$$
\sum_{i=0}^m (-1)^j C_m^j f_{i+1+m-j} - \sum_{i=0}^m (-1)^j C_m^j f_{i+m-j} =
$$
  
= 
$$
C_m^0 f_{i+1+m} + \sum_{j=1}^m (-1)^j (C_m^j + C_m^{j-1}) f_{i+1+m-j} + (-1)^{m+1} C_{m+1}^{m+1} f_i =
$$
  
= 
$$
\sum_{j=0}^{m+1} (-1)^j C_{m+1}^j f_{i+m+1-j}.
$$

сочетаний:  $C_m^{j-1} = C_{m+1}^j - C_m^j$ использовали свойства  $M_{\rm H}$  $\mathbf{M}$  $C_{m+1}^0 = C_m^m = C_{m+1}^{m+1} = 1$ .

Таким образом, если равенство (1.7.9) верно для  $k=m$ , то оно будет верно и для  $k=m+1$ .

Пример 1. Составить горизонтальную таблицу конечных разностей функции  $y=x^3+3x^3-x-1$  от начального значения  $x=0$ , принявшаг h=1.

|                           | <b>LLOVIGHT WILL VVII</b> | $\sim$ $\sim$ $\sim$ $\sim$ $\sim$<br>$\mathbf{1}$ , $\mathbf{v}$ , | $\mathbf{L}, \ldots, \text{max}$ |  |  |  |          |
|---------------------------|---------------------------|---------------------------------------------------------------------|----------------------------------|--|--|--|----------|
| $\ddot{\phantom{0}}$<br>◡ |                           |                                                                     |                                  |  |  |  | $\cdots$ |
|                           |                           |                                                                     |                                  |  |  |  | $\cdots$ |

Полагая  $x_0 = 0$ ,  $x_1 = 1$ ,  $x_2 = 2$ , находим соответствующие значения:

Найдем конечные разности первого порядка:

$$
\Delta y = y_1 - y_0 = 2 - 9 - 1 = 3;
$$
  
\n
$$
\Delta y_1 = y_2 - y_1 = 17 - 2 = 15;
$$
  
\n
$$
\Delta y_2 = y_3 - y_2 = 50 - 17 = 33;
$$
  
\n
$$
\Delta y_3 = y_4 - y_3 = 107 - 50 = 57;
$$
  
\n
$$
\Delta y_4 = y_3 - y_4 = 194 - 107 = 87;
$$

Найдем конечные разности второго порядка:

$$
\Delta^2 y_0 = \Delta y_1 - \Delta y_0 = 15 - 3 = 12;
$$
  
\n
$$
\Delta^2 y_1 = \Delta y_2 - \Delta y_1 = 33 - 15 = 18;
$$
  
\n
$$
\Delta^2 y_1 = \Delta y_3 - \Delta y_2 = 57 - 33 = 24;
$$
  
\n
$$
\Delta^2 y_3 = \Delta y_4 - \Delta y_3 = 87 - 57 = 30;
$$

Определяем конечные разности третьего порядка:

$$
\Delta^3 y_0 = \Delta^2 y_1 - \Delta^2 y_0 = 18 - 12 = 6;
$$
  
\n
$$
\Delta^3 y_1 = \Delta^2 y_2 - \Delta^2 y_1 = 24 - 18 = 6;
$$
  
\n
$$
\Delta^3 y_2 = \Delta^2 y_3 - \Delta^2 y_2 = 30 - 24 = 6;
$$

Мы видим, что третьи конечные разности  $\Delta^3 y_0$ ,  $\Delta^3 y_1$ ,  $\Delta^3 y_2$  постоянны. Это объясняется тем, что функция  $f(x)$  есть многочлен третьей степени. Третью конечную разность можно вычислить также по формуле:

$$
\Delta^n P_n(x) = n! a_0 h^n,
$$

т.е.  $\Delta^3 P_3(x) = 3! \cdot 1 \cdot 1^3 = 6$ , а конечные разности четвертого порядка равны нулю.

Составим таблицу конечных разностей:

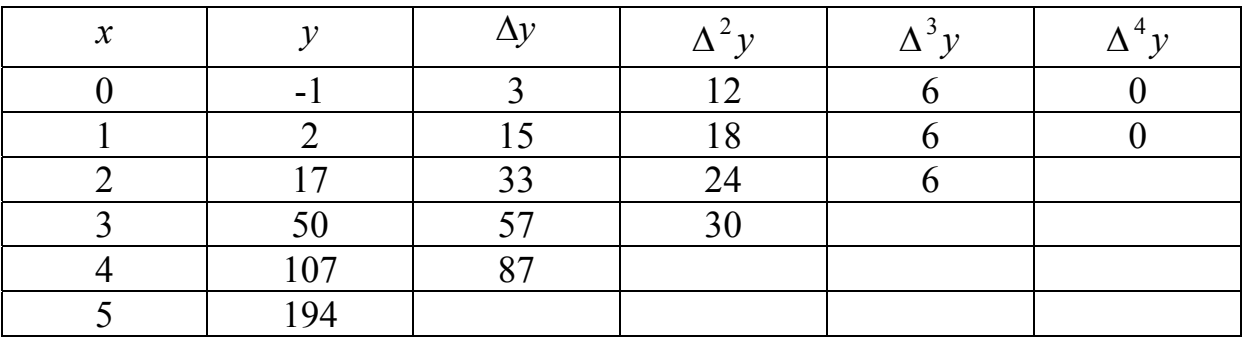

В дальнейшем при вычислениях целесообразно сразу же заносить конечные разности в таблицу.

Поскольку исходные значения функции  $f_i$ , как правило, задаются с некоторой погрешностью  $\varepsilon$ , представляющей собой ошибки округления или случайные ошибки, то целесообразно рассмотреть влияние этих фактов на погрешности конечных разностей высших порядков.

Начнем с влияния случайных ошибок и ошибок округления. Пусть вместо  $f_i^k$ мы получили  $f_i^k$  +  $\varepsilon$ . Тогда таблица конечных разностей примет вид, изображенный в табл. 1.8.

Таблица 1.8

|                       | $\cdots$                          | $\ddots$                      | $\ddots$                            |
|-----------------------|-----------------------------------|-------------------------------|-------------------------------------|
| $f_{i-2}^k$           |                                   |                               |                                     |
|                       | $f_{i-3/2}^{k+1}$                 |                               |                                     |
| $f_{i-1}^k$           |                                   | $f_{i-1}^{k+2} + \varepsilon$ |                                     |
|                       | $f_{i-1/2}^{k+1}$ + $\varepsilon$ |                               | $f_{i-1/2}^{k+3}$ – 3 $\varepsilon$ |
| $f_i^k + \varepsilon$ |                                   | $f_i^{k+2}-2\varepsilon$      |                                     |
|                       | $f_{i-1/2}^{k+1} - \varepsilon$   |                               | $f_{i+1/2}^{k+3}+3\varepsilon$      |
| $f_{i+1}^k$           |                                   | $f_{i+1}^{k+2} + \varepsilon$ |                                     |
|                       | $f_{i+3/2}^{k+1}$                 |                               |                                     |
| $f_{i+2}^k$           |                                   |                               |                                     |
| $\ddots$              |                                   |                               |                                     |

В силу равенства (1.7.9) это означает, что ошибка  $\varepsilon$  в разности порядка  $k$  распространяется далее на разности порядка  $k+m$  с коэффициентами  $(-1)^{j}C_{m}^{j}$ .

Если же все исходные значения  $f_i$  заданы с одной и той же погрешностью  $\varepsilon$ , то эта погрешность распространяется на разности порядка m с коэффициентом 2<sup>m</sup> и быстро растет с ростом  $m(\Delta(f_i^m)) = 2^m \varepsilon$ ).

Если производные достаточно высоких порядков функции f остаются ограниченными, то из формулы (1.7.8) вытекает, что соответствующие конечные разности  $f_i^m$  убывают с ростом *m*. Поэтому естественно наступит такой момент, когда погрешности конечных разностей, внесенные либо за счет округления, либо за счет неточности исходной информации, станут сравнимы с самими значениями конечных разностей или даже превзойдут их. Следовательно, информация, содержащаяся в таблице этих разностей, по существу окажется информацией о разностях ошибок, а не функции, и использование ее станет целесообразным. При этом говорят, что порядок последних конечных разностей, которые еще целесообразно использовать в вычислениях, есть порядок правильности таблицы конечных разностей.

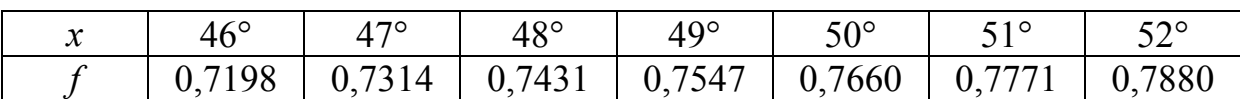

**Пример 2.** Дана таблица значений функций  $f$ =sin x.

Все приведенные знаки являются верными в узком смысле. Составить таблицу конечных разностей и определить порядок правильности таблицы.

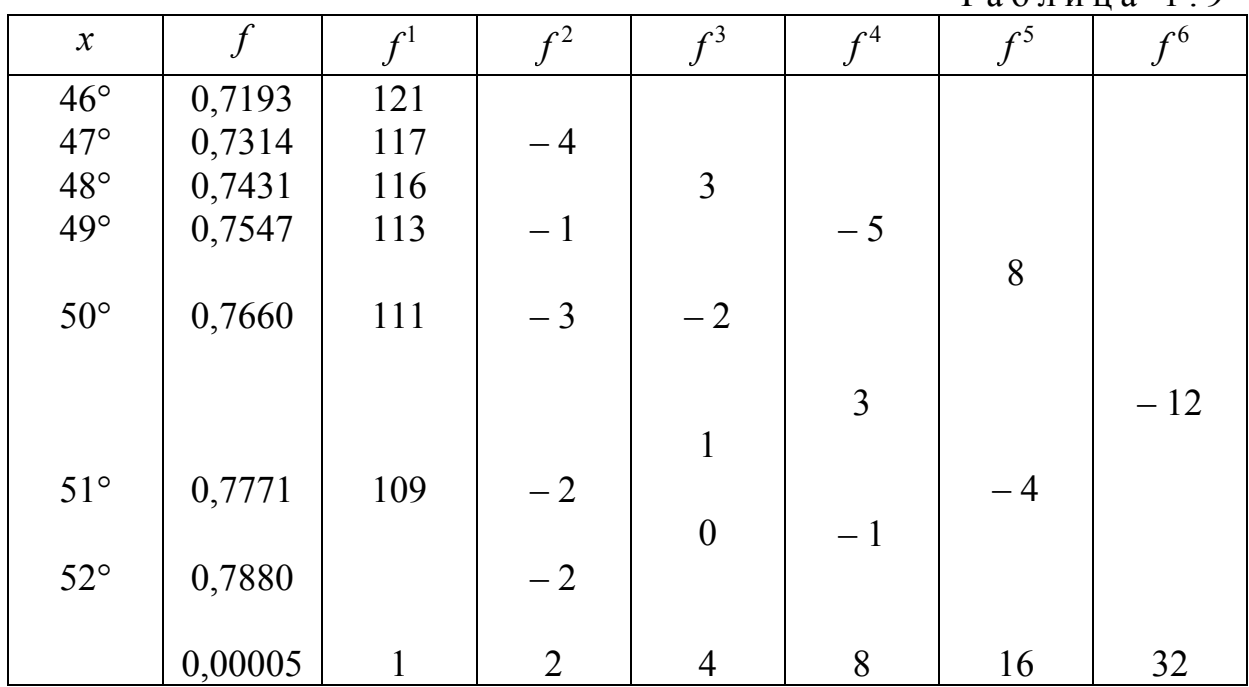

Вычисляем конечные разности и составляем таблицу.

 $Ta6\pi u\pi a$  1 9

Заметим, что конечные разности принято записывать в единицах последнего разряда значений функции.

В последней строке приведенной таблицы помещены соответствующие абсолютные Очевидно, что абсолютные величины третьих конечных разностей сравнимы со своей погрешностью, а абсолютные величины последующих разностей существенно меньше их погрешностей. Поэтому порядок правильности табл. 1.9 равен 2.

Нецелесообразность использования конечных разностей выше второго порядка в приведенном примере можно подтвердить также следующим образом. Так как исходные данные  $f_{\parallel}$  заданы с погрешностью  $\varepsilon = 0.5 \cdot 10^{-4}$ , то конечные разности, по абсолютной величины меньшие этой погрешности, используя равенство (1.7.8), получим  $\Delta^k f_i \approx (\pi/180)^k$ , и поэтому порядок правильности табл. 1.9 определяется следующими неравенствами:

$$
(\pi/180)^k \rangle 0, 5 \cdot 10^{-4} \geq (\pi/180)^{k+1},
$$

которые, очевидно, выполняются при  $k=2$ .

В общем случае порядком правильности таблицы конечных разностей в приведенном смысле является наименьшее значение  $k$ , удовлетворяющее неравенству

$$
h^{k+1}M_{k+1} \leq \varepsilon, \text{ r, i.e. } M_{v} = \max_{\left[x_{i}, x_{i+v}\right]} \left| f^{(x)}(x) \right|.
$$
 (1.7.10)

Мы рассмотрели влияние погрешности исходной информации на степень интерполяционного многочлена. Кроме того, если значения  $f_i$ заданы приближенно или же по каким-либо причинам вычисление значения многочлена  $\overline{P_n}(x^*)$  для точного  $P_n(x^*)$ . При этом вычислительная погрешность  $\Delta_2(\overline{P}_n) = |P_n(x^*) - \overline{P_n}(x^*)|$  оценивается по общим правилам вычисления погрешности функции.

Рассмотрим, например, многочлен Лагранжа  $L_n(x) = \sum_{i=1}^{n} f_i l_i(x)$ . Пусть требуется вычислить  $L_n(x^*)$  при заданных значениях  $f_i$  и их погрешностях  $\varepsilon_i$ . Величины коэффициентов Лагранжа  $l_i(x)$  протабулированы для равноотстоящих узлов и их можно считать точными числами, поскольку

они получены из точных значений узлов и точного х<sup>\*</sup>. Поэтому для многочлена Лагранжа имеем

$$
\Delta_2(\overline{L_n}) \leq \sum_{i=0}^n \varepsilon_i |l_i(x^*)|
$$

В случае, когда все  $\varepsilon_i$  одинаковы и равны  $\varepsilon$ , получаем

$$
\Delta_2(\overline{L_n}) \leq \sum_{i=0}^n \varepsilon_i \left| f_i(x^*) \right|.
$$

Аналогично можно найти вычислительную погрешность и для других форм интерполяционного многочлена.

**Пример 3.** На отрезке  $[-1,1]$  получить равномерную оценку вычислительной погрешности значений интерполяционного многочлена Лагранжа, построенного для функций  $f = cos(\pi x / 2)$  по узлам  $x_0 = -1/2$ ,  $x_1 = 0$ ,  $x_2 = 1/2$ .

Tak kak  $f_0 = f_2 = 1\sqrt{2} = 0,707 \pm 0,0002$ , a  $f_1 = 1$  ects to the viation to искомая вычислительная погрешность имеет вид

$$
\Delta_2(\overline{L}_2) = 0,0002 \left| \frac{x^*(x^* - \frac{1}{2})}{-\frac{1}{2}(-\frac{1}{2} - \frac{1}{2})} \right| + 0,0002 \left| \frac{(x^* + \frac{1}{2})x^*}{(\frac{1}{2} + \frac{1}{2}) \cdot x^*} \right| = 0,0004 \left[ \left| x^*(x^* - \frac{1}{2}) \right| + \left| (x^* + \frac{1}{2})x^* \right| \right].
$$

Нетрудно показать, что на отрезке  $[-1,1]$   $\Delta_2(\overline{L}_2)$ принимают максимальное значение в точках  $x^* = \pm 1$ , и поэтому искомая оценка есть  $\Delta_2(\overline{L}_2) = 0,0008.$
## 1.8. Интерполяционные многочлены Стирлинга и Бесселя

Сначала остановимся на важном с точки зрения погрешности интерполяции вопросе о выборе узлов интерполяции при фиксированной степени многочлена. Рассмотрим выражение для остаточного члена интерполяционного многочлена:

$$
\frac{f^{(n+1)}*(\xi)}{(n+1)!} \prod_{i=0}^{n} (x^* - x_i); \ \xi \in (x_0, x_n).
$$

Так как отрезок интерполирования обычно невелик, то производная  $f^{(n+1)}(x)$ имеет небольшой диапазон изменения. Следовательно, диапазон изменения величины погрешности определяется в основном произведением

$$
\left|\omega_n(x^*)\right| = \prod_{i=0}^n \left|x^* - x_i\right|.
$$

Эта величина будет минимальной, если в качестве узлов интерполирования взять узлы, ближайшие к  $x^*$ . Таким образом, при четной степени n=2k интерполяционного многочлена следует взять ближайшие к точке  $x^*$  узел и по  $k$  узлов слева и справа от него, а при нечетной степени  $n=2k+1$  по  $k+1$  узлу слева и справа от точки  $x^*$ .

Перейдем теперь к задаче построения интерполяционного многочлена для функции f, заданной своими значениями  $f_i$  в узлах  $x_i$  равномерной сетки с шагом  $h$ .

Пусть точка х<sup>\*</sup> расположена вблизи некоторого узла, который обозначим  $x_0$ . Требуется построить интерполяционный многочлен четвертой степени. В силу сказанного выше в качестве узлов интерполирования следует выбрать сетку, симметричную относительно узла  $x_0$ .

 $\ldots, x_{-k}, \ldots, x_{-1} x_0, x_1, \ldots, x_k, \ldots$ 

Введем новую переменную  $t$ , с помощью которой начало отсчета переносится в точку  $x_0$ :

$$
t=(x-x_0)/h;\t\t(1.8.1)
$$

при этом  $t^* = (x^* - x_0) / h$ .

Построим интерполяционный многочлен в следующей формуле:

$$
P_{2k}(x) = P_{2k}(x_0 + th) = a_0 + \frac{a_1}{1!}t + \frac{a_2}{2!}t^2 +
$$
  
+ 
$$
\frac{a_{2k-1}}{(2k-1)!}t(t^2 - 1^2)...(t^2 - (k-1)^2) +
$$
  
+ 
$$
\frac{a_{2k}}{(2k)!}t^2(t^2 - 1^2)...(t^2 - (k-1)^2)
$$
 (1.8.2)

Неизвестные коэффициенты  $a_i$  определим из условий совпадения многочлена  $P_{2k}$  и функций  $f$  в узлах  $x_i$ . При этом заметим, что соотношение  $(1.8.1)$  ставим в соответствие узлу  $x_i$  величину  $t=i$ . Например, узлу  $x_0$ соответствует  $t=0$ , а узлу  $x_{-3}$  отвечает  $t=-3$ .

Таким образом, для определения коэффициентов  $a_i$  получаем систему линейных уравнений

$$
P_{2k}(x_0 + ih) = f_i(i = 0, \pm 1, ..., \pm k).
$$
 (1.8.3)

Структура этой системы такова, что  $a_0$  непосредственно находится из первого уравнения системы (1.8.3):

$$
P_{2k}(x_0) = a_0 = f_0,
$$

а определив остальных коэффициентов сводится к последовательному решению систем двух уравнений с двумя неизвестными:

$$
P_{2k}(x_0 + h) = f_0 + a_1 + \frac{a_2}{2} = f_1,
$$
  

$$
P_{2k}(x_0 - h) = f_0 - a_1 + \frac{a_2}{2} = f_{-1}.
$$

Отсюда  $a_1 = \mu f_0^1, a_2 = f_0^2$ .

Продолжая этот процесс, заметим, что на *j*-м шаге определитель системы уравнений относительно коэффициентов  $a_{2j-1}$  и  $a_{2j}$  имеет вид

$$
\begin{vmatrix} 1 & 1/2 \\ -1 & 1/2 \end{vmatrix} = 1 \neq 0.
$$

Следовательно, все коэффициенты  $a_i$  многочлена (1.8.2) однозначно определяются системой уравнений (1.8.3) и в силу теоремы о единственности многочлен (1.8.2) является интерполяционным для функции f.

В результате несложных преобразований приходим к следующим выражениям для коэффициентов:

$$
a_0 = f_0, a_{2j-1} = \mu f_0^{2j-1}, a_{2j} = f_0^{2j} (j = 1, 2, \dots).
$$
 (1.8.4)

Подставляя найденные значения коэффициентов в выражение (1.8.2), получим интерполяционный многочлен Стирлинга, обычно обозначаемый  $S_{2k}$ :

$$
S_{2k}(t) = f_0 = \mu f_0^1 t + \frac{1}{2!} f_0^2 t^2 + \dots + \frac{\mu f_0^{2k-1}}{(2k-1)!} t(t^2 - 1^2) \dots
$$
  
 
$$
\dots (t^2 - (k-1)^2) + \frac{f_0^{2k}}{(2k)!} t^2 (t^2 - 1^2) \dots (t^2 - (k-1)^2).
$$
 (1.8.5)

Так как многочлен Стирлинга является лишь новой формой интерполяционного многочлена Лагранжа, построенного по узлам  $x_{-k},...,x_k$ , то в силу формулы (1.8.4) его остаточный член относительно переменной t можно представить в виде

$$
R_{2k} = \frac{f^{(2k+1)}(\xi)}{(2k+1)!} h^{2k+1} \prod_{i=-k}^{k} (t-1); \xi \in (x_{-k}, x_k), \tag{1.8.6}
$$

а оценку погрешности приближенного значения  $P_{2k}(x) = S_{2k}(t)$  (погрешности метода) - в виде

$$
\Delta_1 = |f(x) - S(t)| \le \frac{M_{2k+1}}{(2k+1)!} h^{2k+1} |t(t^2 - 1^2)...(t^2 - k^2)|, \qquad (1.8.7)
$$

где  $M_{2k+1} = \max_{\substack{x=k, x_k}} |f^{(2k+1)}(x)|$ .

Пусть теперь точка интерполирования  $x^*$  лежит между узлами  $x_0$  и  $x_1$ вблизи точки  $(x_0 + x_1)/2$ . Требуется построить интерполяционный многочлен нечетной степени. Тогда, как было отмечено выше, сетка, минимизирующая погрешность, симметрична относительно точки  $(x_0 + x_1) / 2$ , т.е. относительно точки  $t=1/2$ .

Итак, на сетке

$$
\ldots, x_{-k},...,x_{-1},x_0,x_1,x_2,...,x_{k+1},...
$$

относительно переменной *t*, определяемой формулой (1.8.1), строим интерполяционный многочлен в следующей форме:

$$
P_{2k+1}(x) = P_{2k+1}(x_0 + th) = b_0 + b\frac{b_1}{1!}(t - \frac{1}{2}) + \frac{b_2}{2!}t(t - 1) + ...
$$
  
+ 
$$
\frac{b_{2k+1}}{(2k)!}t(t^2 - 1^2)...(t^2 - (k-1)^2(t - k) +
$$
  
+ 
$$
\frac{b_{2k+1}}{(2k+1)!}t(t^2 - 1^2)...(t^2 - (k-1)^2(t - \frac{1}{2})(y - k).
$$
 (1.8.8)

Неизвестные коэффициенты  $b_i$  определяется из условий совпадения значений многочлена  $P_{2k+1}$  со значениями функций  $f$ в узлах  $x_i$ .

Таким образом, для определения коэффициентов  $b_i$ имеем систему линейных уравнений

$$
P_{2k+1}(x_0+ih) = f_i(i=-k,...,0,1,...k+1).
$$
 (1.8.9)

Структура этой системы такова, что ее решение сводится к последовательному решению системы двух уравнений с двумя неизвестными

$$
P_{2k+1}(x_0) = b_0 - \frac{b_1}{2} = f_0,
$$
  

$$
P_{2k+1}(x_1) = b_0 + \frac{b_1}{2} = f_1.
$$

Отсюда  $b_0 = \mu f \frac{1}{2}, b_1 = f^1 \frac{1}{2}.$ 

Продолжая этот процесс далее, заметим, что на *j*-м шаге определитель системы уравнений относительно коэффициентов  $b_{2i-2}$  и  $b_{2i-1}$  отличен от нуля, что легко показать аналогично тому, как это было сделано при построении многочлена Стирлинга. Следовательно, все коэффициенты  $b_i$ многочлена (1.8.8) однозначно определяются системой уравнений (1.8.9) и в силу теоремы о единственности многочлен (1.8.8) является интерполяционным для функции *f*. Несложные преобразования дают следующие выражения для коэффициентов:

$$
b_{2j-2} = \mu f_{1/2}^{2j-2}, b_{2j-1} = f_{1/2}^{2j-1} (j = 1, 2, ...).
$$
 (1.8.10)

Подставляя найденные значения коэффициентов в выражение (1.8.8), получим интерполяционный многочлен Бесселя, обычно обозначаемый  $B_{2k+1}$ :

$$
B_{2k+1}(t) = \mu f \frac{1}{2} + \frac{f_{1/2}^{1}}{1!} (t - \frac{1}{2}) +
$$
  
\n
$$
\frac{\mu f_{1/2}^{2}}{2!} t(t - 1) + \frac{f_{1/2}^{3}}{3!} t(t - 1)(t - \frac{1}{2}) + ...
$$
  
\n
$$
\dots + \frac{\mu f_{1/2}^{2k}}{(2k)!} t(t^2 - 1^2) \dots (t^2 - (k - 1)^2 (t - k) +
$$
  
\n
$$
+ \frac{f_{1/2}^{2k+1}}{2!} t(t^2 - 1^2) \dots (t^2 (k - 1)^2 (t - k)(t - \frac{1}{2}).
$$
\n(1.8.11)

Так как многочлен Бесселя является еще одной формой представления интерполяционного многочлена Лагранжа, построенной  $\overline{10}$ узлам

 $x_{-k},...,x_{k+1}$ , то в силу формулы (1.5.4) его остаточный член относительно переменной t можно записать в виде

$$
R_{2k+1} = \frac{f^{(2k+2)}(\xi)}{(2k+2)!} h^{2k+2} \prod_{i=-k}^{k+1} (t-i); \xi \in (x_{-k}, x_{k+1}),
$$
 (1.8.12)

а оценку погрешности приближенного значения  $P_{2k+1}(x) = B_{2k+1}(t)$  (погрешности метода) - в виде

$$
\Delta_1 = |f(x) - B_{2k+1}(t)| \le \frac{M_{2k+2}}{(2k+2)!} h^{2k+2} \prod_{i=-k}^{k+1} |t - i|, \tag{1.8.13}
$$

где  $M_{2k+2} = \max_{\substack{x=k,x_{k+1}}} |f^{(2k+2)}(x)|$ .

Итак, рассмотрено два интерполяционных многочлена: многочлен Стирлинга, который используется при построении многочлена четной степени и строится по нечетному числу узлов, и многочлен Бесселя, который используется при построении многочлена нечетной степени и строится по четному числу узлов.

Если же степень многочлена фиксирована не жестко, т.е. может быть как четной, так и нечетной, то целесообразно использовать многочлен Стирлинга в случае, когда

$$
|t^*| = |x^* - x_0| / h \le 0, 25,
$$
 (1.8.14)

т.е. когда точка интерполирования  $x^*$  расположена ближе к узлу  $x_0$ , чем к середине между узлами. Многочлен Бесселя следует использовать в случае, когда

$$
0.25 \le t^* \le 0.75,\tag{1.8.15}
$$

т.е. когда точка интерполирования  $x^*$  расположена ближе к середине между узлами  $x_0$ и  $x_1$ . Одно из условий (1.8.14) или (1.8.15) всегда может быть обеспечено выбором соответствующего узла в качестве  $x_0$ .

Пример. Используя соответствующий интерполяционный многочлен, вычислить в точках  $x_1^* = 48,63^\circ$  и  $x_2^* = 49,19^\circ$  значения функции  $f = \sin x$ , заданной в виде таблицы с шагом в 1° (см. табл. 1.9), содержащей значения  $f_i$  с четырьмя верными в узком смысле знаками. Оценить погрешность результата.

В примере 2 п.1.7 было установлено, что порядок правильности заданной таблицы есть 2. Поэтому нецелесообразно строить интерполяционный многочлен выше второй степени, т.е. следует строить многочлен Стирлинга второй степени, либо многочлен Бесселя - первой.

Так как точка  $x_1^* = 48, 63$  расположена ближе к середине между узлами 48° и 49°, то при вычислении sin  $x_1^*$  в качестве  $x_0$ следует выбрать узел 48° и воспользоваться многочленом Бесселя; при этом  $t_1^* = (x_2^* - x_0)h^{-1} = 0.63$ . Точка  $x_2^* = 49,19$  расположена вблизи угла 49°, поэтому при вычислении  $\sin x_2^*$  в качестве центрального следует выбрать узел  $x_0$ =49° и воспользоваться многочленом Стирлинга; при этом  $t_2^* = (x_2^* - x_0)h^{-1} = 0.19$ .

Итак, используя сказанное выше, формулы (1.8.11) и (1.8.5), а также данные табл.1.9, имеем

$$
B_1(0,63) = \frac{0,7431 + 0,7547}{2} + \frac{0,0116}{1!} \cdot 0,13 = 0,750408;
$$
  
\n
$$
S_2(0,19) = 0,7547 + \frac{0,0116 + 0,0113}{2 \cdot 1!} 0,19 + \frac{-0,0003}{2!} \cdot 0,19^2 = 0,7568809.
$$

Оценим теперь погрешности метода соответственно по формулам  $(1.8.13)$   $\text{H}$   $(1.8.7)$ :

$$
\Delta_1(B_1) \langle \frac{0.76}{2!} (\frac{\pi}{180})^2 \cdot 0.63 \cdot 0.37 = 0.27 \cdot 10^{-4};
$$
  

$$
\Delta_1(S_2) \langle \frac{1}{3!} (\frac{\pi}{180})^3 \cdot 0.19 |0.19^2 - 1^2| = 0.2 \cdot 10^{-6}.
$$

Учитывая погрешности значений функции и ее конечных разностей, приведенных в табл. 1.9, получим величины вычислительных погрешностей:

$$
\Delta_2(B_1) = 0, 5 \cdot 10^{-4} + 1 \cdot 10^{-4} \cdot 0, 13 = 0, 63 \cdot 10^{-4};
$$
  
\n
$$
\Delta_2(S_2) = 0, 5 \cdot 10^{-4} + 1 \cdot 10^{-4} \cdot 0, 19 + 1 \cdot 10^{-14} \cdot 0, 19^2 = 0, 73 \cdot 10^{-4}.
$$

При округлении значений  $B_1(0,63)$  и  $S_2(0,19)$  до четырех знаков получаем следующие погрешности округления:  $\Delta_3(B_1) = 0.08 \cdot 10^{-4}$ ;  $\Delta_3(S_2) = 0.11 \cdot 10^{-4}$ .

Объединяя все найденные погрешности, окончательно имеем sin  $48,63^{\circ}=0,7509\pm0,0001$ ; sin  $49,19^{\circ}=0,7569\pm0,0001$ .

Замечание. В некоторых случаях для минимизации суммарной погрешности оказывается целесообразным использование интерполяционного многочлена, степень которого выше порядка правильности таблицы конечных разностей. Это объясняется следующим. Вычислительная погрешность с увеличением степени многочлена естественно возрастает. В то же время уменьшение погрешности метода может быть столь резким, что повлечет за собой уменьшение и суммарной погрешности.

## 1.9. Интерполяционные формулы Ньютона

Если точка интерполирования  $x^*$  находится в начале или в конце таблицы, то не всегда возможно выбрать достаточное количество узлов слева и справа от  $x^*$  для построения необходимых конечных разностей. В этом случае используются специальные формы интерполяционного многочлена.

Пусть точка  $x^*$  расположена вблизи первого узла сетки  $x_0, x_1, ..., x_k, ...$ Рассмотрим переменную  $t = \frac{x - x_0}{n}$ , и построим интерполяционный многочлен в следующей форме:

$$
P_k(x) = P_k(x_0 + th) = a_0 + \frac{a_1}{1!}t + \frac{a_2}{2!}t(t-1) + \dots + \frac{a_k}{k!}t(t-1)\dots(t-k+1). \tag{1.9.1}
$$

Неизвестные коэффициенты  $a_i$  определим из условий совпадения многочлена  $P_k$  и функции  $f$  в узлах  $x_i$ . При этом напомним, что узлу  $x_i$  соответствует величина  $t = i$ . Таким образом, для определения коэффициентов  $a_i$ получаем систему линейных уравнений

$$
P_k(x_0 + ih) = f_i \qquad (i = 0, 1, \dots, k). \tag{1.9.2}
$$

Структура этой системы такова, что  $a_0$  определяется непосредственно из первого уравнения системы (1.9.2),  $a_1$  – из второго при уже определенном  $a_0$ и т.д. Действительно, полагая  $i = 0$ , из первого уравнения системы (1.9.2) находим

$$
P_k(x_0) = a_0 = f_0,
$$

из второго уравнения при  $i = 1$  имеем

$$
P_k(x_0 + h) = f_0 + \frac{a_1}{1!} \cdot 1 = f_1; \ \ a_1 = \Delta f_0.
$$

Продолжая этот процесс далее, в результате несложных преобразований получим следующие выражения для коэффициентов:

$$
a_0 = f_0; \quad a_i = \Delta^i f_0 \quad (i = 1, 2, \dots, k). \tag{1.9.3}
$$

подставляя найденные значения коэффициентов в равенство (1.9.1), получим первый интерполяционный многочлен Ньютона, обычно обозначаемый  $N_k^{\rm I}$ :

$$
N_k^{\mathrm{I}}(t) = f_0 + \frac{\Delta f_0}{1!}t + \frac{\Delta^2 f_0}{2!}t(t-1) + \dots + \frac{\Delta^k f_0}{k!}t(t-1)\dots(t-k+1). \tag{1.9.4}
$$

Остаточный член в силу формулы  $(1.5.4)$  относительно переменной t можно представить в виде

$$
R_k = \frac{f^{(k+1)}(\xi)}{(k+1)!} h^{k+1} t(t-1)...(t-k); \quad \xi \in (x_0, x_k), \tag{1.9.5}
$$

а оценку погрешности приближенного значения  $N_k^I(t)$  (погрешности метода) - в виде

$$
\Delta_1 = \left| f(x) - N_k^{\mathrm{I}}(t) \right| \le \frac{M_{k+1}}{(k+1)!} h^{k+1} \left| t(t-1)...(t-k) \right|, \tag{1.9.6}
$$

где  $M_{k+1} = \max_{x_0, x_k} |f^{(k+1)}(x)|$ .

Пусть теперь точка х<sup>\*</sup> расположена вблизи последнего узла сетки  $\dots x_{-k}$ , ...,  $x_{-1}$ ,  $x_0$ . Для этой сетки, снова используя переменную *t*, построим интерполяционный многочлен в следующей форме:

$$
P_k(x) = P_k(x_0 + th) = a_0 + \frac{a_1}{1!}t + \frac{a_2}{2!}t(t+1) + \dots + \frac{a_k}{k!}t(t+1)\dots(t+k-1). \tag{1.9.7}
$$

Неизвестные коэффициенты а, определим из условий совпадения многочлена  $P_k$  и функции  $f$  в узлах  $x_i$ . При этом заметим, что узлу  $x_{-i}$ соответствует значение  $t = -i$ . Таким образом, для определения коэффициентов получим систему линейных уравнений

$$
P_k(x_0 - ih) = f_i \quad (i = 0, 1, \dots, k). \tag{1.9.8}
$$

Структура этой системы такова, что  $a_0$  определяется непосредственно из первого уравнения системы (1.9.8),  $a_1$  - из второго при уже определенном  $a_0$  и т.д. Действительно, полагая  $i = 0$ , из первого уравнения системы (1.9.8) находим

$$
P_k(x) = a_0 = f_0,
$$

из второго уравнения при  $i = 1$  имеем

$$
P_k(x_0 - h) = f_0 + \frac{a_1}{1!}1 = f_{-1}; \ \ a_1 = \nabla f_0.
$$

Продолжая этот процесс далее, в результате несложных преобразований получим следующие выражения для коэффициентов:

$$
a_0 = f_0; \ a_i = \nabla^i f_0 \quad (i = 1, 2, \dots, k). \tag{1.9.9}
$$

Подставляя найденные значения коэффициентов в равенство (1.9.7), получим второй интерполяционный многочлен Ньютона, обычно обозначаемый  $N_k^{\text{II}}$ :

$$
N_k^{\text{II}}(t) = f_0 + \frac{\nabla f_0}{1!}t + \frac{\nabla^2 f_0}{2!}t(t+1) + \dots + \frac{\nabla^k f_0}{k!}t(t+1)\dots(t+k-1) \tag{1.9.10}
$$

с остаточным членом

$$
R_k = \frac{f^{(k+1)}(\xi)}{(k+1)!} h^{k+1} t(t+1)...(t+k); \quad \xi \in (x_{-k}, x_0), \tag{1.9.11}
$$

и оценкой погрешности приближенного значения

$$
\Delta_1 = \left| f(x) - N^{\text{II}}(t) \right| \le \frac{M_{k+1}}{(k+1)!} h^{k+1} \left| t(t+1)...(t+k) \right|, \tag{1.9.12}
$$

где  $M_{k+1} = \max_{\substack{x=k \\ k \to 0}} |f^{(k+1)}(x)|$ .

Формулы (1.9.4) и (1.9.10) часто называют соответственно интерполяционными формулами Ньютона для интерполирования вперед и назад.

Пример. Составить соответствующие интерполяционные многочлены и вычислить в точках  $x_1^* = 0.63$  и  $x_2^* = 1.35$  значения функции  $f = 3^x$ , заданной в виде следующей таблицы, содержащей значения  $f_i$  с четырьмя верными в широком смысле знаками:

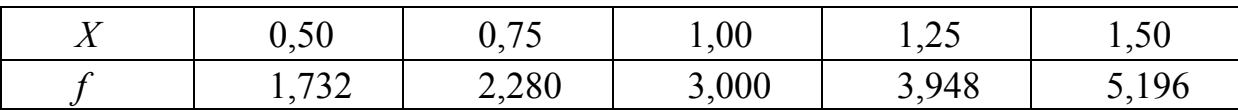

Оценить погрешность результата.

Дополним заданную таблицу значениями конечных разностей, поместив в последней строке значения погрешностей соответствующих конечных разностей.

Таблица 1.10

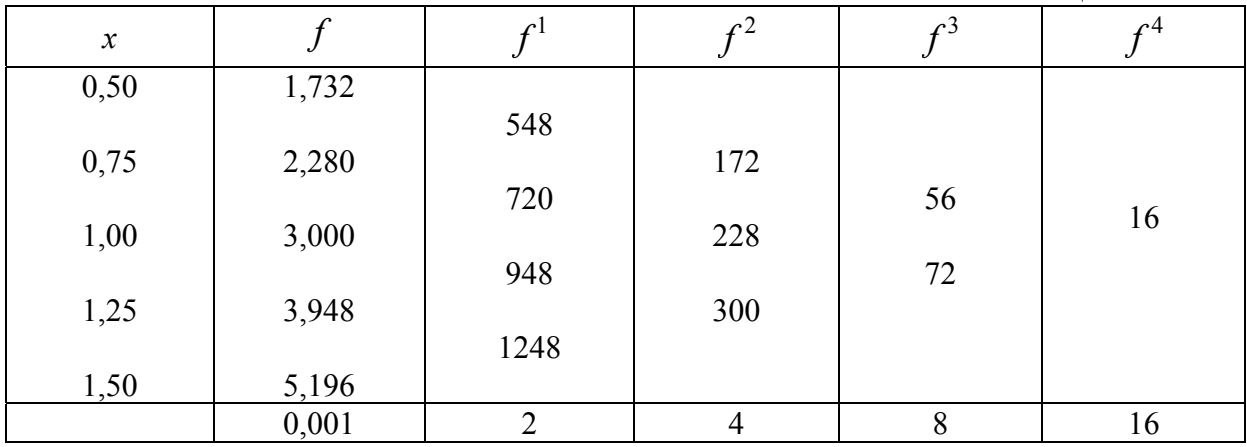

Поскольку четвертая конечная разность совпадает со своей погрешностью, заданную функцию с точки зрения вычислительной погрешности нецелесообразно аппроксимировать многочленом степени выше третьей.

Далее, так как  $x_1^* = 0.63$  расположено в начале таблицы, а  $x_2^* = 1.35 - B$ конце ее, то для вычисления  $f_1^* = 3^{0,63}$  следует использовать первый, а для вычисления  $f_2^* = 3^{1,35}$  – второй интерполяционный многочлен Ньютона.

Итак, полагая  $x_0 = 0.5$ , вычислим  $t_1^* = (x_0^* - x_0) / h = (0.63 - 0.5) / 0.25 = 0.52$ . Подставляя полученное значение  $t_1^*$  в выражение (1.9.4) для первого интерполяционного многочлена Ньютона и используя величины конечных разностей из табл. 5, имеем

$$
N_3^1(0,52) = 1,732 + \frac{0,548}{1!} \cdot 0,52 + \frac{0,172}{2!} \cdot 0,52 \cdot (-0,48) + \frac{0,056}{3!} \cdot 0,52(-0,48)(-1,48) = 1,9989420.
$$

Аналогично, полагая  $x_0 = 1,50$ , вычислим  $t_2^* = (1,35-1,50) / 0,25 = -0,60$ и, используя выражение (1.9.10) для второго интерполяционного многочлена Ньютона, получим

$$
N_3^{\text{II}}(-0,60) = 5,196 + \frac{1,248}{1!} \cdot (-0,60) + \frac{0,300}{2!} \cdot (-0,60) \cdot 0,40 + \frac{0,072}{3!} \cdot (-0,60) \cdot 0,40 \cdot 1,40 = 4,407168.
$$

Оценим погрешность метода соответственно по формулам (1.9.6) и  $(1.9.12)$ :

$$
\Delta_1(N_3^1) < \frac{4 \ln^4 3}{4!} \cdot 0,25^4 \cdot 0,52 \cdot 0,48 \cdot 1,48 \cdot 2,48 = 0,0009;
$$
\n
$$
\Delta_1(N_3^{II}) < \frac{5,2 \ln^4 3}{4!} \cdot 0,25^4 \cdot 0,60 \cdot 0,40 \cdot 1,40 \cdot 2,40 = 0,001.
$$

Учитывая величины погрешностей  $f^k$ , приведенные в табл. 1.10, оценим вычислительные погрешности:

$$
\Delta_2(N_3^{\text{I}}) < 0,001 + 0,0011 + 0,0005 + 0,0005 = 0,0031;
$$
\n
$$
\Delta_2(N_3^{\text{II}}) < 0,001 + 0,0012 + 0,0005 + 0,0005 = 0,0032.
$$

Округляя значения  $N_3^{\rm I}$  (0,52) и  $N_3^{\rm II}$  (-0,60) до четырех знаков, получаем следующие погрешности округления:

$$
\Delta_3(N_3^{\rm I}) = 0.06 \cdot 10^{-3}; \quad \Delta_3(N_3^{\rm II}) = 0.2 \cdot 10^{-3}.
$$

Объединяя все найденные погрешности, окончательно имеем  $3^{0,63} = 1,999 \pm 0,005$ ;  $3^{1,35} = 4,407 \pm 0,005$ .

## 1.10. Разделенные разности

В предыдущих параграфах были рассмотрены различные формы интерполяционного многочлена для равномерной сетки узлов. Коэффициенты построенных многочленов определялись с помощью конечных разностей. В настоящем параграфе мы снова рассмотрим случай, когда значения функции заданы в неравноотстоящих узлах. В этом случае вместо

конечных разностей рассматривают разделенные разности, являющиеся в некотором смысле аналогом понятия производной и определяемые следующим образом.

Пусть функция  $y=f(x)$  задана своими значениями  $y_0 = f_0 = f(x_0)$ ,  $y_1 = f_1 = f(x_1),..., y_k = f_k = f(x_k),...$  в узлах  $x_i$  произвольной сетки  $\Lambda_n$ . Разделенные разности нулевого порядка  $f(x_i)$  совпадают со значениями функций в точках х. Разделенными разностями первого порядка называются отношения

$$
f(x_0; x_1) = \frac{f_1 - f_0}{x_1 - x_0}; f(x_1; x_2) = \frac{f_2 - f_1}{x_2 - x_1}; \dots
$$
  

$$
\dots; f(x_i; x_{i+1}) = \frac{f_{i+1} - f_i}{x_{i+1} - x_i}; \dots
$$

Разделенными разностями второго порядка называются отношения

$$
f(x_0; x_1; x_2) = \frac{f(x_1; x_2) - f(x_0; x_1)}{x_2 - x_0};
$$
  

$$
f(x_1; x_2; x_3) = \frac{f(x_2; x_3) - f(x_1; x_2)}{x_3 - x_1};
$$
  
........  

$$
f(x_1; x_{i+1}; x_{i+2}) = \frac{f(x_{i+1}; x_{i+2}) - f(x_i; x_{i+1})}{x_{i+2} - x_i}
$$

В общем случае разделенная разность k-го порядка определяется через разделенную разность  $(k-1)$ -го порядка по формуле

$$
f(x_1; x_{i+1}; \dots; x_{i+k}) = \frac{f(x_{i+1}; \dots; x_{i+k}) - f(x_i; \dots; x_{i+k-1})}{x_{i+k} - x_i}.
$$
 (1.10.1)

Для разностных отношений используется и другое обозначение:

$$
f(x_i; x_{i+1}; \ldots; x_{i+k}) \equiv [x_i, x_{i+1}; \ldots; x_{i+h}].
$$

Разделенные разности удобно записывать в виде таблицы (табл.1.11) аналогично тому, как это было сделано для центральных конечных разностей.

**Пример 1**. Составить таблицу разделенных для функции  $y=f(x)$ , заданной в виде следующей таблицы:

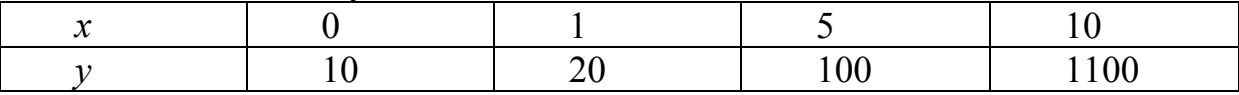

# Таблица 1.11

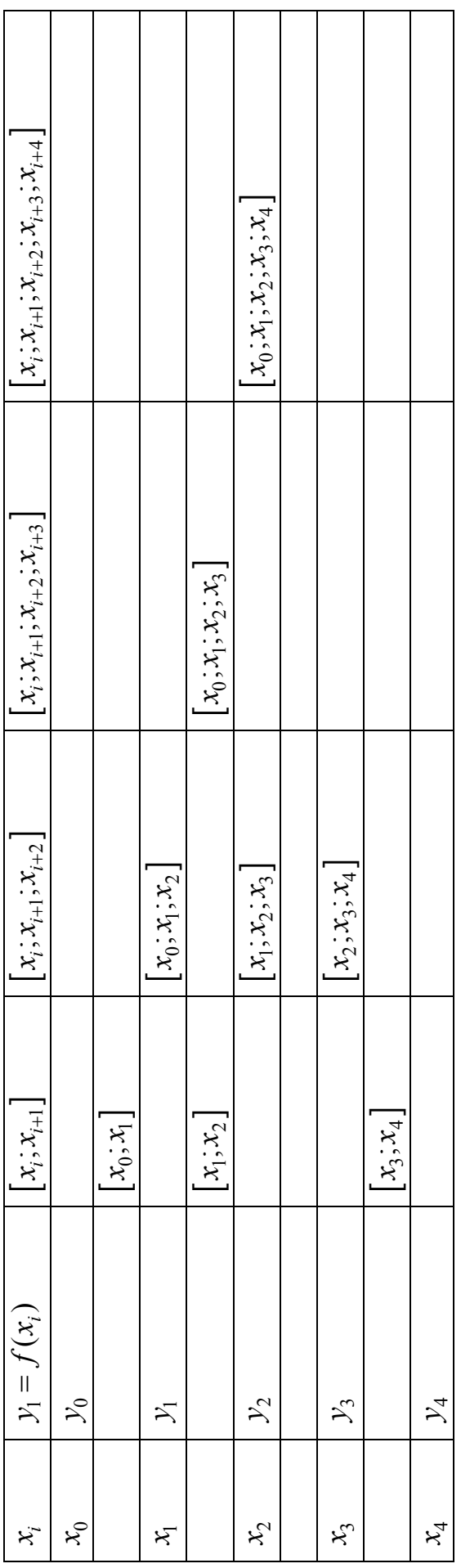

Пользуясь непосредственно определением, находим разделенные разности первого порядка:

$$
[x_0; x_1] = \frac{y_1 - y_0}{x_1 - x_0} = \frac{20 - 10}{1 - 0} = 10;
$$
  
\n
$$
[x_1; x_2] = \frac{y_2 - y_1}{x_2 - x_1} = \frac{100 - 20}{5 - 1} = \frac{80}{4} = 20;
$$
  
\n
$$
[x_2; x_3] = \frac{y_3 - y_2}{x_3 - x_2} = \frac{1100 - 100}{10 - 5} = \frac{1000}{5} = 200.
$$

Аналогично найдем разделенные разности второго порядка:

$$
[x_0; x_1; x_2] = \frac{[x_1; x_2] - [x_0; x_1]}{x_2 - x_0} = \frac{20 - 10}{5 - 0} = 2;
$$
  

$$
[x_1; x_2; x_3] = \frac{[x_2; x_3] - [x_1; x_2]}{x_3 - x_1} = \frac{200 - 20}{10 - 1} = 20.
$$

Разделенная разность третьего порядка

$$
[x_1; x_1; x_2; x_3] = \frac{[x_1; x_2; x_3] - [x_0; x_1; x_2]}{x_3 - x_0} = \frac{20 - 2}{10} = 1,8.
$$

Результаты вычислений представим в виде таблицы разделенных разностей:

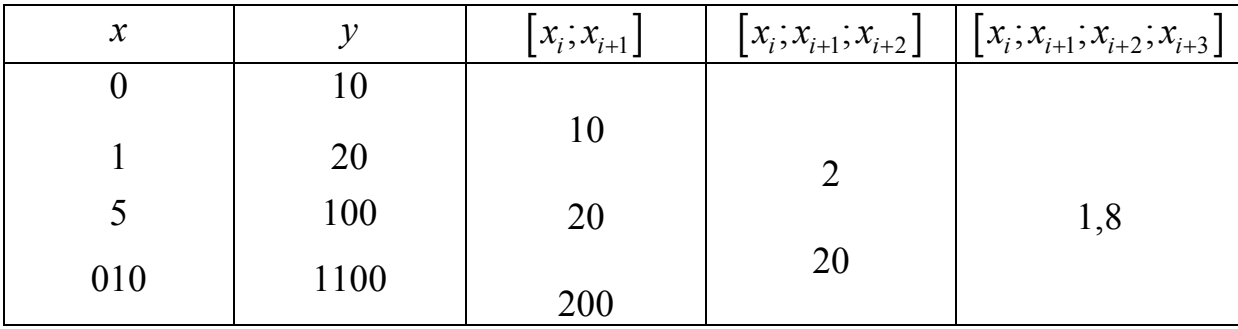

Приведем некоторые свойства разделенных разностей.

1. Разделенные разности всех порядков являются линейной комбинацией значений  $f_i = f(x_i)$ , а именно справедлива следующая формула:

$$
f(x_0; ...; x_k) = \sum_{i=0}^k \frac{f_i}{\prod_{\substack{i=0 \ i \neq i}}^k (x_i - x_j)}.
$$
 (1.10.2)

При  $k=0$  получаем тождество  $f(x_0) = f_0$ ; при  $k=1$  имеем  $f(x_0; x_1) = \frac{f(x_0) - f(x_1)}{x_0 - x_1}$ , что является определением разделенной разности  $f(x_0; x_1)$ .

Дальнейшее доказательство проведем по индукции. Пусть равенство  $(1.10.2)$  справедливо для всех  $k \leq n$ ; тогда

$$
f(x_0; ...; x_{n+1}) = \frac{f(x_0; ...; x_n) - f(x_1; ...; x_{n+1})}{x_0 - x_{n+1}} =
$$
  

$$
= \frac{1}{x_0 - x_{n+1}} \left( \sum_{i=0}^n \frac{f_i}{\prod_{j=0}^n (x_i - x_j)} - \sum_{i=1}^{n+1} \frac{f_i}{\prod_{j=1}^{n+1} (x_i - x_j)} \right) =
$$
  

$$
= \frac{f_0}{\prod_{j=1}^{n+1} (x_0 - x_j)} + \sum_{i=1}^n \frac{f_0}{\prod_{j=0}^{n+1} (x_i - x_j)} + \frac{f_{n+1}}{\prod_{j=0}^n (x_{n+1} - x_j)} = \sum_{i=0}^{n+1} \frac{f_i}{\prod_{j=0}^{n+1} (x_i - x_j)}.
$$

Таким образом, соотношение (1.10.2) верно и для  $k=n+1$ .

2. Разделенная разность есть симметрическая функция своих аргументов, т.е. не меняется при любой их перестановке.

При любой перестановке аргументов  $x_0, ..., x_k$  в правой части соотношения (1.10.2) соответствующие слагаемые лишь поменяются местами, а сумма, очевидно, не изменится; следовательно, не изменится и левая часть соотношения (1.10.2), т.е.  $f(x_0; ...; x_k)$ .

3. Разделенная разность удовлетворяет равенству

$$
(af+bg)(x_0;...;x_k) = af(x_0;...;x_k) + bf(x_0;...;x_k),
$$
 (1.10.3)

где *а* и *b* – постоянные.

Это непосредственно следует из соотношения (1.10.2) в силу линейности его правой части относительно  $f_i$ .

Следующее свойство выражает связь между разделенной разностью  $f(x_0;...;x_k)$  и производной  $f^{(k)}(x)$ .

4. Если узлы  $x_0, ..., x_k$  принадлежат отрезку  $[a,b]$  и функция  $f(x)$  имеет на  $[a,b]$  непрерывную производную k-го порядка, то существует такая точка  $\xi \in (a,b)$ , что

$$
f(x_0; ...; x_k) = \frac{1}{k!} f^{(k)}(\xi).
$$
 (1.10.4)

Из этого свойства вытекает простое следствие. Пусть  $f(x) = a_0 x^k + a_1 x^{k-1} + ... + a_k$  есть многочлен *k*-й степени. Тогда, очевидно,  $f^{(k)}(x) = a_0 k!$ , и соотношение (1.10.4) дает для разделенной разности значение

$$
f(x_0; ...; x_k) = \frac{1}{k!} a_0 k! = a_0.
$$
 (1.10.5)

Итак, у всякого многочлена k-й степени разделенные разности k-го порядка равны постоянной величине - коэффициенту при старшей степени многочлена. Разделенные разности высших порядков (более k), очевидно, равны нулю.

Пример 2. Проведем справедливость свойства 1, используя четыре значения функции  $y=f(x)$ :  $y_i = f(x_i)(i = 0,1,2,3)$ .

Находим первые разделенные разности:

$$
f(x_0; x_1) = \frac{y_0 - y_1}{x_0 - x_1}, \quad f(x_1; x_2) = \frac{y_1 - y_2}{x_1 - x_2}, \quad f(x_2; x_3) = \frac{y_2 - y_3}{x_2 - x_3}.
$$

Находим вторые разделенные разности:

$$
f(x_0; x_1; x_2) = \frac{1}{x_0 - x_2} \left( \frac{y_0 - y_1}{x_0 - x_1} \right) - \frac{y_1 - y_2}{x_1 - x_2} =
$$
\n
$$
= \frac{y_0}{(x_0 - x_1)(x_0 - x_2)} + \frac{y_1}{(x_1 - x_0)(x_1 - x_2)} + \frac{y_2}{(x_2 - x_0)(x_2 - x_1)};
$$
\n
$$
f(x_1; x_2; x_3) = \frac{1}{x_1 - x_3} \left( \frac{y_1 - y_2}{x_1 - x_2} - \frac{y_2 - y_3}{x_2 - x_3} \right) =
$$
\n
$$
= \frac{y_1}{(x_1 - x_2)(x_1 - x_3)} + \frac{y_2}{(x_2 - x_1)(x_2 - x_3)} + \frac{y_3}{(x_3 - x_1)(x_3 - x_2)},
$$

что находится в полном соответствии со свойством 1. Аналогично можно показать, что третья разделенная разность

$$
f(x_0; x_1; x_2; x_3) = \frac{y_0}{(x_0 - x_1)(x_0 - x_2)(x_0 - x_3)} + \frac{y_1}{(x_1 - x_0)(x_1 - x_2)(x_1 - x_3)} + \frac{y_2}{(x_2 - x_0)(x_2 - x_1)(x_2 - x_3)} + \frac{y_3}{(x_3 - x_0)(x_3 - x_1)(x_3 - x_2)}.
$$

Вычислим третью конечную разность, используя значения функции и аргумента, приведенные в примере 1.

$$
[x_0; x_1; x_2; x_3] = \frac{10}{(-1)(-5)(-10)} + \frac{20}{1 \cdot (-4)(-9)} + \frac{100}{5 \cdot 4 \cdot (-5)} + \frac{1100}{10 \cdot 9 \cdot 5} = -\frac{1}{5} + \frac{5}{9} - 1 + \frac{22}{9} = 1,8,
$$

что совпадает со значением, полученным в примере 1.

**Пример 3.** Проверим теперь для функции  $y=f(x)$  справедливость свойства 2. Покажем, например, что  $f(x_0; x_1; x_2) = f(x_1; x_0; x_2)$ . Действительно, по определению разделенной разности имеем

$$
f(x; x_0; x_2) = \frac{1}{x_1 - x_2} \left( \frac{y_1 - y_0}{x_1 - x_0} - \frac{y_0 - y_2}{x_0 - x_2} \right) =
$$
  
= 
$$
\frac{y_1}{(x_1 - x_0)(x_1 - x_2)} + \frac{y_0}{(x_0 - x_1)(x_0 - x_2)} + \frac{y_2}{(x_2 - x_0)(x_2 - x_1)}
$$

Мы получили тот же результат, что в примере 2 (с изменением порядка слагаемых).

**Пример 4.** Проиллюстрируем свойство 3. Вместе с функцией  $y=f(x)$  из примера 2 рассмотрим функцию  $z=g(x)$  и ее значения  $z_i = g(x_i)$  (*i*=0,1,2,3), заданные в тех же узлах, что и  $y_i$ . Составим линейную комбинацию  $u(x)=af(x)+bg(x)$ , где *а* и *b* – постоянные. Вычислим теперь  $u(x_0; x_1; x_2)$ . Как в примере 2, находим

$$
u(x_0; x_1; x_2) = \frac{ay_0 + bz_0}{(x_0 - x_1)(x_0 - x_2)} + \frac{ay_1 + bz_1}{(x_1 - x_0)(x_1 - x_2)} + \frac{ay_2 + bz_2}{(x_2 - x_0)(x_2 - x_1)}.
$$

Группируя отдельно первые и вторые слагаемые каждого из трех членов суммы, получим

$$
u(x_0; x_1; x_2) = af(x_0; x_1; x_2) + bg(x_0; x_1; x_2),
$$

что и требовалось доказать.

# 1.11. Интерполяционный многочлен Ньютона для произвольной сетки узлов

Используя формулу Лагранжа, представим интерполяционный многочлен в следующем виде:

$$
L_0(x) + (L_1(x) - L_0(x)) + \dots + (L_n(x) - L_{n-1}(x)).
$$

Здесь  $L_0(x) = f(x_0); L_k(x)$ ( $k = 1, 2, ..., n$ ) – интерполяционные многочлены в форме Лагранжа, построенные по узлам  $x_0; x_1; ..., x_k$ . Рассмотрим разности

$$
L_{k} - L_{k-1} = \sum_{i=0}^{k} f_{i} \frac{\omega_{k}(x)}{(x - x_{i})\omega_{k}(x_{i})} - \sum_{i=0}^{k-1} f_{i} \frac{\omega_{k-1}(x)}{(x - x_{i})\omega_{k-1}(x_{i})} =
$$
  

$$
\sum_{i=0}^{k-1} f_{i} \frac{\omega_{k-1}(x)}{\omega_{k}(x_{i})} + f_{k} \frac{\omega_{k-1}(x)}{\omega_{k}(x_{k})} = \omega_{k-1}(x) \sum_{i=0}^{k} \frac{f_{i}}{\omega_{k}(x_{i})}.
$$

Таким образом, используя формулу (1.10.2), получим

$$
L_k - L_{k-1} = \omega_{k-1}(x) f(x_0; \dots; x_k), \tag{1.11.1}
$$

а интерполяционный многочлен принимает вид

$$
N_n(x) = f_0 + (x - x_0)f(x_0; x_1) + ... + (x - x_0)...(x - x_{n-1})f(x_0; ...; x_n).
$$
 (1.11.2)

Эта формула называется интерполяционным многочленом Ньютона с разделенными разностями.

Выражение для погрешности, очевидно, имеет тот же вид, что и в случае многочлена Лагранжа (см. формулы (1.5.8) и (1.5.9)).

**Пример 1.** По узлам  $x_0 = 0, x_1 = 1/3, x_2 = 1$  построить интерполяционный многочлен Ньютона для функции  $f=sin(\pi x/2)$ .

Учитывая, что  $f_0 = 0, f_1 = 0, 5, f_2 = 1$ , составим необходимые разделенные разности:

$$
f(x_0; x_1) = \frac{0 - \frac{1}{2}}{0 - \frac{1}{3}} = \frac{3}{2}; f(x_1; x_2) = \frac{\frac{1}{2} - 1}{\frac{1}{3} - 1} = \frac{3}{4};
$$
  

$$
f(x_0; x_1; x_2) = \frac{\frac{3}{2} - \frac{3}{4}}{0 - 1} = -\frac{3}{4}.
$$

Подставляя полученные значения в формулу (1.11.2), при  $n=2$  имеем

$$
N_2(x) = 0 + \frac{3}{2}(x-0) - \frac{3}{4}(x-0)(x-\frac{1}{3}).
$$

Построенный многочлен, очевидно, должен быть тождествен многочлену Лагранжа, построенному в примере 1 п. 1.6., в чем предлагается убедиться самостоятельно.

Отметим, что в форме (1.11.2) интерполяционного многочлена на узлах  $x_i$  накладывается единственное условие - их несовпадение. Поэтому нумерацию узлов можно произвести в произвольном порядке. Например, индексом «0» часто обозначают последний узел таблице, за  $X_1$  принимают предпоследний узел и обозначают его  $x_{-1}$  и т.д. В этом случае многочлен  $(1.11.2)$  принимает вид

$$
N_n(x) = f_0 + (x - x_0)f(x_0; x_{-1}) + ...
$$
  
... + (x - x\_0)...(x - x\_{-n+1})f(x\_0; ...; x\_{-n}) (1.11.3)

и его называют многочленом Ньютона для интерполирования назад.

качестве иллюстрации сказанного решим пример 1 B – ДЛЯ  $x_0 = 1, x_{-1} = 1/3, x_{-2} = 0$ . По формуле (1.11.3) получаем

$$
N_2(x) = 1 + \frac{3}{4}(x-1) - \frac{3}{4}(x-1)(x-\frac{1}{3}).
$$

Заметим, что необходимые разделенные разности взяты из примера 1, причем использованы свойства их симметрии относительно своих аргументов.

Сравнение форм Лагранжа и Ньютона для интерполяционного многочлена позволяет рекомендовать использование представления в форме Лагранжа, во-первых, в теоретических исследованиях, например при изучении вопроса о сходимости  $P_n(f, x)$ к  $f$ при  $n \rightarrow \infty$ ; во-вторых, при интерполировании нескольких функций на одной и той же сетке узлов, поскольку в этом случае можно один раз вычислить множители Лагранжа  $l_i$ и использовать их для интерполяции всех функций.

Представление в форме Ньютона оказывается более удобным в практических расчетах. Действительно, число используемых узлов и степень интерполяционного многочлена часто заранее не известны, а при переходе отп узлов к  $n+1$  узлу в форме Ньютона добавляется лишь один член, имеющий смысл поправки к уже вычисленному значению. В то же время в форме Лагранжа добавление еще одного слагаемого сопровождается и полным пересчетом полученного ранее результата. Кроме того, в вычислительной практике интерполяция обычно осуществляется на небольшом отрезке длиной  $h<1$ . при этом слагаемые формы Ньютона имеют порядок  $h^0, h^1, h^2, \ldots,$ т.е. расположены в порядке убывания, что оказывается полезным при определении точности результата интерполирования.

#### 1.12. Практическое интерполирование в таблицах

При интерполировании в таблицах обычно пользуется линейной или квадратичной интерполяцией.

В случае линейной интерполяции значение функции в точке, отличной от узлов интерполяции, определяют по двум известным значениям табулируемой функции  $y_i = f(x_i)$ ,  $y_{i+1} = f(x_{i+1})$  в узлах интерполяции  $x_i$  и  $x_{i+1}$ , между которыми расположено интересующее нас значение аргумента х.

Интерполяционная формула Лагранжа для линейной интерполяции примет вид

$$
L_1(x) = y_i \frac{x - x_{i+1}}{x_i - x_{i+1}} + y_{i+1} \frac{x - x_i}{x_{i+1} - x_i}
$$

а первая интерполяционная формула Ньютона

$$
N_1(x) = y_i + \frac{\Delta y_i}{h}(x - x_i),
$$

где  $\Delta y_i = y_{i+1} - y_i$  – первая конечная разность в точке  $x_i$ , а  $h = x_{i+1} - x_i$  – шаг интерполяции.

Итак, для получения приближенного значения функции  $y(x)$  по формуле Ньютона достаточно к табличному значению  $v_i$  прибавить поправку, равную  $\Delta y_i (x - x_i) h^{-1}$ .

Пример 1. Вычислить, сколько градусов содержится в радианной мере  $0,222.$ 

Воспользуемся таблицей

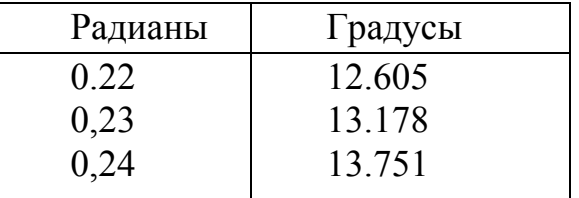

Для линейной интерполяции достаточно рассмотреть данные первых двух строк. Составим табличную разность

$$
\Delta y_i = y_{i+1} - y_i = 13,178 - 12,605 = 0,573.
$$

Шаг таблицы  $h=0.01$ ;  $x-x_i=0.222-0.220=0.002$ . Подсчитаем поправку

$$
\frac{\Delta y_i}{h}(x - x_i) = \frac{0.573}{0.01} \cdot 0.002 = 0.1146
$$

и прибавим её к табличному значению:

$$
y=12,605+0,1146=12,7196.
$$

Оценим погрешность полученного значения. Используя формулу (1.5.8), для погрешности метода имеем

$$
\Delta_1 = \frac{M_2}{2!} |(0, 222 - 0, 22)(0, 222 - 0, 23)|.
$$

Так как интерполируемая функция есть  $y=(180x/\pi)$ , то  $M_2=0$  и  $\Delta_1=0$ .

Найдём вычислительную погрешность учитывая что погрешность исходных данных составляет 0,0005:

$$
\Delta_2 = 0,0005 + \frac{0,001}{0,01} \cdot 0,002 = 0,0007.
$$

Округляя значение  $y(0,222)$  до трёх знаков после запятой, получаем  $\Delta_3 = 0.0004$ .

Суммируя все найденные погрешности, окончательно имеем  $v(0.222)=12.720\pm0.0011$ .

В случае квадратичной интерполяции используют три значения табулированной функции  $y_{-1} = f(x_{-1})$ ,  $y_0 = f(x_0)$ ,  $y_1 = f(x_1)$ . При этом интерполяционный многочлен строят либо в форме Лагранжа (для неравноотстоящих узлов), либо в форме Ньютона, когда точка интерполяции расположена ближе к  $x_{-1}$  или к  $x_1$ , чем к  $x_0$ , либо в форме Стирлинга, когда точка интерполяции расположена вблизи узла  $x_0$ .

**Пример 2.** Для функции  $y=ln x$  по заданной таблице её значений:

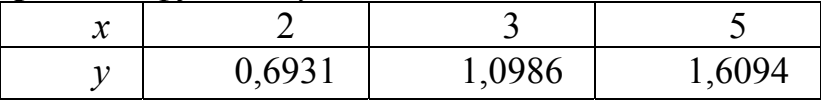

Построить интерполяционный многочлен Ньютона и получить равномерную оценку погрешности на отрезке [2, 5].

Прежде всего найдём разделённые разности:

$$
f(2;3) = \frac{1,0986 - 0,6931}{3 - 2} = 0,4055;
$$
  

$$
f(3;5) = \frac{1,6094 - 1,0986}{5 - 3} = 0,2554;
$$
  

$$
f(2;3;5) = \frac{0,2554 - 0,4055}{5 - 2} = -0,0500.
$$

Подставляя полученные значения в формулу (1.11.2), при  $n=2$ получаем

$$
N_2(x)=0,6931+0,4055(x-2)-0,0500(x-2)(x-3).
$$

Используя оценку (1.5.8), для погрешности метода имеем

$$
\Delta_1 = \frac{M_3}{3!} \max_{[2,5]} |(x-2)(x-3)(x-5)|.
$$

Далее, находим

$$
M_3 = \max_{[2,5]} \left| \frac{2}{x^3} \right| = \frac{1}{4};
$$
  
\n
$$
\max_{[2,5]} |(x-2)(x-3)(x-5)| \approx 2,2
$$

Таким образом,  $\Delta_1=0,1$ .

Очевидно, что вычислительная погрешность будет пренебрежимо мала в сравнении с погрешностью метода. Поэтому максимально возможная погрешность интерполирования составляет 0.1.

# 1.13. Последовательная линейная интерполяция. Итерационно-интерполяционный метод Эйткена

В тех случаях, когда нет необходимости в получении приближенного аналитического выражения функции  $f(x)$ , заданной таблично, а требуется лишь определить значение этой функции в некоторой точке  $x^*$  – отличной от узлов интерполяции, целесообразно использовать итерационно-интерполяционный метод Эйткена. По существу, этот метод заключается в последовательной линейной интерполяции. Процесс вычисления  $f(x^*)$  состоит в следующем. Пронумеруем узлы интерполяции, например, в порядке удаления их от  $x^*$ , и составим следующую таблицу:  $\Gamma$   $\epsilon$   $\epsilon$   $\tau$   $\tau$   $\epsilon$   $\epsilon$   $\tau$   $\tau$   $\epsilon$   $\tau$   $\tau$   $\tau$   $\tau$   $\tau$   $\tau$   $\tau$ 

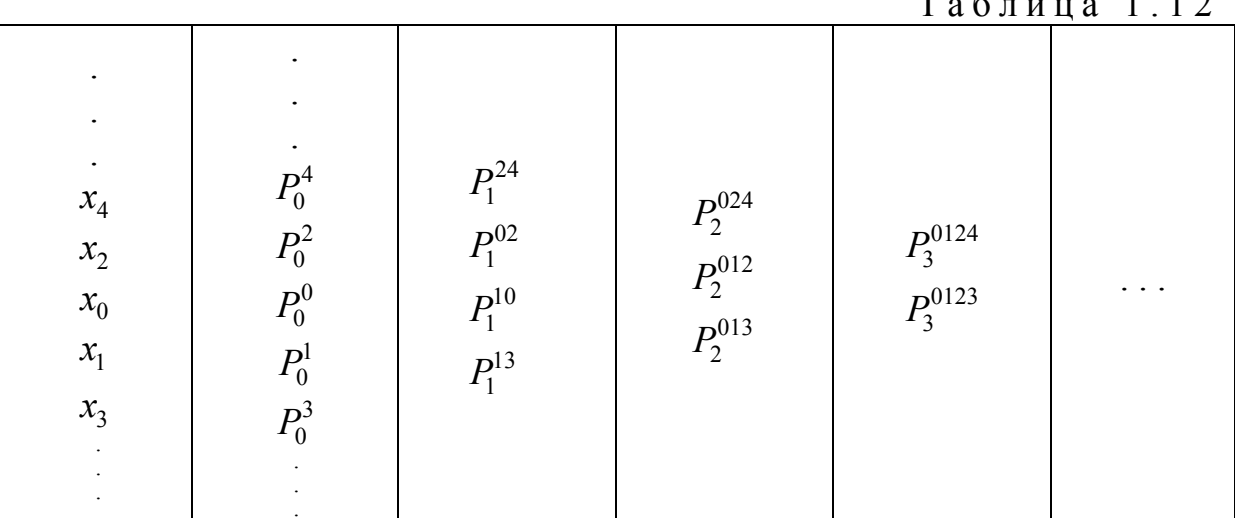

Здесь:

$$
P_0^k = f(x_k);
$$
  
\n
$$
P_1^{ij}(x) = f_i \frac{x - x_j}{x_i - x_j} + f_j \frac{x - x_i}{x_j - x_i} = \frac{1}{x_j - x_i} \begin{vmatrix} x - x_i & P_0^i \\ x - x_j & P_0^j \end{vmatrix}
$$

- интерполяционный многочлен степени не выше первой, построенный по узлам  $x_i$  и  $x_j$ ;

$$
P_2^{ijk}(x) = \frac{1}{x_k - x_i} \begin{vmatrix} x - x_i & P_1^{ij} \\ x - x_k & P_1^{jk} \end{vmatrix}
$$

- интерполяционный многочлен степени не выше второй, построенный по узлам  $x_i$ ,  $x_j$ ,  $x_k$ . Продолжая этот процесс, построим многочлен

$$
P_n^{ij...km}(x) = \frac{1}{x_m - x_i} \begin{vmatrix} x - x_i & P_{n-1}^{ij...k}(x) \\ x - x_m & P_{n-1}^{j...km}(x) \end{vmatrix}.
$$
 (1.13.1)

Покажем, что если  $P_{n-1}^{ij...k}(x)$  и  $P_{n-1}^{j...km}(x)$  – интерполяционные многочлены, построенные соответственно по узлам  $x_i$ ,  $x_j$ , ...,  $x_k$  и  $x_j$ , ...,  $x_k$ ,  $x_m$ , то  $P_n^{ij...km}(x)$  – интерполяционный многочлен, построенный по узлам  $x_i, x_j, ..., x_k, x_m.$ 

Действительно, во-первых,  $P_n^{ij...km}(x)$  – многочлен степени не выше *n*, что очевидно из построения формулы (1.12.1). Во-вторых, во всех узлах  $x_n$ многочлен  $P_n^{ij...km}(x)$  принимает соответствующие значения:

$$
P_n^{ij...km}(x_i) = \frac{-(x_i - x_m)f_i}{x_m - x_i} = f_i \quad (x_p = x_i) \, ;
$$

$$
P_n^{ij...}(x_m) = \frac{(x_m - x_i)f_m}{x_m - x_i} = f_m \quad (x_p = x_m) \, ;
$$

$$
P_n^{ij...km}(x_p) = \frac{1}{x_m - x_i} ((x_p - x_i) f_p - (x_p - x_m) f_p) = f_p.
$$

Вычисляя последовательно по формуле (1.13.1) значения  $P_n^{01...n}(x^*)$ , принимают их за последовательные приближения  $f(x^*)$ . Процесс вычисления практически заканчивают, когда абсолютная величина разности двух последовательных приближений становится достаточно малой.

**Пример 1.** Вычислить в точке  $x^* = 6$  с точностью до  $\varepsilon = 0.05$  значение функции  $f = \ln x$ , заданной в виде таблицы:

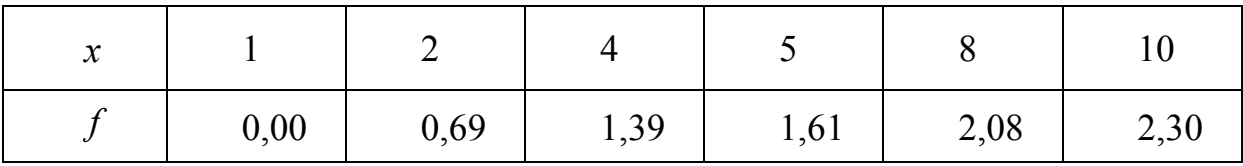

Пронумеруем узлы в следующем порядке:  $x_0 = 5$ ,  $x_1 = 8$ ,  $x_2 = 4$ ,  $x_3 = 10$ ,  $x_4 = 2, x_5 = 1$ . По формуле (1.13.1) вычисляем значения интерполяционных многочленов  $P_n(6)$ :

$$
P_1^{01} = \frac{1}{8-5} \cdot \begin{vmatrix} 6-5 & 1,61 \\ 6-8 & 2,08 \end{vmatrix} = 1,77;
$$

$$
P_1^{02} = \frac{1}{5-4} \cdot \begin{vmatrix} 6-4 & 1,39 \\ 6-5 & 1,61 \end{vmatrix} = 1,83;
$$
  

$$
P_2^{012} = \frac{1}{8-4} \cdot \begin{vmatrix} 6-4 & 1,83 \\ 6-8 & 1,77 \end{vmatrix} = 1,80.
$$

Поскольку  $\left| P_1^{02} - P_2^{012} \right| = 0,03 < 0,05$ , вычисления прекращаем и полаraem  $\ln 6 = 1,80 \pm 0,03$ .

Пример 2. Пользуясь схемой Эйткена, вычислить с точностью до  $0.5 \cdot 10^{-4}$  значение  $\sin 0.674$  для функции  $y = \sin x$ , заданной в виде таблицы:

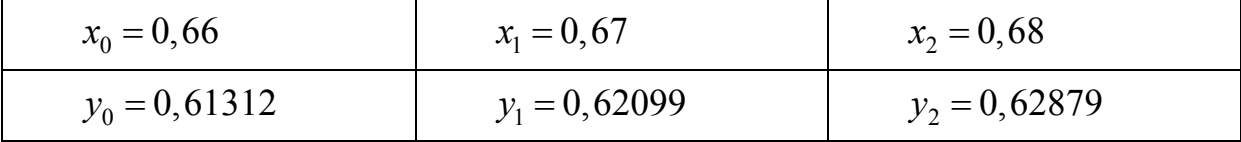

Согласно формуле (1.13.1) имеем

$$
P_1^{01}(0,674) = \frac{\begin{vmatrix} 0,674 - 0,68 & 0,61312 \\ 0,674 - 0,67 & 0,62090 \end{vmatrix}}{0,67 - 0,66} = 0,625730;
$$

$$
P_1^{12} = \frac{1}{0.68 - 0.67} \cdot \begin{vmatrix} 0.674 - 0.67 & 0.62099 \\ 0.674 - 0.68 & 0.625643 \end{vmatrix} = 0.625643;
$$

$$
P_2^{012} = \frac{1}{0.68 - 0.67} \cdot \begin{vmatrix} 0.674 - 0.66 & 0.625730 \\ 0.674 - 0.68 & 0.625643 \end{vmatrix} = 0.625676.
$$

Следовательно,  $sin 0,674 = 0,62568 + 0,00004$ .

# 1.14. Оптимизация узлов интерполирования. Задача минимизации погрешности

Вернемся снова к оценке погрешности, выражаемой формулой (1.5.8). Предположим теперь, что в выборе сетки  $\Lambda_n$  ограничений нет. Поставим задачу о наилучшем выборе узлов интерполирования. На рассматриваемом классе функций  $C^{n+1}(|a,b|)$  исходя из оценки (1.5.8) наилучшими узлами интерполирования следует признать те  $x_i$ , для которых выражение  $\max|\omega_n(x)|$  минимально. Определение этих узлов фактически сводится к нахождению корней многочлена, наименее уклоняющегося от нуля на отрезке [a,b]. Такой многочлен, как известно из теории функции, порождается многочленами Чебышева первого рода, которые определяются следующими рекуррентными соотношениями:

$$
T_o = 1; T_1 = x; T_{n+1} = 2xT_n - T_{n-1}, n > 0.
$$
 (1.14.1)

Рассмотрим основные свойства многочленов Чебышева.

1. Старший член многочлена  $T_{n+1}$  получается из старшего члена многочлена  $T_n$  (n= 1, 2, ...) умножением на 2x

Имеем:

$$
T_2 = 2x \cdot x - 1 = 2x^2 - 1,
$$
  
\n
$$
T_3 = 2x(2x^2 - 1) - x = 4x^3 - 3x.
$$

Поэтому старший член многочлена  $T_{n+1}$  таков:

$$
T_{n+1} = 2^n x^{n+1} + \dots
$$

2. Все многочлены  $T_{2n}(x)$  являются четными функциями, а  $T_{2n+1}(x)$  нечетными функциями.

Для n=0 это очевидно. Пусть это справедливо для некоторого п. Тогда функция  $2xT_{2n+1}(x)$  – четная, а значит,  $T_{2n+2} = 2xT_{2n+1}(x) - T_{2n}(x)$  – также четная функция. Далее, функция  $2xT_{2n+2}(x)$ -нечетная и поэтому  $T_{2n+3}(x) = 2xT_{2n+2}(x) - T_{2n+1(x)}$  – также нечетная функция.

3. Если  $x \in [-1,1]$ , то многочлены Чебышева имеют следующее явное выражение:

$$
T_{n+1}(x) = \cos[(n+1)\arccos x]; \ n \ge -1. \tag{1.14.2}
$$

Докажем, что правая часть равенства (1.14.2) удовлетворяет определению (1.14.1) многочленов Чебышева. Действительно,

$$
\left\{\cos\left[\left(n+1\right)\arccos x\right]\right\}n=-1=1=T^0,
$$

$$
\left\{\cos\left[\left(n+1\right)\arccos x\right]\right\}n=0=x=T_1.
$$

Для доказательства выполнения рекуррентной формулы рассмотрим очевидное тригонометрическое соотношение

$$
\cos((n+1)0) = 2\cos\theta\cos n\theta - \cos((n-1)\theta).
$$

Полагая  $\theta$ =arcos x, откуда  $x = \cos \theta$ , получим

$$
\cos\big[(n+1)\arccos x\big] = 2x\cos\big[n.\arccos x\big] - \cos\big[(n-1)\arccos x\big].
$$

4. На отрезке  $[-1,1]$  многочлены  $T_{n+1}(x)$  имеют  $n+1$  различных корней:

$$
x_k = \cos \frac{2k+1}{2(n+1)} \pi \quad (k = 0, 1...,n). \tag{1.14.3}
$$

Используя выражение (1.14.2), для определения корней многочлена  $T_{n+1}(x)$  получаем уравнение

$$
(n+1)\arccos x_k = \frac{\pi}{2} + \pi k \ \ (k = 0, 1..., n).
$$

Решая это уравнение относительно  $x_k$ , приходим к соотношению (1.14.3). 5. На отрезке [-1,1] справедливо неравенство

$$
|T_{n+1}(x)| \le 1. \tag{1.14.4}
$$

Это вытекает непосредственно из соотношения (1.14.2).

Из того же соотношения (1.14.2) определим все точки  $x_m$ , в которых многочлен  $T_{n+1}(x)$  достигает своих экстремальных значений  $\pm 1$ . Для этого необходимо, чтобы

$$
(n+1)
$$
arccos  $x_m = \pi m \quad (m = 0, 1, ..., n+1)$ .

И, следовательно,

$$
x_m = \cos \frac{m}{n+1} \pi \quad (m = 0, 1..., n+1). \tag{1.14.5}
$$

Подставляя эти значения в равенство (1.14.2), получаем

$$
T_{n+1}(x_m) - \cos m\pi = (-1)^m. \tag{1.14.6}
$$

Это означает, что точки, в которых  $T_{n+1} = 1$  и  $T_{n+1} = -1$ , чередуются, начиная с  $x_o = 1$ , где  $T_{n+1}(1) = 1$ . Отметим ещё раз, что неравенство (1.14.4) справедливо не для всех х. Если  $|x| > 1$ , то arcos х не существует на множестве действительных чисел.

Рассмотрим теперь многочлены

$$
T_{n+1}(x) = 2^{-n} T_{n+1}(x) = x^{n+1} + \dots
$$
 (1.14.7)

Это многочлены наименее уклоняющиеся от нуля на отрезке  $[-1,1]$ , что подтверждает следующая теорема.

**Теорема.** Пусть  $P_{n+1}(x)$  – многочлен степени  $n+1$  со старшим коэффициентом, равным 1. Тогда

$$
\max_{\left[\begin{smallmatrix} -1,1 \end{smallmatrix}\right]} \left| P_{n+1}(x) \ge \max_{\left[\begin{smallmatrix} -1,1 \end{smallmatrix}\right]} \left| \overline{T}_{n+1}(x) \right| = 2^{-n} . \tag{1.14.8}
$$

Предложим, что неравенство (1.14.8) не выполняется. Тогда многочлен  $Q_n(x) = T_{n+1} - P_{n+1}$  степень которого не выше  $\pi$ , во всех *n*, во всех *n*+2 экстремальных точках  $x_m$  многочлена  $T_{n+1}$  совпадал бы с последним по знаку и, следовательно, поочередно принимал бы в этих точках то положительное, то отрицательное значение.

Поэтому  $Q_n(x)$  должен иметь  $n+1$  различных корней, что невозможно для многочлена степени не выше *п*. Полученное противоречие доказывает теорему.

Всякий отрезок  $[a,b]$  можно получить из отрезка  $[-1,1]$  линейной заменой переменных

$$
x' = \frac{b+a}{2} + \frac{b-a}{2}x.
$$
 (1.14.9)

этом многочлен  $T_{n+1}(x)$  преобразуется в многочлен При  $\overline{T}_{n+1}\left(\frac{2x-(b+a)}{b-a}\right)$  со старшим коэффициентом  $\left(\frac{2}{b-a}\right)^{n+1}$ . Следовательно,  $\overline{T}_{n+1}^{[a,b]}(x) = (b-a)^{n+1} 2^{-2n-1} T_{n+1} \left( \frac{2x - (b+a)}{b-a} \right).$  $(1.14.10)$ 

Есть многочлен со старшим коэффициентом 1, наименее уклоняющийся от нуля на  $[a,b]$ , и для любого многочлена  $P_{n+1}(x)$  степени  $n+1$  со старшим коэффициентом 1 выполняется неравенство

$$
\max_{[a,b]} |P_{n+1}(x)| \ge \max_{[a,b]} |\overline{T}^{[a,b]}_{n+1}(x)| = 2^{-n} \left(\frac{b-a}{2}\right)^{n+1}.
$$
 (1.14.11)

В силу линейной замены (1.14.9) корни многочлена  $T n + 1(x)$  имеют вид:

$$
x_k = \frac{b+a}{2} + \frac{b-a}{2} \cos \frac{2k+1}{2(n+1)} \pi \quad (k = 0, ..., n), \tag{1.14.12}
$$

а экстремальные точки -

$$
x_m = \frac{b+a}{2} + \frac{b-a}{2} \cos \frac{m}{n+1} \pi \quad (m = 0, 1, \dots, n+1). \tag{1.14.13}
$$

Вернемся теперь к задаче минимизации погрешности интерполирования  $\Delta_1$  на отрезке [a,b] для произвольной сетки на классе n+1 раз непрерывно дифференцируемых функций, удовлетворяющих условию (1.5.7).

Этот класс функций будем обозначать  $C^{n+1}(M_{n+1,[a,b]})$ . Для решения поставленной задачи в силу формулы (1.5.8). необходимо минимизировать величину  $\max_{[a,b]} |\omega_n(x)|$ . Так как  $\omega_n(x)$  – многочлен  $(n+1)$ -й степени со старшим коэффициентом 1, то, очевидно, что величина  $\max_{[a,b]} |\omega_n(x)|$  до-

стигает своего минимального значения для многочленов Чебышева  $\bar{T}_{n+1(x)}^{[a,b]}$ . Следовательно, в качестве узлов интерполяции следует выбирать точки  $x_k$ определяемые выражением (1.14.12).

При этом

$$
\max_{[a,b]} |\omega_n(x)| = \max_{[a,b]} \left| \overline{T}^{[a/b]}_{n+1(x)} \right| = 2^{-n} \left( \frac{b-a}{2} \right)^{n+1}, \quad (1.14.14)
$$

а оценка (1.5.8) принимает вид

$$
\Delta_1 \le \frac{M_{n+1}}{(n+1)!} 2^{-n} \left(\frac{b-a}{2}\right)^{n+1}.\tag{1.14.15}
$$

Это оценка - неулучшаемая, так как в ней имеет место знак равенства, если в качестве функции  $f(x)$  выбрать следующий многочлен степени  $n+1$ :

$$
f(x) = \frac{M_{n+1}}{(n+1)!}x^{n+1} + a_n x^n + ...,
$$

а в качестве узлов интерполяции - точки  $x_k$ , определяемые выражением (1.14.12).

**Пример 1.** На отрезке  $[-1,1]$  получим равномерную оценку отклонения функции  $f(x)=1-\cos(\pi x/2)$  от ее интерполяционного многочлена, построенного по узлам Чебышева (1.14.3) для  $n=2,3,4$ .

Прежде всего заметим, что для рассматриваемой функции на заданном интервале  $M_{n+1} = (n/2)^{n+1}$ ,  $b - a = 2$ . Поэтому в силу оценки (1.14.15) имеем:

$$
n=2, \ \Delta_1 \le \left(\frac{\pi}{2}\right)^3 \frac{1}{3!} \left(\frac{1}{2}\right)^2 \approx 0,17;
$$
\n
$$
n=3, \ \Delta_1 \le \left(\frac{\pi}{2}\right)^4 \frac{1}{4!} \left(\frac{1}{2}\right)^3 \approx 0,032;
$$
\n
$$
n=4, \ \Delta_1 \le \left(\frac{\pi}{2}\right)^5 \frac{1}{5!} \left(\frac{1}{2}\right)^4 \approx 0,005.
$$

Рекомендуем сравнить полученное решение с решением примера 1, подразд.1.5.

## 1.15. Интерполирование с кратными узлами

До сих пор мы рассматривали задачу, в которой параметры интерполирования - коэффициенты интерполяционного многочлена - определялись только значениями интерполируемой функции. Такую задачу часто называют задачей интерполирования по Лагранжу, а сам процесс построения интерполяционного полинома - процессом Лагранжа.

Рассмотрим теперь несколько более широкую задачу - задачу интерполирования по значениям функции и её производных или, как ещё говорят, задачу кратного интерполирования.

Пусть на сетке  $\Lambda_m$ :  $a \le x_0 < x_1 < ... < x_m \le b$  в узлах  $x_i$  заданы значения  $f_i$ некоторой функции f и ее производные  $f_i^{(k)}$  ( $i = 0, 1, ..., m, k = 0, 1, ..., \alpha_i - 1$ ) причем  $\sum_{i=0}^{m} \alpha_i = n+1$ . Требуется построить многочлен  $H_n$ , значение которого и производные до порядка  $a_i - 1$  в узлах  $x_i (i = 0, 1, ..., m)$  совпадает со значениями f и соответствующими ее производными, а также оценить погрешность.

Такой вид интерполирования называют интерполированием по Эрмиту, а соответствующий многочлен  $H_n$  – многочленом Эрмита. Числа  $\alpha_i$ называются кратностями узлов  $x_i$ . При этом можно доказать, что многочлен Эрмита существует и единствен.

Остаточный член интерполяционной формулы  $f(x) \approx H_n(x)$  можно представить в следующим виде:

$$
R_n(x) = f(x) - H_n(x) = \frac{f^{(n+1)}(\zeta)}{(n+1)!} \prod_{i=0}^m (x - x_i)^{a_i}; \zeta \in (a,b).
$$
 (1.15.1)

Пусть теперь для определенности

$$
f^{(n+1)}(x) \le M_{n+1,x} \in [a,b]. \tag{1.15.2}
$$

Используя это ограничение и формулу получим оценку погрешности для фиксированной точки х:

$$
\Delta_1 = |f(x) - H_n(x)| \le \frac{M_{n+1}}{(n+1)!} \prod_{i=0}^m |x - x_i|.
$$
 (1.15.3)

Построение равномерной на всем отрезке  $[a,b]$  оценки для фиксированной сетки  $\Lambda_m$  теперь не представляет труда.

Действительно,

$$
\Delta_1 = \max_{[a,b]} \left| R_n(x) \le \frac{M_{n+1}}{(n+1)!} \max_{[a,b]} \left| \Omega_n(x) \right| \right|, \tag{1.15.4}
$$

где

$$
\Omega_n(x) = \prod_{i=0}^m (x - x_i)^{\alpha_i} \,. \tag{1.15.5}
$$

Пример. Построить интерполяционный многочлен Эрмита для функции  $f = 1 - \cos(\pi x / 2)$  по узлам  $x_0 = -1, x_1 = 0, x_2 = 1$  соответственно с кратностями  $\alpha_0 = 1, \alpha_1 = 2, \alpha_2 = 1$ . Получим равномерную оценку погрешности на отрезке  $[-1,1]$ .

Вычислить в заданных узлах значения функции и ее производной:

$$
f(x_0) = f(x_2) = 1; f(x_1) = f'(x_1) = 0.
$$

Теперь построим многочлен Эрмита с учетом кратностей узлов:

$$
H_3(x) = 1 \cdot \frac{x^2(x-1)}{-2} + 0 \cdot \frac{(x-1)(x+1)}{-1} + 1 \cdot \frac{(x+1)x^2}{2} = x^2
$$

Заметим, что вместо многочлена третьей степени мы получили многочлен второй степени, что является следствием симметрии исходной информации (но не функции f).

Найдем теперь оценку погрешности .используя формулу (1.15.4) и учитывая, что для рассматриваемой функции  $M_4 = (\pi/2)^4$ , получим

$$
\Delta_1 \leq \left(\frac{\pi}{2}\right)^4 \cdot \frac{1}{4!} \cdot \max_{[-1,1]} \left| (x+1)x^2 (x-1) \right|.
$$

Нетрудно показать, что  $\max_{[-1,1]} |(x+1)x^2(x-1) = 0,25|$  поэтому окончательно имеем  $\Delta_1 \leq 0.065$ .

# 1.16. Последовательности. Ряды. Тригонометрический ряд Фурье

В следующих параграфах мы рассмотрим задачу аппроксимации функций с помощью тригонометрического многочлена. Это означает, что в качестве аппроксимирующей функции принимается линейная комбинация тригонометрических функций sin nx и cos nx.

Для формального обоснования выбора тригонометрических функций в качестве аппроксимирующих нам потребуются некоторые сведения из курса математического анализа, относящиеся к рядам Фурье. Ниже приведем эти сведения, опуская доказательства проводимых утверждений.

Последовательности. Ряды. Рассмотрим некоторую функцию  $f(x)$ . В качестве области определения этой функции возьмем множество натуральных чисел, т.е. аргумент х принимает значения  $1, 2, ..., n$ . Такая функция называется последовательностью.

Последовательность записывается в виде

$$
a_1, a_2, ..., a_{n-1}, a_n, a_{n+1}, ..., u \, u \, a_n \}
$$

Причем  $a_n$  называют общим членом последовательности,  $a_{n-1}$  – членом, предшествующим  $a_n$ ,  $a_{n+1}$  – членом, следующим за  $a_n$ .

Приведем примеры последовательностей.

1. Последовательность 1,2,3,...,n,..., общий член которой  $a_n = n$  называется натуральным рядом чисел.

2. Последовательность  $a_1, a_2, ..., a_{n-1}, a_n, ...,$  для которой  $a_n - a_{n-1} = d$ , где *d* постоянная величина, называется арифметической прогрессией. Для задания арифметической прогрессии достаточно знать ее первый член  $a_1$  и разность прогрессии *d*. Действительно, общий член выражается формулой

$$
a_n = a_1 + d(n-1).
$$

Так как по приведённой формуле можно найти любой член последовательности, представив значения  $n=1,2,3...$ , то последовательность считается заданной.

3. Последовательность  $b_1, b_2, ..., b_{n-1}, b_n, ...,$  для которой  $b_n = b_{n-1}q$ , где  $q$  постоянная величина, называется геометрической прогрессией. Для задания геометрической прогрессии достаточно знать ее первый член  $b_1$  и знаменатель  $q$ . Общий член выражается формулой

$$
b_n = b_1 q^{n-1}
$$

4. Последовательность  $c_1, c_2, ..., c_n, ...,$  для которой  $c_n = c$ , где  $c -$  постоянная величина, называется постоянной последовательностью.

5. Рассмотрим еще один пример последовательности. Будем вычислять число е последовательно с одним, двумя, тремя и т.д. знаками. Результаты вычислений можно представить в следующем виде:

 $2; 2,7; 2,71; 2,718; \ldots;$ 

 $(1); (2); (3); (4); \ldots$ 

Занумеровав полученные значения числами натурального ряда, как это показано в скобках, получим последовательность.

Кроме числовых последовательностей мы будем рассматривать и функциональные последовательности.

Приведем примеры функциональных последовательностей:

1)  $a_0, a_1x, a_2x^2, ..., a_{n-1}x^{n-1}, ...;$ 

2)  $\sin x$ ,  $\sin 2x$ ;  $\sin 3x$ , ...,  $\sin nx$ , ...

Напомним определение предела числовой последовательности. Число А называется пределом последовательности  $\{a_n\}$ , если для любого  $\varepsilon > 0$ существует такой номер N, что при всех  $n > N$  выполняется неравенство  $|a_n - A| < \varepsilon$ . В таком случае пишут  $\lim_{n \to \infty} a_n = A$ .

Последовательность, имеющая предел, называется сходящейся, в противном случае - расходящейся.

**Пример 1.** Показать что геометрическая прогрессия  $b, bq, bq^2, ..., bq^{n-1}, ...$ при  $|q|$ <1 представляет собой сходящуюся последовательность, а при  $|q|$ ≥1 – расходящуюся.

1. Сначала рассмотрим случай, когда  $|q|$ <1. Покажем, что

$$
\lim_{n\to\infty}dq^{n-1}=0
$$

т.е. по заданному  $\varepsilon > 0$  найдем N такое, что при  $n > N$  выполняется неравенство  $|bq^{n-1}-0|$  < ε. Для этого разрешим неравенство относительно *n*. Перепишем его в виде

$$
|b||q|^{n-1} < \varepsilon \,, \text{ with } |q|^{n-1} < \varepsilon / |b|.
$$

Прологарифмируем последнее неравенство

$$
(n-1)\ln|q|<\ln(\varepsilon/|b|).
$$

Разделив обе его части на отрицательное число  $\ln|q|$ , получим

$$
n-1 > \frac{\ln(\varepsilon/|b|)}{\ln|q|}, \text{ T.e } n > 1 + \frac{\ln(\varepsilon/|b|)}{\ln|q|}.
$$

Очевидно, в качестве  $N$  достаточно взять

$$
N = E\left(1 + \frac{\ln\left(\varepsilon / |b|\right)}{\ln|q|}\right),\,
$$

где  $E(x)$  означает наибольшее целое число, не превосходящее x.

2. Рассмотрим теперь случай, когда  $q>1$ ,  $b>0$ . покажем, что последовательность является расходящейся. Для этого достаточно показать, что для любого как угодно большого М. Разрешая последнее неравенство относительно *п*, получим

$$
n>1+\frac{\ln(M/b)}{\ln b}.
$$

В качестве *N* берем

$$
N > E\bigg(1 + \frac{\ln(M/b)}{\ln b}\bigg).
$$

Заметим, что при q=1 последовательность является постоянной и  $\lim_{n \to \infty} b q^{n-1} = b$ .

Можно показать, что во всех остальных случаях последовательность расходится.

Пусть имеется последовательность  $a_1, a_2, ..., a_n, ...$  выражение вида

$$
a_1 + a_2 + \dots + a_n + \dots = \sum_{n=1}^{\infty} a_n
$$

называется рядом; здесь  $a_n$  есть *n*-й член ряда.

Сумма первых *п* членов ряда называется его *п*-й частичной суммой:

$$
S_n = \sum_{i=1}^n a_i.
$$

Суммой ряда называется предел последовательности его частичных сумм:

$$
\lim_{n\to\infty}S_n=S.
$$

Если ряд имеет сумму, то его называют сходящимся, в противном случае говорят, что ряд расходится.

Приведем примеры сходящихся и расходящихся рядов.

Пример 2. Рассмотрим ряд, получающихся из арифметической прогрессии, и запишем его *п*-ую частичную сумму

$$
S_n = \frac{a_1 + a_n}{2} \cdot n = \frac{2a_1 + d(n-1)}{2} \cdot n = \frac{d}{2}n^2 + \frac{2a_1 - d}{2}n.
$$

Очевидно, при стремлении и к бесконечности эта частичная сумма не ограниченно возрастает по абсолютной величине и, следовательно, данный ряд расходится.

Пример 3. Рассмотрим ряд, образованный геометрической прогрессией при  $|q|$ <1, и найдем его сумму. Воспользуемся формулой суммы *n* членов геометрической прогрессии:

$$
S_n = \frac{b_1(1-q^n)}{1-q} = \frac{b_1}{1-q} - \frac{b_1}{1-q}q^n.
$$

Ранее было доказано (см. пример 1) что  $\lim_{n\to\infty} q^n = O(|q| < 1)$  следовательно,

$$
S = \lim_{n \to \infty} S_n = \frac{b_1}{1 - q}
$$

Ряды, члены которых являются функциями, называются функциональными рядами. Таковы, например, ряды

$$
a_0 + a_1 x + a_2 x^2 + \dots + a_{n-1} x^{n-1} + \dots,
$$
  

$$
b_0 + b_1 \cos x + b_2 \cos 2x + \dots + b_{n-1} \cos (n-1) x + \dots
$$

Первый из них называют степенным рядом, а второй - тригонометрическим.

Рассмотрим функциональный ряд

$$
u_1(x) + u_2(x) + ... + u_n(x) + ...
$$

где  $u_n(x)$  – функции, определенные на отрезке [a,b]. Пусть  $x_0 \in [a,b]$ ; Тогда ряд

$$
u_1(x_0) + u_2(x_0) + ... + u_n(x_0) + ...
$$

Является числовым рядом и может оказаться сходящимся или расходящимся.

Совокупность всех значений  $x \in [a,b]$ , для которых сходится соответствующий числовой ряд, называется областью сходимости функциональности ряда.

Очевидно, что

$$
S(x) = \lim_{n \to \infty} S_n(x),
$$

где  $S_n(x) = \sum_{i=1}^n \mu_i(x)$  зависит от выбора переменной x, т.е. сумма  $S(x)$  функ-

ционального ряда является функцией точки х.

Пусть  $\left\{S_n(x)\right\}$  – последовательность частичных сумм функционального ряда, определенных на одном и том же замкнутом интервале  $[a,b]$ . Функциональный ряд называется равномерно сходящимся к функции  $S(x)$ , определенный на  $[a,b]$  если любому  $\varepsilon > 0$  можно поставить в соответствие такой номер N, не зависящий от  $x \in [a, b]$  что для любого  $n > N$  выполняется неравенство  $|S_n(x)-S(x)| < \varepsilon$ .

Рассмотрим пример, иллюстрирующий различие между понятиями сходимости и равномерной сходимости ряда.

**Пример 4.** Для ряда  $\sum_{n=1}^{\infty} \frac{x}{(1+x)^n}$ , где 0 ≤ *x* ≤ 1, частичная сумма есть

$$
S_n(x) = \sum_{i=1}^n \frac{x}{(1+x)^i} = 1 - \frac{1}{(1+x)}n.
$$

Покажем, что на рассматриваемом отрезке ряд сходится.

Действительно если  $x = 0$  то  $S_n(0) = S(0) = 0$ . пусть теперь  $x > 0$ . Докажем, что в этом случае  $S(x)=1$ , т.е. по заданному  $\varepsilon > 0$ . Докажем, что в этом случае  $S(x)=1$ , т.е. по заданному  $\varepsilon > 0$  найдем N такое, чтобы при  $n > N$ выполнялось неравенство

$$
\left|1-\frac{1}{\left(1+x\right)^n}-1\right|<\varepsilon.
$$

Решая это неравенство, получим

$$
N = E\bigg(-\frac{\ln \varepsilon}{\ln(1+x)}\bigg).
$$

Из последнего равенства видно, что N, вообще говоря, зависит не только от  $\varepsilon$ , но и от  $x$ , причем для одного и того же  $\varepsilon$  при  $x$ , приближающемся к нулю,  $N$  неограниченно возрастает. Это означает, что по заданному  $\varepsilon$  мы не можем выбрать единственное  $N$  для всех  $x \in [0,1]$  другими словами, ряд не является равномерно сходящимся на указанном отрезке.

Приведенный пример показывает, что последовательность непрерывных на некотором отрезке частичных сумм может сходиться к разрывной на этом отрезке функции. Одна из причин, мотивирующих введение понятия равномерной сходимости ряда, заключается в том, что равномерно сходящийся ряд непрерывных функций имеет своей суммой также непрерывную функцию.

Разложение функций в ряд Фурье. Многие задачи науки и техники связаны с периодическими функциями, отражающими циклические процессы.

Функция  $f(x)$  называется периодической с периодом  $T > 0$ , если она удовлетворяет равенству

$$
f(x) = f(x+T).
$$
 (1.16.1)

Из практических соображений такие функции удобно представлять в виде тригонометрического ряда или его частичной суммы с достаточной степенью точности

Функциональный ряд вида

$$
\frac{a_0}{2} + \sum_{n=1}^{\infty} \left( a_n \cos nx + b_n \sin nx \right). \tag{1.16.2}
$$

Называется тригонометрическим, причем  $a_n$  и  $b_n$  – действительные числа, не зависящие от х.

Пусть этот ряд сходится для любого х из промежутка  $[-\pi, \pi]$ , тогда он определяет периодическую функцию  $f(x)$  с периодом  $T = 2\pi$ .

Ряд вида (1.16.2) называется рядом Фурье для интегрируемой на отрезке  $[-\pi, \pi]$  функции  $f(x)$ , если коэффициенты его вычисляются по следующим формулам:

$$
a_0 = \frac{1}{\pi} \int_{-\pi}^{\pi} f(x) dx, \qquad (1.16.3)
$$

$$
a_n = \frac{1}{\pi} \int_{-\pi}^{\pi} f(x) \cos nx \, dx \quad (n=1,2,...), \tag{1.16.4}
$$

$$
b_n = \frac{1}{\pi} \int_{-\pi}^{\pi} f(x) \sin nx dx \quad (n=1,2,...). \tag{1.16.5}
$$

Таким образом мы можем формально рассматривать ряд Фурье для заданной функции  $f(x)$ . Однако при этом возникают следующие вопросы: 1) сходится ли Фурье функции  $f(x)$  и 2) если ряд сходится, то будет ли он иметь своей суммой  $f(x)$ ? Ответы на поставленные вопросы дает теорема Дирихле. Прежде чем перейти к формулировке самой теоремы, напомним некоторые понятия.

Функция  $f(x)$  называется монотонной на интервале, если для любых  $x_1$  и  $x_2$  принадлежащих этому интервалу и таких, что  $x_1 < x_2$  выполняется только одно из неравенств  $f(x_1) \le f(x_2)$  или  $f(x_1) \ge f(x_2)$ .

Функция  $f(x)$  называется кусочно-монотонной на интервале, если его можно разбить на конечное число открытых интервалов, в каждом из которых функция монотонна.

Функция  $f(x)$  называется кусочно-непрерывной на интервале, если она имеет на нем конечное число точек разрыва.

Обозначим через  $f(a+0)$  предел функции  $f(x)$  при стремлении  $x \times a$ справа (правый предел), соответственно через  $f(a-0)$  – левый предел.

**Теорема Дирихле.** Если функция  $f(x)$  заданная на отрезке  $[-\pi, \pi]$ , кусочно-монотонна и кусочно-непрерывна, то ряд Фурье этой функции сходится на всем отрезке  $[-\pi, \pi]$  и сумма его равна:

1)  $f(x)$  во всех точках непрерывности, принадлежащих  $[-\pi, \pi]$ ;

2)  $\frac{1}{2} \left[ f(x-0) + f(x+0) \right]$  во всех точках разрыва, принадлежащих  $[-\pi, \pi];$ 

3)  $\frac{1}{2} [f(-\pi+0)+f(\pi-0)]$  на концах отрезка, т.е. в точках  $x=-\pi$  и  $x = \pi$ .

В дальнейшем мы будем писать, что

$$
f(x) = \frac{a_0}{2} + \sum_{n=1}^{\infty} (a_n \cos nx + b_n \sin nx).
$$
 (1.16.6)

В смысле приведенной выше теоремы Дирихле.

Теорема Дирихле не утверждает равномерной сходимости ряда Фурье к функции  $f(x)$ .

Однако если усилить свойства, которым должна удовлетворять функция, т.е. потребовать от нее непрерывности на всем отрезке  $[-\pi, \pi]$ , кусочной монотонности на нем и выполнения равенства  $f(-\pi) = f(\pi)$ , то ряд Фурье для такой функции будет равномерно сходиться к функции  $f(x)$  на всем отрезке  $[-\pi, \pi]$ .

Можно показать что для четной функции все коэффициенты  $b_n$  равны нулю, а соответствующий ряд Фурье не содержит минусов:

$$
f(x) = \frac{a_0}{2} + \sum_{n=1}^{\infty} a_n \cos nx, \qquad (1.16.7)
$$

где

$$
a_n = \frac{2}{\pi} \int_0^{\pi} \cos nx \, dx \quad (n=0,1,2,\dots) \tag{1.16.8}
$$

Аналогично для нечетной функции все коэффициенты  $a_n$  равны нулю и соответствующий ряд Фурье не содержит косинусов:

$$
f(x) = \sum_{n=1}^{\infty} b_n \sin nx,
$$
 (1.16.9)

$$
b_n = \frac{2}{\pi} \int_0^{\pi} f(x) \sin nx dx \quad (n=1,2,...). \tag{1.16.10}
$$

где
Пример 1. Разложим в ряд Фурье функцию

$$
f(x) = \begin{cases} \frac{-x \text{ } \text{ } m \text{ } n - \pi \leq x \leq 0}{2x \text{ } \text{ } m \text{ } n \text{ } 0 < x \leq \pi \end{cases}
$$

Определим коэффициенты Фурье функции  $f(x)$ . По формулам (1.16.3) и (1.16.4) находим коэффициенты  $a_0$  и  $a_n$ .

$$
a_0 = \frac{1}{\pi} \int_{-\pi}^{0} (-x) dx + \frac{1}{\pi} \int_{0}^{\pi} 2x dx = \frac{1}{\pi} \cdot \frac{\pi^2}{2} + \frac{1}{\pi} \cdot \pi^2 = \frac{3}{2} \pi,
$$
  

$$
a_n = \frac{1}{\pi} \int_{-\pi}^{0} (-x) \cos nx dx + \frac{1}{\pi} \int_{0}^{\pi} 2x \cos nx dx.
$$

Интегрируя по частям, получим

$$
a_n = -\frac{1}{\pi} \left( \frac{1}{x} x \sin nx \Big|_{-\pi}^{0} - \frac{1}{n} \int_{-\pi}^{0} \sin nx dx - \frac{2}{n} x \sin nx \Big|_{0}^{\pi} + \frac{2}{n} \int_{0}^{\pi} \sin nx dx \right) =
$$
  
= 
$$
-\frac{1}{\pi n} \left( \frac{1}{n} \cos nx \Big|_{-\pi}^{0} - \frac{2}{n} \cos nx \Big|_{0}^{\pi} \right) = -\frac{3}{\pi n^2} \Big[ 1 - (-1)^n \Big].
$$

T.e.

$$
a_{2k} = 0
$$
,  $a_{2k-1} = -\frac{6}{\pi (2k-1)^2}$   $(k = 1, 2, 3....)$ .

Коэффициенты  $b_n$  находим по формуле (1.15.5):

$$
b_n = \frac{1}{\pi} \int_{-\pi}^{0} (-x) \sin nx dx + \frac{1}{\pi} \int_{0}^{\pi} 2x \sin nx dx =
$$
  
=  $-\frac{1}{\pi} \left( -\frac{x}{\pi} \cos nx \Big|_{-\pi}^{0} + \frac{1}{n} \int_{0}^{\pi} \cos nx dx + \frac{2x}{n} \cos nx \Big|_{0}^{\pi} - \frac{2}{n} \int_{0}^{\pi} \cos nx dx \right) =$   
=  $-\frac{1}{\pi} \left[ -\frac{\pi}{n} (-1)^n + 2\frac{\pi}{n} (-1)^n \right] = \frac{(-1)^{n+1}}{n}.$ 

T.e.

$$
b_{2k} = -\frac{1}{2k}
$$
,  $b_{2k-1} = \frac{1}{2k-1}(k = 1, 2, 3, ...)$ .

Таким образом, ряд Фурье данной функции имеет вид

$$
f(x) = \frac{3}{4}\pi - \frac{6}{\pi} \sum_{k=1}^{\infty} \frac{1}{(2k-1)^2} \cos(2k-1)x +
$$

$$
+ \sum_{k=1}^{\infty} \frac{1}{2k-1} \sin(2k-1)x - \frac{1}{2} \sum_{k=1}^{\infty} \frac{1}{k} \sin 2kx.
$$

В интервале  $(-\pi, \pi)$  ряд сходится к функции  $f(x)$ , а в точках  $x = \pm \pi - \kappa$ числу

$$
\frac{1}{2}\left[f\left(-\pi+0\right)+f\left(\pi-0\right)\right]=\frac{3}{2}\pi.
$$

Пример 2. Разложить в ряд Фурье функцию

$$
f(x) = \begin{cases} -\sin x & \text{impl } -\pi \le x \le 0 \\ \sin x & \text{impl } 0 < x \le \pi \end{cases}
$$

данная функция является четной, следовательно, все коэффициенты  $b_n = 0$ , а  $a_n$  находятся по формуле (1.16.8):

$$
a_n = \frac{2}{\pi} \int_0^{\pi} \sin x \cos nx dx \ \ (n=0,1,2...).
$$

Отсюда

$$
a_0 = \frac{2}{\pi} \int_0^{\pi} \sin x dx = \frac{4}{\pi}
$$

Далее

$$
a_n = \frac{2}{\pi} \int_0^{\pi} \sin x \cos nx dx = \frac{1}{\pi} \int_0^{\pi} \left[ \sin (n+1) x - \sin (n-1) x \right] dx =
$$
  
= 
$$
\begin{cases} 0 & \text{if } n = 2k - 1 \\ -\frac{4}{\pi (n^2 - 1)} & \text{if } n = 2k (k = 1, 2, 3...) \end{cases}
$$

Следовательно

$$
f(x) = |\sin x| = \frac{2}{\pi} - \frac{4}{\pi} \sum_{k=1}^{\infty} \frac{1}{4k^2 - 1} \cos 2kx.
$$

Отметим что полученный ряд сходится к функции  $|\sin x|$  на всем отрезке  $[-\pi, \pi]$ .

Пример 3. Разложить в ряд Фурье функцию

$$
f(x) = \begin{cases} -1 & \text{hyp} & -\pi < x < 0 \\ 0 & \text{hyp} & x = 0 \\ 1 & \text{hyp} & 0 < x < \pi \end{cases}
$$

Данная функция является нечетной, следовательно, все коэффициенты  $a_n = 0$ , а  $b_n$  находятся по формуле (1.16.10):

$$
b_n = \frac{2}{\pi} \int_0^{\pi} 1 \cdot \sin nx dx = -\frac{2}{\pi n} \cos nx \Big|_0^{\pi} = \frac{2}{\pi n} \Big[ 1 - (-1)^n \Big].
$$

Таким образом, все четные коэффициенты  $b_n$  равны нулю, а нечетные имеют вид  $b_{2k-1} = \frac{4}{\pi(2k-1)}$ . Следовательно,

$$
f(x) = \frac{4}{\pi} \sum_{k=1}^{\infty} \frac{1}{2k-1} \sin(2k-1)x.
$$

Очевидно, что сумма ряда в точках  $x = 0$  и  $x = \pm \pi$  равна нулю. Пример 4. Разложить в ряд Фурье функцию

$$
f(x) = \begin{cases} x & \text{impl } 0 < x \le 1 \\ 1 & \text{impl } 1 < x < 2 \end{cases}
$$

Поскольку функция задана в интервале, отличном от  $(-\pi, \pi)$ , произведем замену независимой переменной по формуле  $x = (x' + \pi)/\pi$ , или  $x' = \pi(x-1)$ . таким образом получим следующую функцию:

$$
f(x') = \begin{cases} \frac{1}{\pi}(x' + \pi) & \text{min} - \pi < x' \le 0\\ 1 & \text{min} \ 0 < x' < \pi \end{cases}
$$

Так как эта функция определена на интервале  $(-\pi, \pi)$ , то для нее можно записать ряд Фурье. Вычислим коэффициенты этого ряда:

$$
a_n = \frac{1}{\pi} \int_{-\pi}^{0} \frac{x' + \pi}{\pi} dx' + \frac{1}{\pi} \int_{0}^{\pi} 1 \cdot dx' = \frac{3}{2},
$$
  

$$
a_n = \frac{1}{\pi} \int_{-\pi}^{0} \frac{x' + \pi}{\pi} \cos nx' + \frac{1}{\pi} \int_{0}^{\pi} 1 \cdot \cos nx' dx' =
$$

$$
= \frac{1}{n\pi^2} \int_{-\pi}^{0} \sin nx' dx' = \frac{1}{\pi^2 n^2} \Big[ 1 - (-1)^n \Big],
$$
  

$$
1 \int_{0}^{0} x' + \pi \cos nx' dx' = \frac{1}{\pi^2 n^2} \Big[ 1 - (-1)^n \Big],
$$

$$
b_n = \frac{1}{\pi} \int_{-\pi}^{0} \frac{x' + \pi}{\pi} \sin nx' dx' + \frac{1}{\pi} \int_{0}^{\pi} 1 \cdot \sin nx' dx' = \frac{1}{\pi^2} \int_{-\pi}^{0} x' \sin nx' dx' = -\frac{(-1)^n}{\pi n}
$$

Следовательно,

$$
f(x) = \frac{3}{4} + \frac{2}{\pi^2} \sum_{k=1}^{\infty} \frac{1}{(2k-1)^2} \cos\left[ (2k-1)\pi(x-1) \right] - \frac{1}{\pi} \sum_{n=1}^{\infty} \frac{(-1)^n}{n} \sin\left[ n\pi(x-1) \right].
$$

Вычислим значения суммы ряда на концах интервала:

$$
\frac{1}{2} \left[ f(0+0) + f(2-0) \right] = \frac{0+1}{2} = \frac{1}{2}
$$

Полученный результат дает возможность найти сумму числового ряда

$$
S = \sum_{k=1}^{\infty} \frac{1}{(2k-1)^2} = 1 + \frac{1}{3^2} + \frac{1}{5^2} + \dots + \frac{1}{(2k-1)^2} + \dots
$$

Действительно, на основании теоремы Дирихле при  $x=0$  или  $x=2$  имеет место равенство

$$
\frac{1}{2} = \frac{3}{4} - \frac{2}{\pi^2} \sum_{k=1}^{\infty} \frac{1}{(2k-1)^2}.
$$

Откуда

$$
\sum_{k=1}^{\infty} \frac{1}{(2k-1)^2} = \frac{\pi^2}{8}.
$$

В заключении заметим, что интеграл от функции  $f(x)$  получается почленным интегрированием соответствующего ей ряда Фурье, а производная  $f'(x)$  – почленным дифференцированием. При дифференцировании условие  $f(-\pi) = f(\pi)$  является необходимым.

### 1.17. Тригонометрическое интерполирование

Операция представления функции  $f(x)$  рядом Фурье называется гармоническим анализом. В практических расчетах мы вынуждены ограничится только несколькими первыми членами ряда Фурье. В результате получается лишь приближенное аналитическое выражение для функции  $f(x)$  в виде тригонометрического многочлена N-го порядка

$$
Q_N(x) = \frac{a_0}{2} + \sum_{n=1}^N (a_n \cos nx + b_n \sin nx) \quad (-\pi \le x \le \pi). \tag{1.17.1}
$$

Кроме того, формулы (1.16.3)-(1.16.5) для вычисления коэффициентов Фурье пригодны лишь в случае аналитического задания функции. На практике, как правило, функция  $f(x)$  задается в виде таблицы или графика. Поэтому возникает задача приближенного отыскания коэффициентов Фурье по конечному числу имеющихся значений функции.

Обобщая вышесказанное, сформулируем следующую задачу численного, или, как его часто называют, практического, гармонического анализа: аппроксимировать на интервале  $(0, T)$  тригонометрическим многочленом N-го порядка функции  $y = f(x)$ , для которой известны m ее значений  $y_k = f(x_k)$  при  $x_k = kT/m$   $(k = 0,1,2,...,m-1)$ .

Тригонометрический многочлен для функции, определенной на интервале  $(0, T)$ , имеет вид

$$
Q_N(x) = \frac{a_0}{2} + \sum_{n=1}^N \left( a_n \cos n \frac{2\pi}{T} x + b_n \sin n \frac{2\pi}{T} x \right). \tag{1.17.2}
$$

Коэффициенты  $a_n$  и  $b_n$  определяются следующими соотношениями:

$$
a_n = \frac{2}{T} \int_0^T f(x) \cos n \frac{2\pi}{T} x dx, \quad (n=0, 1, 2, \ldots, N) \tag{1.17.3}
$$

$$
b_n = \frac{2}{T} \int_0^T f(x) \cos n \frac{2\pi}{T} x dx.
$$
 (1.17.4)

Применяя в соотношениях (1.17.3) и (1.17.4) формулу прямоугольников для вычисления интегралов по значениям подынтегральных выражений в точках

$$
x_k = kT / m \left( k = 0, 1, 2, ..., m - 1 \right).
$$

Имеем

$$
a_n = \frac{2}{m} \sum_{k=0}^{m-1} y_k \cos n \frac{2\pi k}{m} \quad (n=0, 1, 2, \ldots, N),
$$
\n
$$
b_n = \frac{2}{m} \sum_{k=1}^{m-1} y_k \sin n \frac{2\pi k}{m}.
$$
\n(1.17.5)

Таким образом, тригонометрический многочлен (1.17.2), коэффициенты  $a_n$  и  $b_n$  которого находятся по формулам (1.17.5) и (1.17.6), служит решением поставленной задачи.

Можно показать, что при  $m > 2N$  многочлен (1.17.2) дает наилучшее приближение к функции  $f(x)$  в смысле метода наименьших квадратов, если коэффициенты его вычисляются по формулам (1.17.5) и (1.17.6). Иными словами, коэффициенты (1.17.5) и (1.17.6) минимизируют сумму квадратов отклонений

$$
\delta_N^2 = \sum_{k=0}^{m-1} \left[ Q_N(x_k) - y_k \right]^2.
$$
 (1.17.7)

В частном случае при  $m=2N$  коэффициенты  $a_n$  и  $b_n$  (n=0, 1, 2,...,N-1) определяются соотношениями (1.17.5) и (1.17.6), а коэффициенты  $a<sub>N</sub>$  есть

$$
a_N = \frac{1}{m} \sum_{k=0}^{m-1} (-1)^k y_k.
$$
 (1.17.8)

Сам же многочлен  $Q_N(x)$  становится интерполяционным многочленом, так как в этом случае при любом  $b<sub>N</sub>$  выполняются соотношения  $Q_N(x_k) = y_k$  для всех  $x_k = kT/m$   $(k = 0,1,2,...,m-1)$ .

Пример. исследуем динамику производства сахара из сахарной свеклы. Это производство носит периодический характер, обусловленный периодичностью выращивания и условиями хранения сырья. Поэтому в качестве функции, аппроксимирующей динамику производства сахара, можно принять тригонометрический многочлен (1.17.2)

При m=12 (это соответствует числу месяцев в годовом цикле и позволяет выявить специфическую особенность - сезонность производства) следовательно,

$$
Q_N(x) = \frac{a_0}{2} + \sum_{n=1}^N \left( a_n \cos n \frac{\pi}{6} x + b_n \sin n \frac{\pi}{6} x \right) \left( 0 \le x \le 11 \right).
$$

в экономических исследованиях для хорошей аппроксимации динамического периодического ряда обычно выбирают не более четырех гармоник.

Выражения для коэффициентов  $a_n$  и  $b_n$  следующий вид:

$$
a_n = \frac{1}{6} \sum_{k=0}^{11} y_k \cos n \frac{\pi}{6} x_k, \ b_n = \frac{1}{6} \sum_{k=0}^{11} y_k \sin n \frac{\pi}{6} x_k.
$$

Вычислим эти коэффициенты для первых четырех гармоник многочлена  $Q_N(x)$ . Необходимые выкладки оформим в виде таблицы (табл. 1.13).

Из приведенной таблицы получаем, что  $a_0 = 108$ ,  $a_1 = 34.99$ ;  $a_2 = 7.75$ ;  $a_3$  = -3;  $a_4$  = -1,25;  $b_1$  = -6,11;  $b_2$  = -11,98;  $b_3$  = -4;  $b_4$  = 1,59. Таким образом, имеем следующие четыре математические модели сезонности для производства сахара:

$$
Q_{1}(x) = 54 + 34,99 \cos{\frac{\pi}{6}}x - 6,11 \sin{\frac{\pi}{6}}x;
$$
  
\n
$$
Q_{2}(x) = 54 + 34,99 \cos{\frac{\pi}{6}}x - 6,11 \sin{\frac{\pi}{6}}x + 7.75 \cos{\frac{\pi}{6}}x - 11,98 \sin{\frac{\pi}{3}}x;
$$
  
\n
$$
Q_{3}(x) = 54 + 34,99 \cos{\frac{\pi}{6}}x - 6,11 \sin{\frac{\pi}{6}}x + 7.75 \cos{\frac{\pi}{6}}x - 11,98 \sin{\frac{\pi}{3}}x - 3 \cos{\frac{\pi}{2}}x - 4 \sin{\frac{\pi}{2}}x.
$$
  
\n
$$
Q_{4}(x) = 54 + 34,99 \cos{\frac{\pi}{6}}x + 7,75 \cos{\frac{\pi}{3}}x - 11,98 \sin{\frac{\pi}{3}}x - 3 \cos{\frac{\pi}{2}}x - 4 \sin{\frac{\pi}{2}}x - 1,25 \cos{\frac{2\pi}{3}}x + 1,59 \sin{\frac{2\pi}{3}}x.
$$

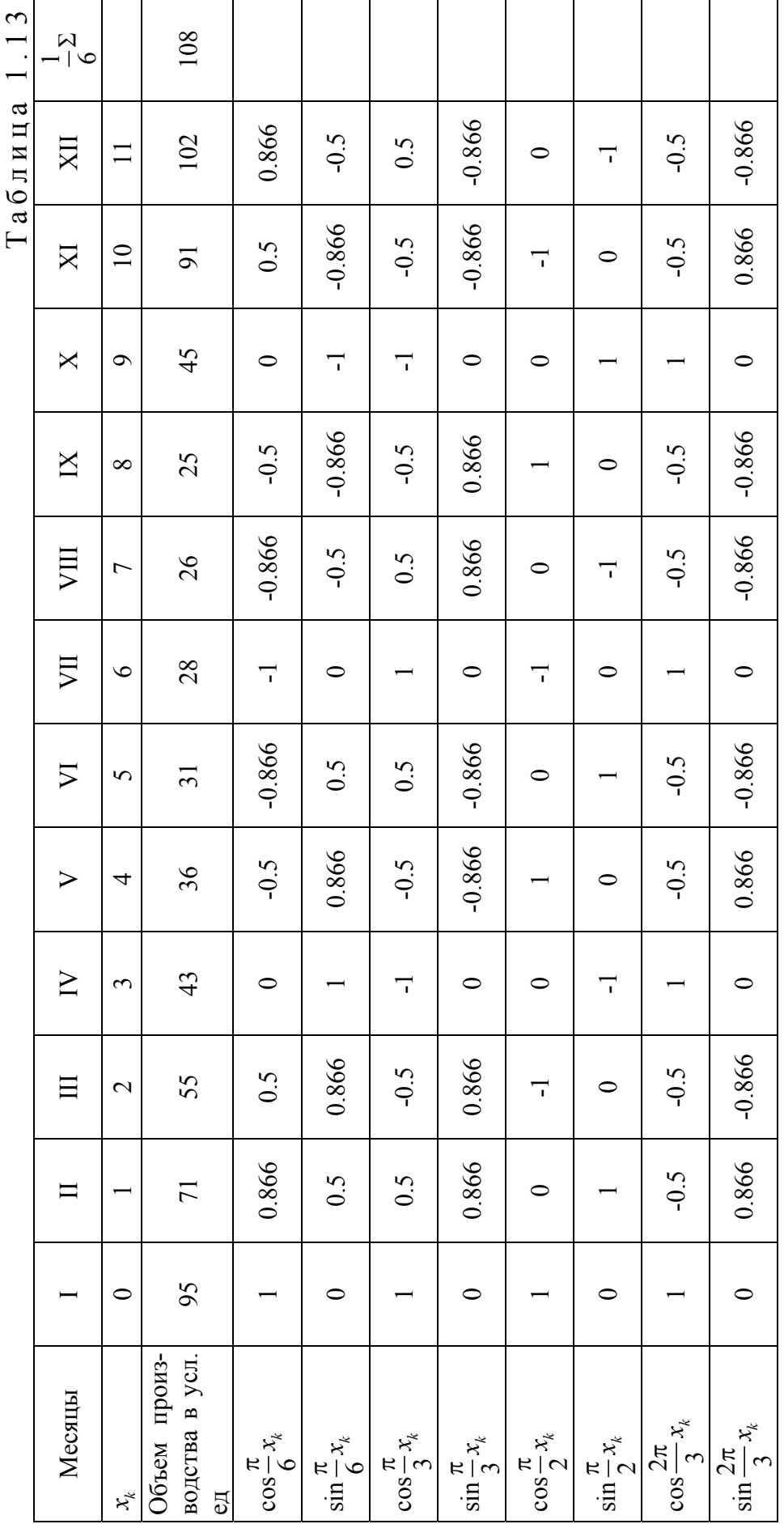

 $\mathcal{L}$ 

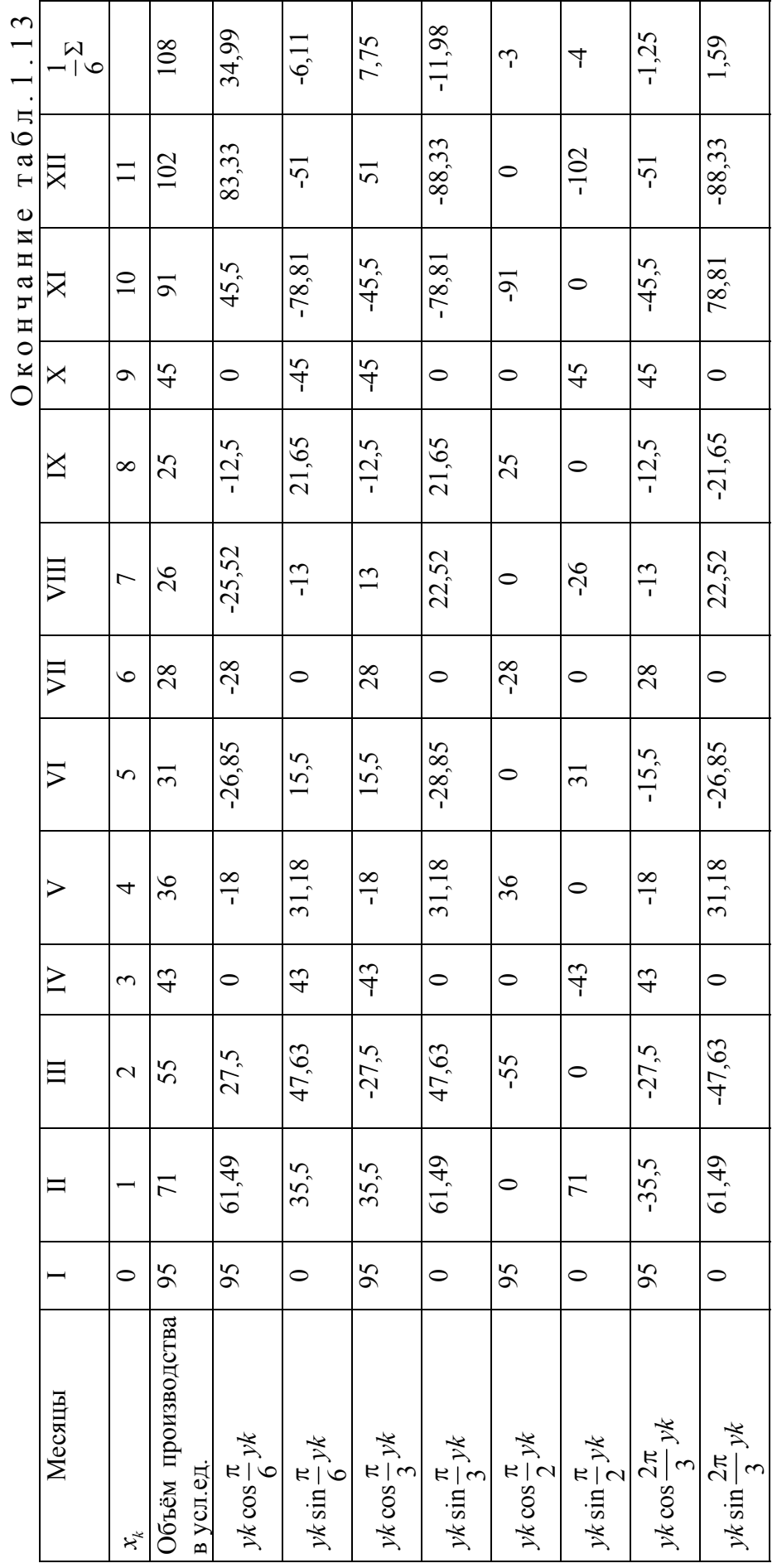

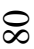

Сравнение  $Q_i(xk)$  соответствующими значениями ук показывает что уже первая гармоника дает в общем правильную модель динамики производства сахара, отражая ее сезонность.

Вычислим средние квадратические отклонения  $\delta_i = \sqrt{\sum_{k=0}^{1} [Q_i(xk) - y_k]^2}$ для всех  $Q_i(x)$  находим  $\delta_1 = 37.80$ ;  $\delta_2 = 14.40$ ;  $\delta_3 = 7.59$ ;  $\delta_4 = 5.75$ . как и следовало ожидать, значение  $\delta_i$  монотонно убывают с ростом і причём  $\delta_4$ мало отличаются от  $\delta_3$ . Кроме того сами значения  $\delta_3$  и  $\delta_4$  мало отличается от  $\delta_3$ . Кроме того сами значения  $\delta_3$  и  $\delta_4$  достаточно малы, так что уже многочлен  $Q_3(x)$  являются хорошей аппроксимацией ряда, характеризующего годовую динамику производства сахара.

# 1.18. Численные методы определения коэффициентов Фурье

Пусть задан ряд Фурье, сходящийся к периодической функции  $f(x)$ :

$$
f(x) = \frac{a_0}{2} + \sum_{m=1}^{\infty} (a_m \cos mx + b_m \sin mx), \qquad (1.18.1)
$$

$$
a_m = \frac{1}{\pi} \int_{-\pi}^{\pi} f(x) \cos mx dx \quad (n = 0, 1, 2...), \quad (1.18.2)
$$

$$
b_m = \frac{1}{\pi} \int_{-\pi}^{\pi} f(x) \sin mx dx \, (m = 1, 2, 3) \,. \tag{1.18.3}
$$

В предыдущем параграфе мы сформулировали задачу аппроксимации функции  $f(x)$  тригонометрическим многочленом  $Q_N(x)$ . Там же при вычислении коэффициентом  $a_m$  и  $b_m$  с помощью интегралов мы использовали формулу прямоугольников.

Будем предполагать что функция  $f(x)$  является периодической с периодом 2 $\pi$ . Заметим что в место обычных пределов интегрирования от  $-\pi$  до  $\pi$  при определении коэффициентов  $a_m$  и  $b_m$  можно рассматривать любой отрезок интегрирования длиной  $2\pi$ . Для удобства вычислений мы возьмем отрезок от 0 до 2 $\pi$  так что

$$
a_m = \frac{1}{\pi} \int_0^{2\pi} f(x) \cos mx dx \quad (m = 0, 1, 2...), \tag{1.18.4}
$$

$$
b_m = \frac{1}{\pi} \int_0^{2\pi} f(x) \sin mx dx \, (m = 1, 2, 3). \tag{1.18.5}
$$

где

Разделив отрезок интерполирования  $[0.2]$  на  $N$  равных частей в результате получим точки деления 0,  $1 \cdot \frac{2\pi}{N}$ ;  $2 \cdot \frac{2\pi}{N}$ ;...,  $(N-1)\frac{2\pi}{N}$ ,  $2\pi$ .

Соответствующие значения функции  $f(x)$  в точках деления обозначим через  $y_0, y_1, y_2, ..., yN-1, yN = y_0$ . применяя формулу трапеции получаем следующие приближенные формулы для вычисления коэффициентов  $a_m$  и  $b_m$ :

$$
\frac{N}{2}a_0 = \sum_{k=2}^{N-1} y_k = y_0 + y_1 + \dots + yN - 1;
$$

$$
\frac{N}{2}a_m = \sum_{k=2}^{N-1} yk \cos k \frac{2m\pi}{N} = y_0 + y_1 \cos \frac{2m\pi}{N} + yN - 1\cos(N-1)\frac{2m\pi}{N};
$$

$$
\frac{N}{2}b_m = \sum_{k=2}^{N-1} yk \sin k \frac{2m\pi}{N} = y_0 + y_1 \sin \frac{2m\pi}{N} + yN - 1\sin(N-1)\frac{2m\pi}{N}.
$$

Пусть  $N=12$  т.е отрезок  $[0,2\pi]$  разбит на 12 равных частей так что используются значения аргумента 0,  $\pi/6$ ,  $\pi/3$ ....11 $\pi/6$  им соответствуют значения функции  $y_0, y_1, y_2, \ldots y_{11}$ а величины на которые умножаются эти значения таковы:  $\pm 1$ ;  $\pm \sin(\pi/6) = \pm 0.5$ ;  $\pm \sin(\pi/3) = \pm 0.866$ . От сюда опуская громоздкие выкладки получим:

$$
6a_0 = y_0 + y_1 + y_2 + y_3 + y_4 + y_5 + y_6 + y_7 + y_8 + y_9 + y_{10} + y_{11},
$$
  
\n
$$
6a_1 = (y_2 + y_{10} - y_4 - y_8) \sin \frac{\pi}{6} + (y_1 + y_{11} - y_5 - y_7 + y_7) \sin \frac{\pi}{3} + (y_0 - y_6),
$$
  
\n
$$
6a_2 = (y_1 + y_5 + y_7 + y_{11} - y_2 - y_4 - y_8 - y_{10}) \sin \frac{\pi}{6} + (y_0 + y_6 - y_3 - y_9),
$$
  
\n
$$
6a_3 = y_0 + y_4 + y_8 - y_2 - y_6 - y_{10},
$$
  
\n
$$
6a_1 = (y_1 + y_5 - y_7 - y_{11}) \sin \frac{\pi}{6} + (y_2 + y_4 - y_8 - y_{10}) \sin \frac{\pi}{3} + (y_3 - y_9),
$$
  
\n
$$
6a_2 = (y_1 + y_5 + y_7 + y_8 - y_4 - y_5 - y_{10} - y_{11}) \sin \frac{\pi}{3},
$$
  
\n
$$
6a_3 = y_1 + y_5 + y_9 - y_3 - y_7 - y_{11}.
$$

Чтобы свести к минимуму число необходимых арифметических операций для получения значений  $a_m$  и  $b_m$  используют специальную вычислительную схему - схему Рунге.

I шаг. Выписывают значения функции  $f(x)$  в следующем порядке:

$$
y_0 + y_1 + y_2 + y_3 + y_4 + y_5 + y_6,
$$

 $y_7 + y_8 + y_9 + y_{10} + y_{11}$ .

II шаг. Подсчитывают суммы и разности каждой пары значений стоящих одно под другим. Полученные суммы и разности выписывают таким образом:

$$
y_0 y_1 y_2 y_3 y_4 y_5 y_6
$$
  
\n
$$
\frac{y_{11} y_{10} y_9 y_8 y_7}{\text{Cymmbi } u_0 u_1 u_2 u_3 u_4 u_5 u_6}
$$
  
\npashoctu  $v_1 v_2 v_3 v_4 v_5$  (1.18.6)

III шаг. Аналогичные операции производят над суммами и разностями  $(1.17.6)$ 

$$
u_0 u_1 u_2 u_3 \t v_1 v_2 v_3
$$
  
\n
$$
u_6 u_5 u_4 \t v_5 v_4
$$
  
\nCymmbl  $c_0 c_1 c_2 c_3$   $g_1 g_2 g_3$   
\npasmocru  $d_0 d_1 d_2$   $h_1 h_2$ 

IV шаг. Вычисляют значения  $a_m$  и  $b_m$  по приближенным формулам

$$
6a_0 = c_0 + c_1 + c_2 + c_3,
$$
  
\n
$$
6a_1 = d_0 + 0,866d_1 + 0,5d_2,
$$
  
\n
$$
6a_2 = (c_0 - c_3) + 0.5(c_1 - c_2),
$$
  
\n
$$
6a_3 = d_0 - d_2,
$$
  
\n
$$
6b_1 = 0,5g_1 + 0,866g_2 + g_3,
$$
  
\n
$$
6b_2 = 0,866(h_1 - h_2),
$$
  
\n
$$
6b_3 = g_1 - g_3
$$

И Т.Д.

Для наглядного сравнения полученных по приближенным формулам коэффициентов  $a_m$  и  $b_m$  с точными их значениями приведем пример в котором функция задана аналитически.

Пример. Рассмотрим периодическую функцию

$$
y f(x) \begin{cases} x/\pi & \text{impl } 0 \le x \le \pi \\ 1 & \text{impl } \pi < x < 2\pi \\ 0 & \text{impl } x - 2\pi \end{cases}
$$

Составим таблицу

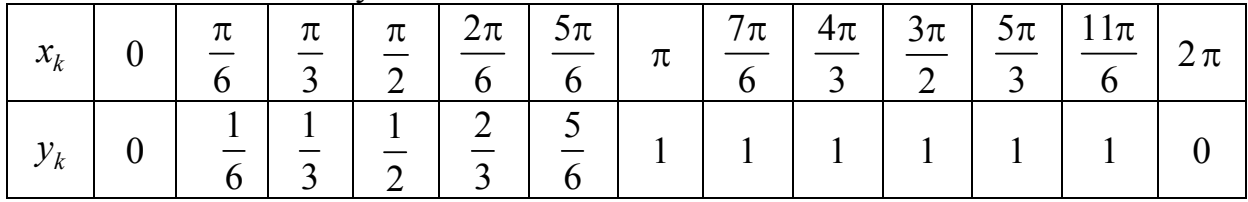

Выпишем согласно схеме Рунге значения  $y_k$  и произведем указанные в ней сложения и вычитания (см. формулы (1.18.6)).

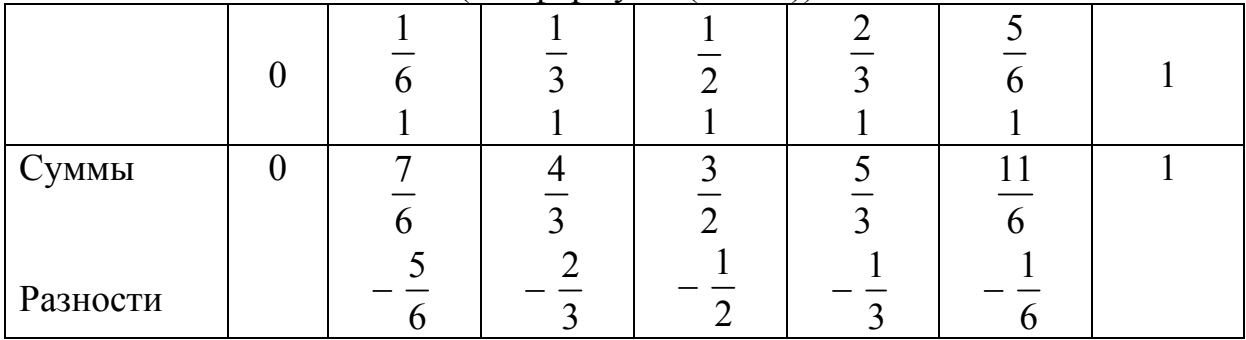

Теперь произведем вычитания и сложения по отношению к найденным суммам и разностям (см. формулы (1.18.7)).

**СVMMЫ** 

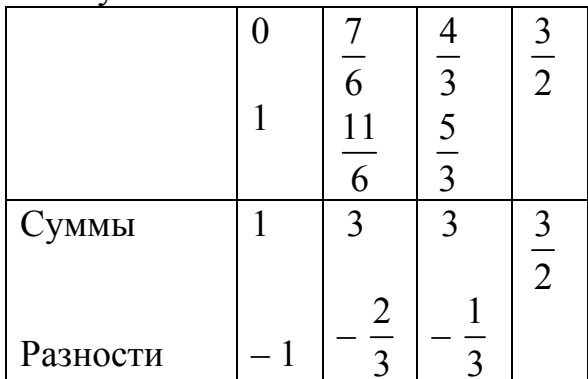

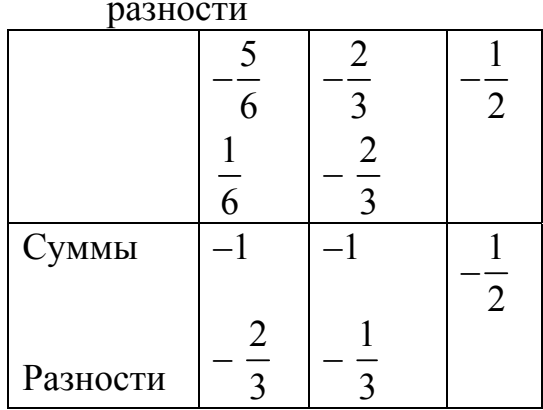

Выпишем теперь выражения для  $a_m$  и  $b_m$ :

$$
6a_0 = 1 + 3 + 3 + \frac{3}{2},
$$
  
\n
$$
6a_1 = -1 - \frac{2}{3} \cdot 0.866 - 0.5 \cdot \frac{1}{3},
$$
  
\n
$$
6a_2 = \left(1 - \frac{3}{2}\right) + 0.5(3 - 3),
$$
  
\n
$$
6a_3 = -1 - \left(-\frac{1}{3}\right),
$$
  
\n
$$
6b_1 = 0.5(-1) + 0.866(-1) - \frac{1}{2},
$$
  
\n
$$
6b_2 = 0.866\left(-\frac{2}{3} - \frac{1}{3}\right),
$$
  
\n
$$
6b_3 = -1 - \left(-\frac{1}{2}\right).
$$

Отсюда

$$
a_0=1,417; a_1 = -0,291; a_2 = -0,083; a_3 = -0,111,
$$
  
 $b_1 = -0,311; b_2 = -0,144; b_3 = -0,083.$ 

Для сравнения приведем точные значения коэффициентов

$$
a_0=1,500;
$$
  $a_1 = -0,203;$   $a_2 = -0,000;$   $a_3 = -0,022,$   
 $b_1 = -0,318;$   $b_2 = -0,159;$   $b_3 = -0,106.$ 

Чтобы получить значения коэффициентов по приближенным формулам с большей точностью, можно обратиться к схемам с большим числом ординат.

Следует отметить что практический гармонический анализ дает возможность получить аналитические выражения аппроксимирующие заданные функции с наименьшей средней квадратической ошибкой.

#### 1.19. Обратное интерполирование

Интерполирование функций оказывается полезным аппаратом при решении ряда задач. Характерным примером использования интерполяционного многочлена является задача определения корня уравнения или корня функции.

Рассмотрим следующую задачу обратного интерполирования. На сетке  $A_{2h}$ :  $a \leq ...$ ,  $x_{-h}$ , ...,  $\langle x_0$ , ...,  $\langle x_h$ , ... ≤ b задана своими значениями  $f_i$  ( $i = 0, \pm 1, ..., \pm k$ )

непрерывная на отрезке  $[a,b]$  функция  $f(x)$ . Требуется определить значение аргумента  $x^* \in (x_0, x_1)$ , соответствующее заданному значению функции  $f \cdot f^* = f_0 + 0(f_1 - f_0)$ ;  $0 \in (0,1)$ . Предполагается, что интервал  $(x_0, x_1)$ настолько мал, что  $x^*$  единственно.

По существу, здесь требуется определить корень уравнения

$$
f(x)=f^*.\tag{1.19.1}
$$

Один из возможных путей решения этой залачи заключается в следующем. Функцию  $f(x)$  аппроксимируем ее интерполяционный многочлен  $P_n(f, x)$ , а уравнение (1.19.1) заменяем уравнением

$$
P_n(f, x) = f^* \tag{1.19.2}
$$

Находим действительный корень  $\overline{x}^*$  уравнения (1.19.2), принадлежащий интервалу  $(x_0, x_1)$ . Практически мы получаем лишь приближенное решение уравнения (1.19.2) – значения  $\overline{x}^*$ . Теперь полагаем, что  $x^* = \overline{x}^*$ .

Оценим погрешность такого решения. Пусть суммарная погрешность интерполирования равна  $\Delta$ , т.е.

$$
\left|P_n(f, x) - f(x)\right| \le \Delta,\tag{1.19.3}
$$

а погрешность решения уравнения (2) равна  $\varepsilon$ , т.е.

$$
\left|\overline{x}^* - \overline{x}^*\right| \le \varepsilon. \tag{1.19.4}
$$

Тогда приращение функции  $f$  в точке  $\overline{x}^*$  можно представить в виде

$$
f^* - f(x^*) = (x^* - x^*) f'(\xi); \xi = x^* + 0(x^* - x^*), 0 \in (0,1).
$$

Отсюда, учитывая, что  $f^* = P_n(f, x^*)$  имеем

$$
P_n(f, \overline{x}^*) - f(x^*) = (x^* - \overline{x}^*) f'(\xi).
$$

Предполагая теперь, что min $|f'(x)| = m_1/0$ , и используя оценку (1.19.3), получим

$$
\left| x^* - \overline{x}^* \right| \le \Delta / m_1. \tag{1.19.5}
$$

Далее,

$$
\left| x^* - \overline{x}^* \right| = \left| x^* - \overline{x}^* + \overline{x}^* - \overline{x}^* \right| \le \left| x^* - \overline{x}^* \right| + \left| \overline{x}^* - \overline{x}^* \right|
$$

и в силу неравенства (1.19.4) и (1.19.5) окончательно находим

$$
\left| x^* - \overline{x}^* \right| \le \frac{\Delta}{m_1} + \varepsilon \,. \tag{1.19.6}
$$

Таким образом, как решение поставленной задачи, так и погрешность (1.19.6) определяется двумя процессами: построением интерполяционного многочлена и решением уравнения (1.19.2), т.е. нахождением корней интерполяционного многочлена.

Может показаться, что эти два момента ничем не связаны между собой. Однако это не совсем так.

Следует иметь ввиду, что увеличение степени многочлена, с одной стороны, уменьшает погрешность  $\Delta$ , а с другой - увеличивает трудоемкость решения уравнения (1.19.2).

Поэтому степень интерполяционного многочлена должна быть наименьшей при условии достижения требуемой точности.

При практическом решении задачи обратного интерполирования на равномерной сетке обратного интерполирования на равномерной сетке в качестве интерполяционных многочленов обычно используются многочлены Стирлинга и Бесселя. В этом случае уравнение (1.19.2), записанное относительно переменной  $t = (x - x_0) / h$ , приводится к виду  $t = \varphi(t)$  и решается методом итераций.

При использовании многочлена Стирлинга имеем

$$
t = \frac{1}{\mu f_0^1} (f^* - f_0 - \frac{f_0^2}{2!} t^2 - \frac{\mu f_0^3}{3!} t(t^2 - 1^2) - \dots),
$$
 (1.19.7)

Использование многочлена Бесселя лает

$$
t = \frac{1}{2} + \frac{1}{f_{12}^1} (f^* - \mu f_{1/2} - \frac{\mu f_{1/2}^2}{2!} t(t-1) - \frac{f_{1/2}^3}{3!} t(t-\frac{1}{2}) (t-1) - \dots). \tag{1.19.8}
$$

В качестве исходного приближения  $t^0$  в первом случае принимается  $\frac{1}{\ln t_1^2}(f^*-f_0)$ , а во втором – 0,5 или  $\frac{1}{2}+\frac{1}{f^*_{1/2}}(f^*- \mu f_{1/2})$ . После того как  $t^*$ решение уравнения (1.19.7) или (1.19.8) - получено,  $x^*$  определяется по формуле  $x^* = x_0 + t^* h$ .

Аналогичным образом в случае необходимости можно получить решение поставленной задачи с помощью первого или второго интерполяционного многочлена Ньютона.

Рассмотрим второй метод решения задачи обратного интерполирования, основанный на существовании функции  $g(y)$ , обратной к  $f(x)$ .

Пусть функция  $g(y)$  непрерывна вместе с достаточным количеством своих производных на минимальном интервале, содержащем значение  $y_i = f_i (i = 0, \pm 1,...)$  и  $y^* = f^*$ . В этом случае определение  $x^*$  эквивалентно вычислению обратной функции  $g(y)$ , заданной своими значениями  $x_i$  и в узлах  $y_i$ , в точке  $y=f^*$ , так как  $x^* = g(f^*)$ .

Таким образом, данная задача сведена к задаче интерполирования обратной функции  $g(y)$  и вычислению  $g(f^*)$ .

Приведенный пример решения задачи обратного интерполирования является более эффективным, нежели способ, содержащий в качестве одного из этапов решение уравнения. Он особенно удобен, если требуется найти решение задачи для достаточного большого числа значений  $f^*$  или же получить явное выражение для корня уравнения (1.19.1). Недостатком второго метода является требование существования гладкой обратной функции, что далеко не всегда выполнимо (например, это требование не выполняется для немонотонных функций).

В заключение отметим, что для вычисления  $x^*$  с помощью обратной функции наиболее удобен итерационно-интерполяционный метод Эйткена, изложенный в п.1.12.

Пример 1. По заданной в примере п.1.9 таблице значений функции  $f = 3^x$  определить, какому значению аргумента  $x^*$  соответствует значение функции  $f^*=5$ . Оценить погрешность.

В примере п.1.9 было установлено, что порядок правильности заданной таблицы равен 3. Так как данное значение  $f^*$  расположено в конце таблицы, то для вычисления  $x^*$  следует использовать второй интерполяционный многочлен Ньютона третьей степени. Полагая  $x_0 = 1,50$  и  $t = (x - x_0)/h$  и используя формулу (1.9.10), получим уравнение для определения  $t^*$ .

$$
5 = 5,196 + \frac{1,248}{1!}t + \frac{0,300}{2!}t(t+1) + \frac{0,072}{3!}t(t+1)(t+2).
$$

При этом, учитывая результаты примера п. 1.9 вычислим погрешность значения  $\bar{x}^*$  по формуле (1.19.5). Поскольку  $\Delta = \Delta_1 + \Delta_2 = 0.004$ , а  $m_1 = \min_{[0,75;1,5]} |3^x \ln 3| \approx 2.5$  искомая погрешность составляет

$$
|x^* - \overline{x}^*| \le \Delta / m_1 = 0,0016.
$$

Преобразуем уравнение для определения  $t^*$  к виду удобному для применения метода итераций

$$
t = \frac{5 - 5{,}196}{1{,}248} - \frac{1}{1{,}248} \left[ \frac{0{,}300}{2!}t(t+1) + \frac{0{,}072}{3!}t(t+1)(t+2) \right]
$$

приближение решим  $ero,$ принимая  $3a$ начальное И  $t_0 = (5-5,196)$ : 1, 248  $\approx -0,16$ . Тогда

$$
t_1 = -0.16 - \frac{1}{1,248} \left[ \frac{0.300}{2!} (-0.16)(0.84) + \frac{0.072}{3!} (-0.16) \cdot (0.84) \right] = -0.141.
$$

$$
t_2 = -0,16 - \frac{1}{1,248} \left[ \frac{0,300}{2!} (-0,141)(0,859) + \frac{0,072}{3!} (-0,141)(0,859)(1,859) \right] = -0,143.
$$

Таким образом, в качестве приближения решения уравнения можно принять значение  $t^* = 0.14 \pm 0.003$ . Отсюда

$$
\overline{x^*} = x_0 + t^* h = 1,465,
$$

а погрешность решения уравнения

$$
\left|\overline{x}^* - \overline{x}^*\right| = \varepsilon \langle 0, 008.
$$

Таким образом, окончательное решение  $x^*=1,465\pm0,003$ .

Пример 2. по заданной в примере 1 п.1.12 таблице значений функции  $f=$  пх вычислить  $e^2$  с точностью до 0,01.

Заданная функция  $f$  имеет обратную функцию  $g(y) = e^y$ , непрерывную вместе со своими производными на интервале  $(-\infty;\infty)$ . Поэтому вычисление  $e^{y}$ можно свести к вычислению в точке  $y=y^*=2$  функции  $e^{y}$ , заданной в виде таблицы:

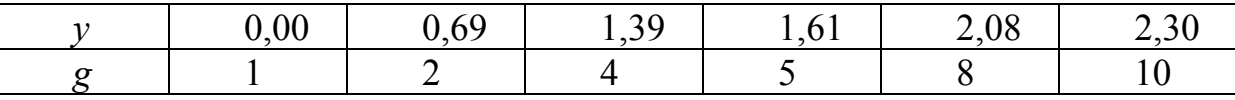

Полученную интерполяционную задачу решим с помощью метода Эйткена. Пронумеруем узлы  $y_1$  в следующем порядке:  $y_0 = 2.08$ ;  $y_1 = 2,30; y_2 = 1,61; y_3 = 1,39; y_4 = 0,69; y_5 = 0,00$ . Используя теперь формулу (1.19.1) п. 1.12 и заменяя *х* на *у* и  $x_m$  на  $y_m$ , вычисляем значения интерполяционных многочленов  $P_n(y^*)$ :

$$
P_1^{01}(2) = \frac{1}{0,22} \cdot \begin{vmatrix} -0.08 & 8 \\ -0.30 & 10 \end{vmatrix} = 7,27
$$
  
\n
$$
P_1^{02}(2) = \frac{1}{0,47} \cdot \begin{vmatrix} -0.39 & 5 \\ -0.08 & 8 \end{vmatrix} = 7,49
$$
  
\n
$$
P_1^{012}(2) = \frac{1}{0,69} \cdot \begin{vmatrix} -0.39 & 7.49 \\ -0.30 & 7.27 \end{vmatrix} = 7,37
$$
  
\n
$$
P_1^{23}(2) = \frac{1}{0,22} \cdot \begin{vmatrix} 0.61 & 4 \\ 0.39 & 5 \end{vmatrix} = 6,77
$$
  
\n
$$
P_1^{023}(2) = \frac{1}{0,91} \cdot \begin{vmatrix} 0.61 & 6.77 \\ 0.08 & 7.49 \end{vmatrix} = 7,41
$$

$$
P_1^{0123}(x) = \frac{1}{0.91} \cdot \begin{vmatrix} 0.61 & 7.41 \\ -0.30 & 7.37 \end{vmatrix} = 7.38.
$$

Так как  $\left| P_3^{0123}(2) - P_2^{012}(2) \right| = 0.01$  и требуемая точность достигнута, то вычисления прекращаем и полагаем  $e^2 = 7.38 \pm 0.01$ .

Упражнения.

1. Функция  $y=f(x)$  задана таблично:

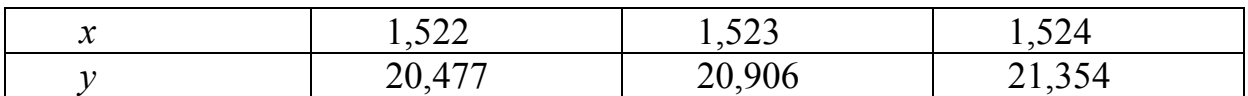

Определить ее значение в точке  $x=1,5228$  с помощью первой интерполяционной формулы Ньютона.

2. Функция  $y=f(x)$  задана таблично:

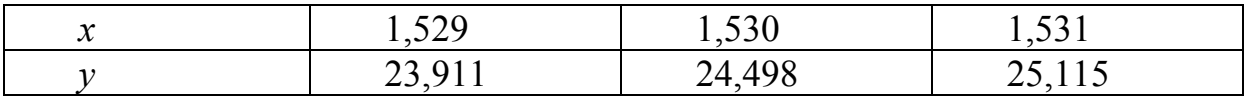

Определить ее значение в точке  $x=1,5303$ , пользуясь второй интерполяционной формулой Ньютона.

3. Построить интерполяционный многочлен Лагранжа для функции, заланной таблично:

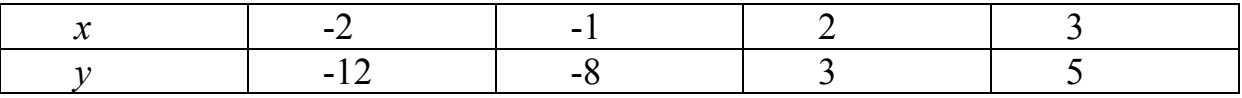

4. Построить интерполяционный многочлен Лагранжа для функции  $f(x) = e^{-x}$ , если узлами интерполяции служат точки  $x_0 = 1$ ,  $x_1 = 2$ ,  $x_2 = 3$ . Оценить погрешность при *x*=1,5.

5. Составить таблицу конечных разностей для функции, заданной таблично:

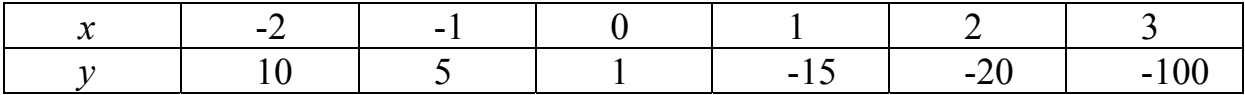

6. Составить таблицу разделенных разностей для функции, заданной таблично:

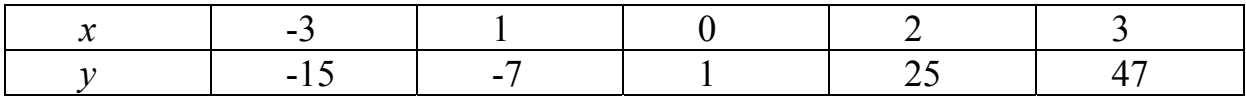

7. Для функции *y*=*f*(*x*), заданной таблично:

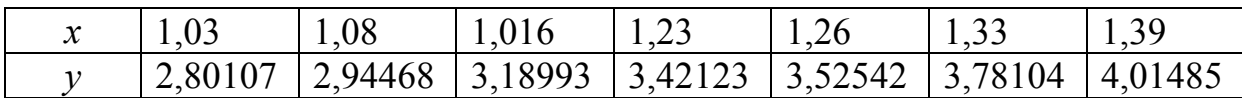

Вычислить значение в точке  $x=1,21555$  с точностью до  $10^{-5}$ , пользуясь формулой Эйткена.

8. Вычислить значение функции в точке *x*=1,34637, пользуясь формулой Стирлинга, если функция *y*=*f*(*x*) задана таблично:

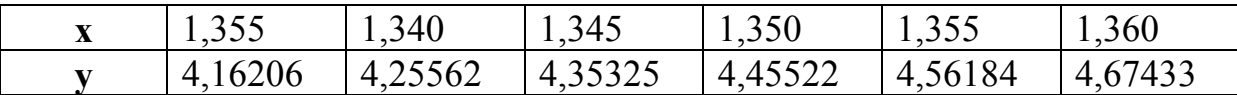

9. Для функции, заданной таблично:

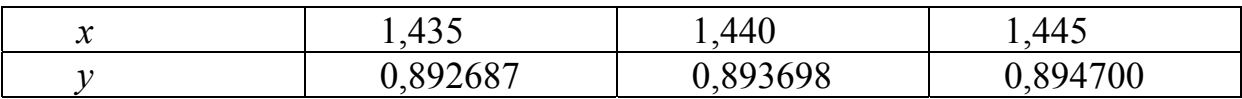

Определить значение аргумента, соответствующее значению функции 0,892914.

10. Методом обратного интерполирования найти с точностью до  $10^{-5}$ корень уравнения 1  $x+1-\frac{1}{x}=0$ , лежащий на отрезке  $[0,7;0,8]$ .

11. Построить интерполяционный многочлен, отражающий изменение экспорта отрасли строительства за период с 2011 по 2013 г., по следующим данным:

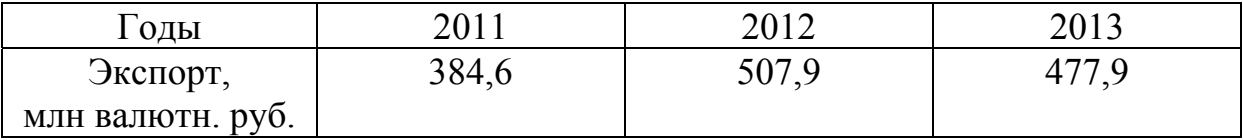

12. Построить интерполяционный многочлен, отражающий изменение импорта промышленности строительных материалов за период с 2011 по 2013 г., по следующим данным:

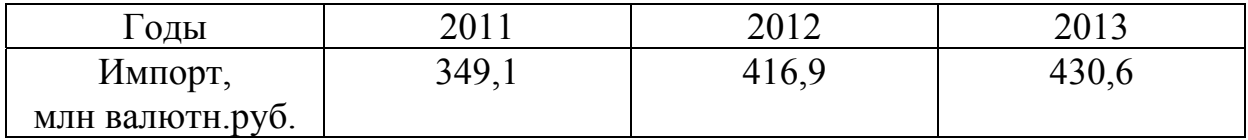

13. Построить интерполяционный многочлен, отражающий изменение импорта отрасли строительства за период с 2011 по 2013 г., по следующим датам:

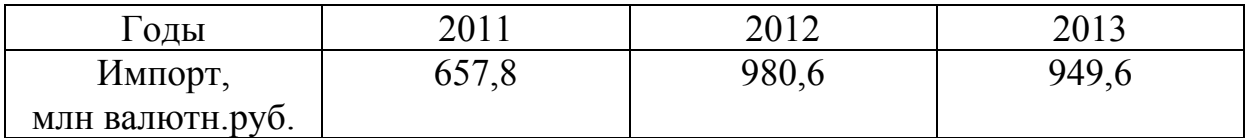

14. Построить интерполяционный многочлен, отражающий изменение экспорта электроэнергетики на период с 2010 по 2013 г., по следующим данным:

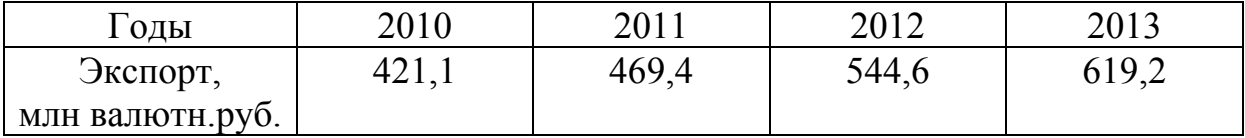

15. Импорт продукции лесной, бумажной и деревообрабатывающей промышленности составил по годам:

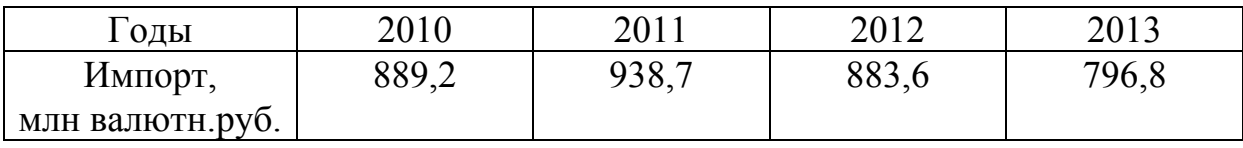

построить интерполяционный многочлен, отражающий изменение импорта с 2010 по 2013 г.

16. Построить интерполяционный многочлен, отражающий изменение экспорта лесной, бумажной и деревообрабатывающей отрасли промышленности с 2010 по 2012 г., по следующим данным:

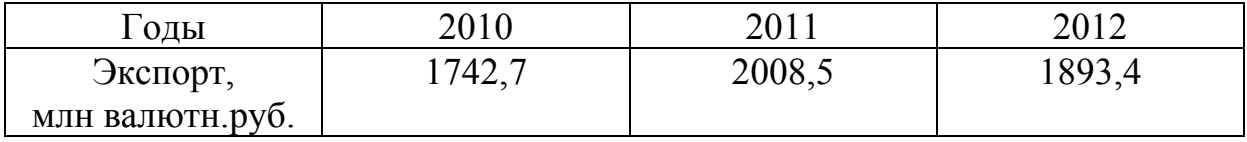

17. Построить интерполяционный многочлен, отражающий изменение импорта легкой промышленности за период с 2010 по 2013 г., по следующим данным:

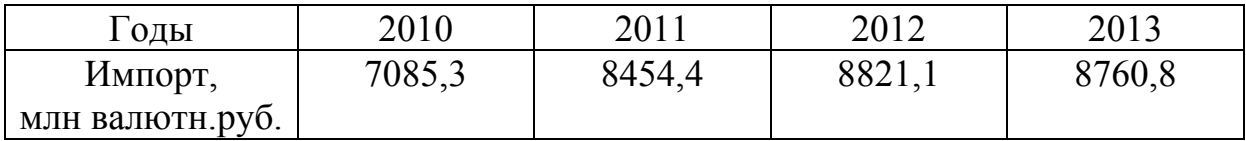

18. Уровень образования занятого городского населения представлен в таблице:

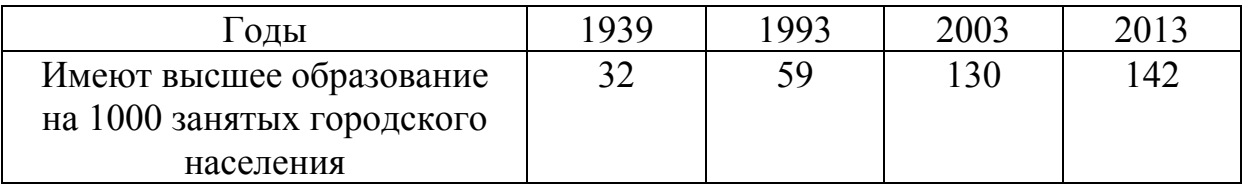

Каков был уровень образования занятого городского населения в 1982 г.?

19. Уровень образования занятого сельского населения по годам представлен в таблице:

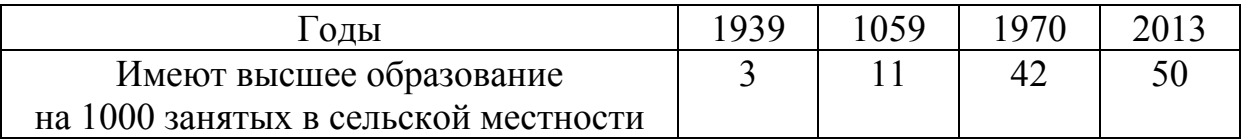

Каков был уровень образования в сельской местности в 1982 г?

20. Выпуск специалистов вузов по специальности геология представлен в таблице:

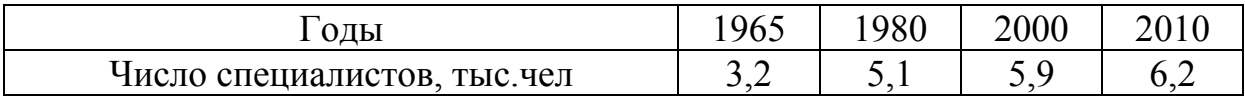

определить уровень образования в 1989 г.

21. Национальный доход, использованный на накопление в прочие расходы, составил:

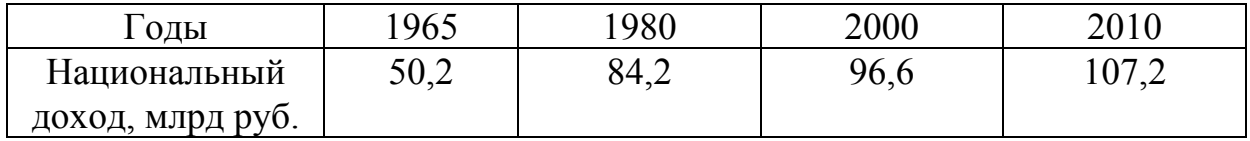

определить национальный доход в1989 г.

22. Потребление электроэнергии в сельском хозяйстве составило:

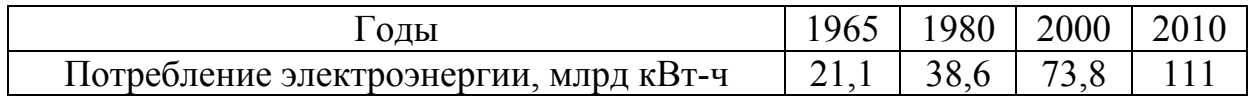

Каковы были расходы электроэнергии в 1989 г.?

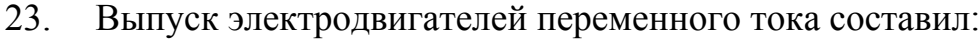

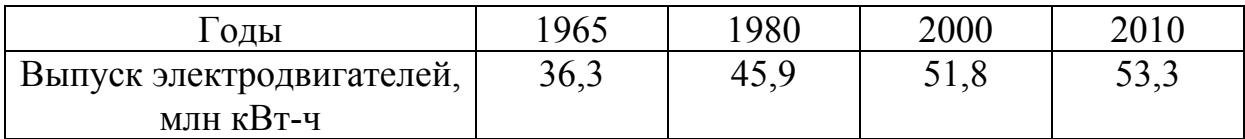

Каков был выпуск электродвигателей в 1989 г.?

24. Вычислить значение функции  $f(x)$  в точке  $x = x_1$  с помощью соответствующего интерполяционного многочлена, используя четырехзначные таблицы тригонометрических функций с шагом в 1°. Определить абсолютную погрешность результата: a)  $f(x) = \sin x$ ,  $x_1 = 37,7^\circ$ ; 6)  $f(x) = \cos x$ ,  $x_1 = 19^\circ 48'$ ; *x*)  $f(x) = \sin x$ ,  $x_1 = 53^\circ 12'$ ; **r**)  $f(x) = \cos x$ ,  $x_1 = 36^\circ 48'$ ; *z*)  $f(x) = \cos x$ ,  $x_1 = 71,6^{\circ}$ ; *e*)  $f(x) = \text{tg } x, x_1 = 67^{\circ}48'.$ 

25. Для функции  $y=f(x)$ , определенной на интервале  $(0; \pi)$  и заданной в виде таблицы значений  $y_k = f(x_k)$ :

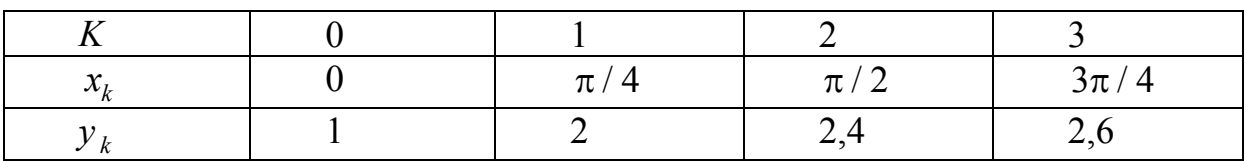

составить тригонометрический интерполяционный многочлен.

26. Для функции *y*=*f*(*x*), определенной на интервале (0,1) и заданной в виде таблицы значений  $y_k = f(x_k)$ :

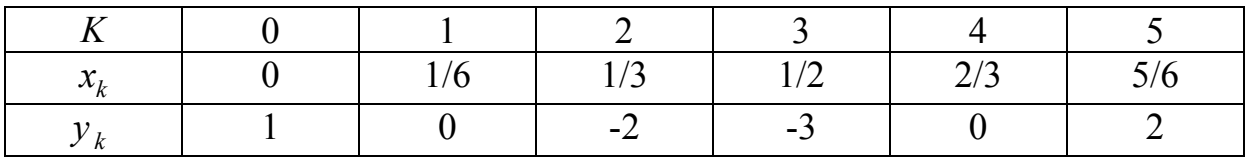

составить тригонометрический многочлен не ниже второго порядка.

# 2. ЗАДАНИЯ ДЛЯ САМОСТОЯТЕЛЬНОЙ РАБОТЫ

## Самостоятельная работа №1

*Задание.* Найти приближенное значение функции при данном значении аргумента с помощью интерполяционного многочлена Лагранжа, если функция задана: 1) в неравно стоящих узлах таблицы; 2)в равностоящих узлах таблицы.

### **Варианты к заданию 1**

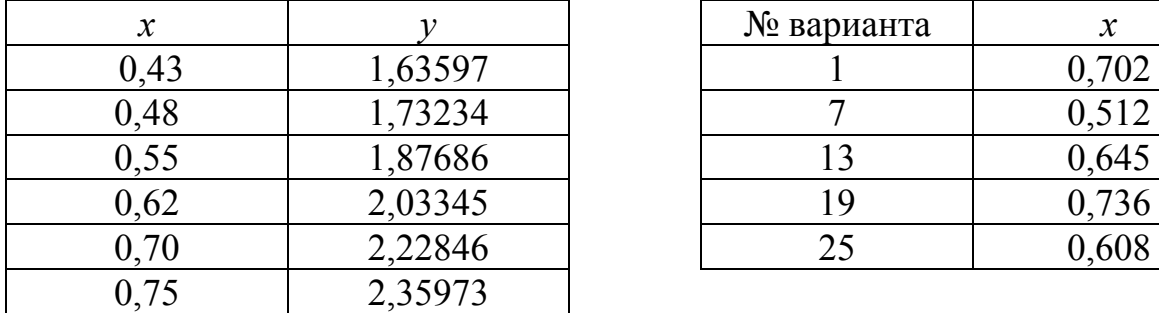

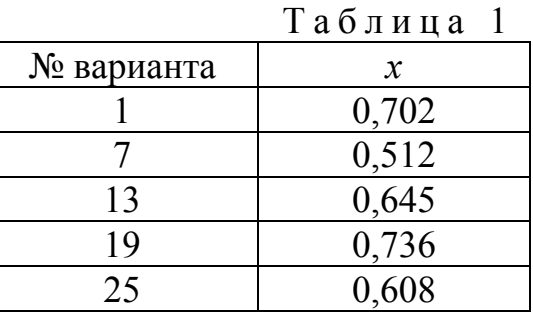

| $\mathcal{X}$ |         | № варианта | $\mathcal{X}$ |
|---------------|---------|------------|---------------|
| 0,02          | 1,02316 |            | 0,102         |
| 0,08          | 1,09590 |            | 0,114         |
| 0,12          | 1,14725 | 14         | 0,125         |
| 0,17          | 1,21483 | 20         | 0,203         |
| 0,23          | 1,30120 | 26         | 0,154         |
|               | A0976   |            |               |

Таблица 2

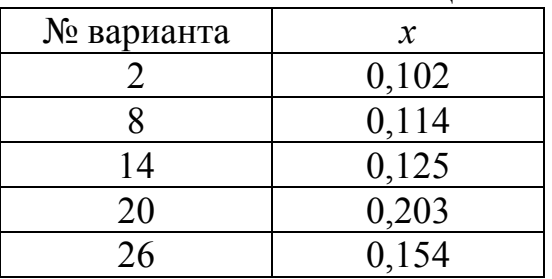

Таблица 3

|         | № варианта | $\mathcal{X}$ |
|---------|------------|---------------|
| 2,73951 |            | 0,526         |
| 2,30080 |            | 0,453         |
| 1,96864 |            | 0,482         |
| 1,78776 |            | 0,552         |
| 1,59502 |            | 0,436         |
|         |            |               |

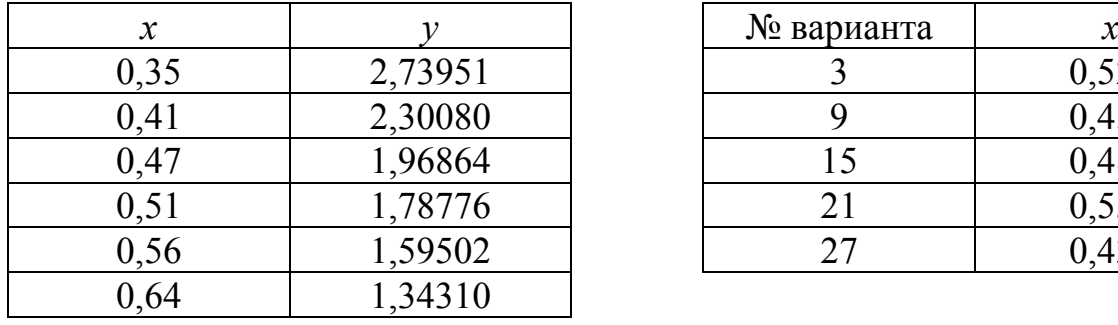

Таблица 4

|               |         |            | 1 u v ji 1 |
|---------------|---------|------------|------------|
| $\mathcal{X}$ |         | № варианта | $\chi$     |
| 0,41          | 2,57418 |            | 0,6        |
| 0,46          | 2,32513 |            | $_{0,4}$   |
| 0,52          | 2,09336 | 16         | 0,6        |
| 0,60          | 1,86203 | 22         | $_{0,5}$   |
| 0,65          | 1,74926 | 28         | 0,6        |
| 0,72          | 1,62098 |            |            |
|               |         |            |            |

 $0,68$  0,80866  $0,73$  0,89492  $0,80$  1,02964 1,20966 1,20966  $0,93$  1,34087 1,52368

 $\boxed{0,11}$  9,05421  $0,15$   $6,61659$ 0,21 4,69170  $0,29$   $3,35106$ 0,35 2,73951 0,40 2,36522

| $\mathcal{X}$ |         | № варианта |       |
|---------------|---------|------------|-------|
| 0,41          | 2,57418 |            | 0,616 |
| 0,46          | 2,32513 |            | 0,478 |
| 0,52          | 2,09336 | l 6        | 0,665 |
| 0,60          | 1,86203 | 22         | 0,537 |
| 0,65          | .74926  |            | 0,673 |
|               |         |            |       |

Таблица 5

| x   |         | № варианта |       |
|-----|---------|------------|-------|
| .68 | 0,80866 |            | 0,806 |
| 72  | 0,89492 |            | 0,812 |
| ,80 | 1,02964 |            | 0,774 |
| 88, | 1,20966 |            | 0,955 |
| 93  | .34087  |            |       |

Таблица 6

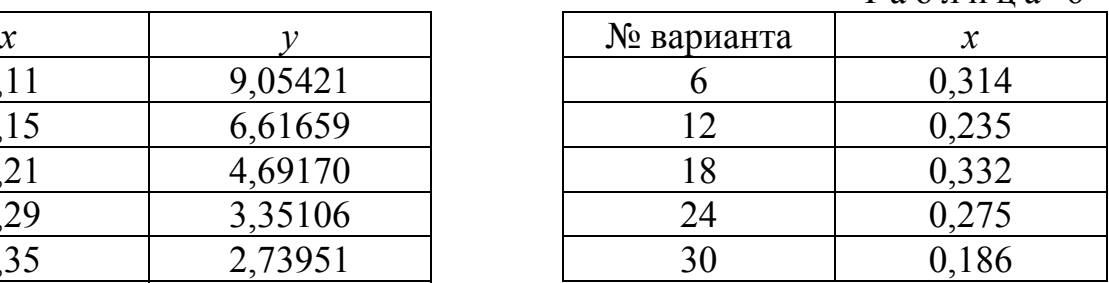

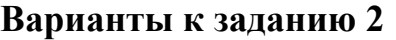

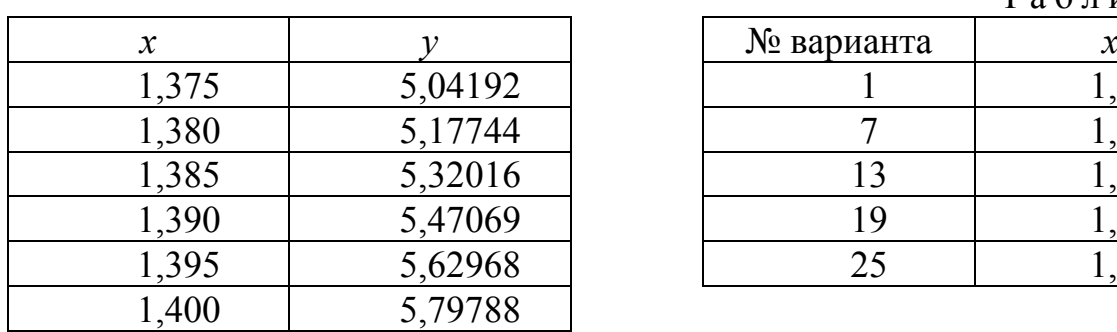

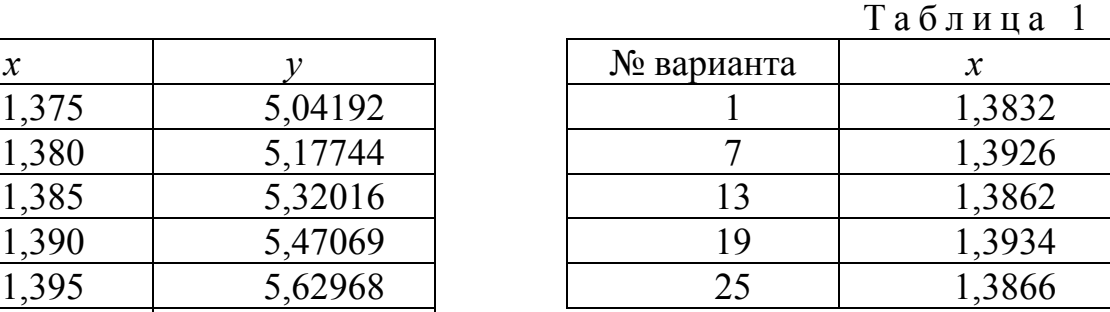

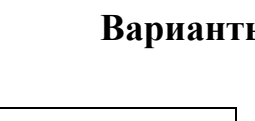

Таблица 2

| $\mathcal{X}$ |         | № варианта |        |
|---------------|---------|------------|--------|
| 0,115         | 8,65729 |            | 0,1264 |
| 0,120         | 8,29329 |            | 0,1315 |
| 0,125         | 7,95829 | 14         | 0,1232 |
| 0,130         | 7,64893 | 20         | 0,1334 |
| 0,135         | 7,36235 | 26         | 0,1285 |
| 0,140         | 7,09613 |            |        |

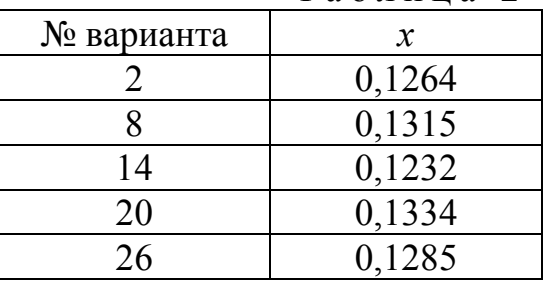

Таблица 3

|            | $\sim$ $\sim$ $\sim$ $\sim$ $\sim$ |
|------------|------------------------------------|
| № варианта | $\boldsymbol{\chi}$                |
|            | 0,1521                             |
|            | 0,1611                             |
| 15         | 0,1622                             |
| 21         | 0,1542                             |
| 27         | 0,1625                             |

| $\mathcal{X}$ |         | № варианта |        |
|---------------|---------|------------|--------|
| 0,150         | 6,61659 |            | 0,1521 |
| 0,155         | 6,39989 |            | 0,1611 |
| 0,160         | 6,19658 |            | 0,1622 |
| 0,165         | 6,00551 |            | 0,1542 |
| 0,170         | 5,82558 | フフ         | 0,1625 |
| 0,175         | 5,65583 |            |        |

Таблица 4

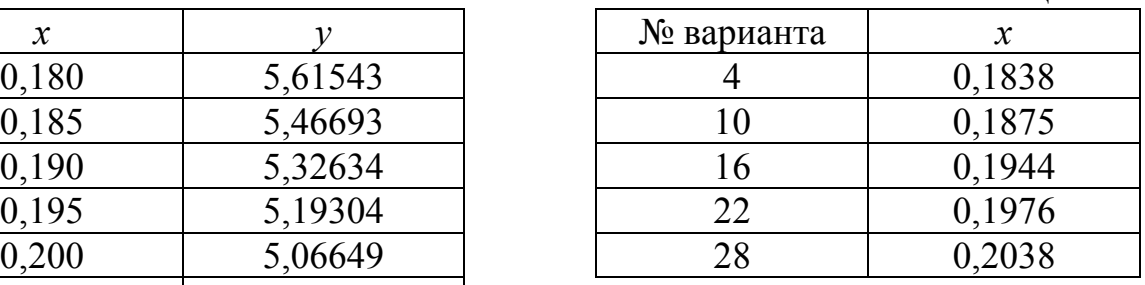

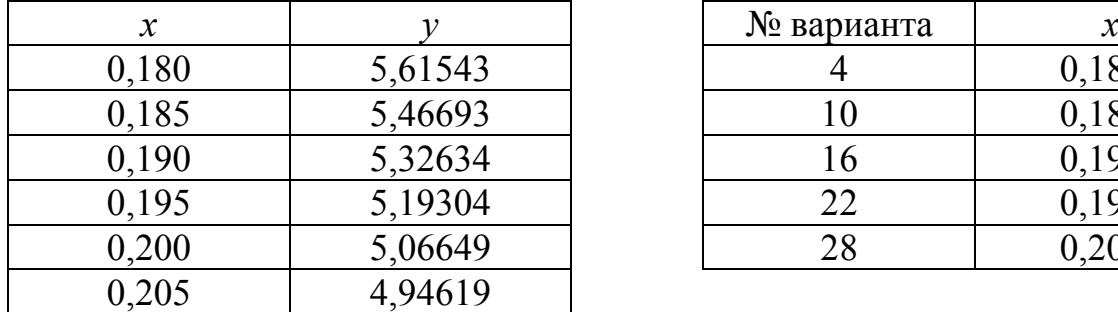

Таблица 5

| $\mathcal{X}$ |         | № варианта | $\boldsymbol{\mathcal{X}}$ |
|---------------|---------|------------|----------------------------|
| 0,210         | 4,83170 |            | 0,2121                     |
| 0,215         | 4,72261 |            | 0,2165                     |
| 0,220         | 4,61855 | דו         | 0,2232                     |
| 0,225         | 4,51919 | 23         | 0,2263                     |
| 0,230         | 42422   | 79         | .2244                      |

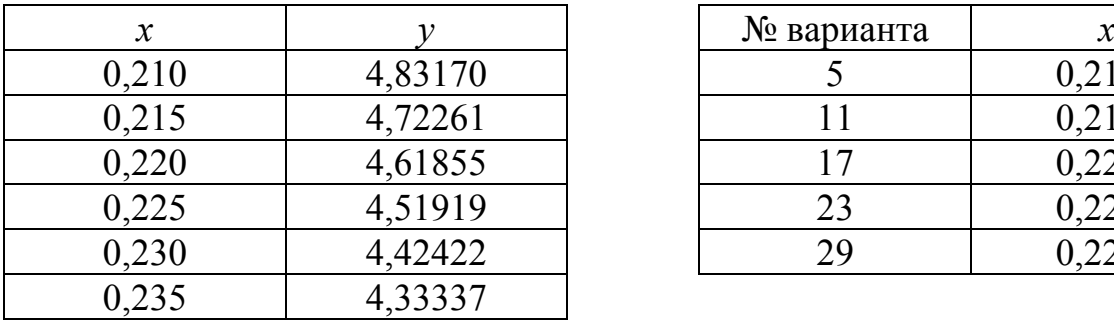

1) Вычисления проводим по формуле

### Вычисления приведены в таблице.

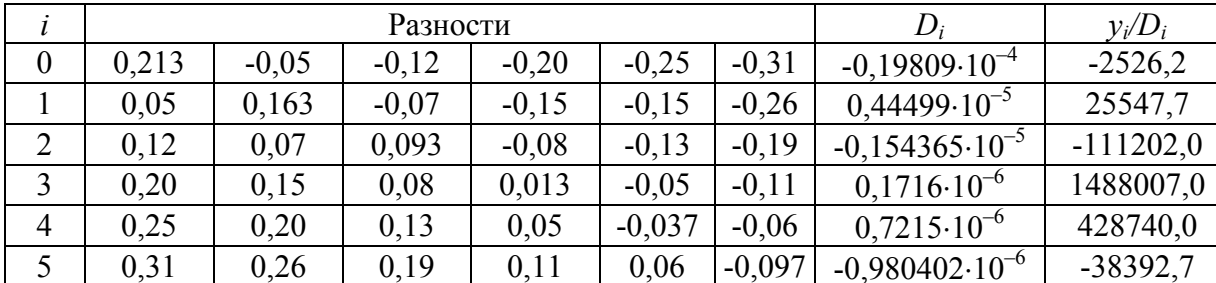

98

 $f(x) \approx \prod_{n+1} \sqrt[n]{\frac{\sum_{i=0}^{n} \left(\frac{\sum_{i}}{D_{i}}\right)^{2}}$ 

 $\prod_{n+1} = (x - x_0)(x - x_1) \dots (x - x_n),$ 

 $D_i = (x_i - x_0)(x_i - x_1)...(x_i - x_{i-1})(x - x_i)(x_i - x_{i+1})...(x_i - x_n).$ 

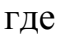

 $1)$ 

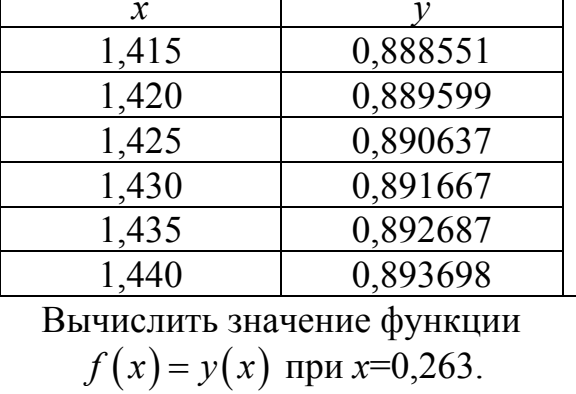

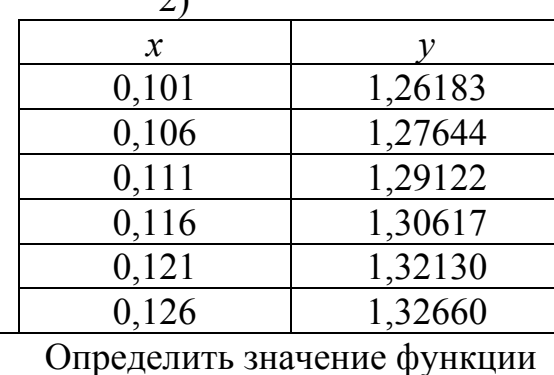

 $y(x)$  при x=0,61157.

 $\overline{2}$ 

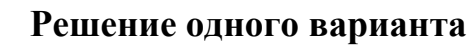

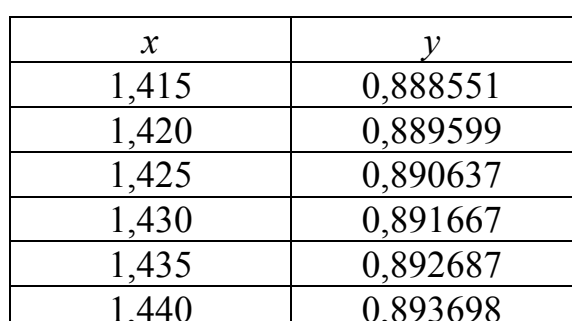

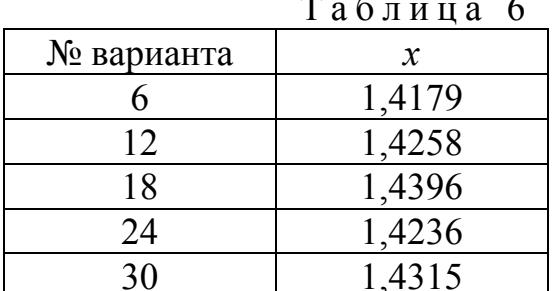

*HTak*,  $\prod_{5+1}$  = 0,1506492 · 10<sup>-6</sup>,  $\sum_{i=0}^{5} \left( \frac{y_i}{D_i} \right)$  = 1790173,8.

Следовательно,

$$
f(0,263) \approx \prod_{5+1} \cdot \sum_{i=0}^{5} \left( \frac{y_i}{D_i} \right) = 0,1506492 \cdot 10^{-6} \cdot 1790173,8 = 0,269678.
$$

OTBeT:  $f(0, 263) \approx 0, 269678$ .

2) Вычисления производим по формуле

$$
f(x) = y(x) \approx \prod_{n+1(t)} \sum_{i=0}^{n} \frac{y_i}{(t-i)C_i},
$$

где

$$
\prod_{n+1(t)} = t(t-1)\dots(t-n)\dots; \quad t = \frac{x-x_0}{h}; \quad h = x_{i+1} - x_i;
$$

$$
C_i = (-1)^{n-i} \cdot i! \cdot (n-i)!
$$

$$
3\text{decb } t = \frac{0,1157 - 0,101}{0,005} = 2,94.
$$

Вычисления располагаем в таблице.

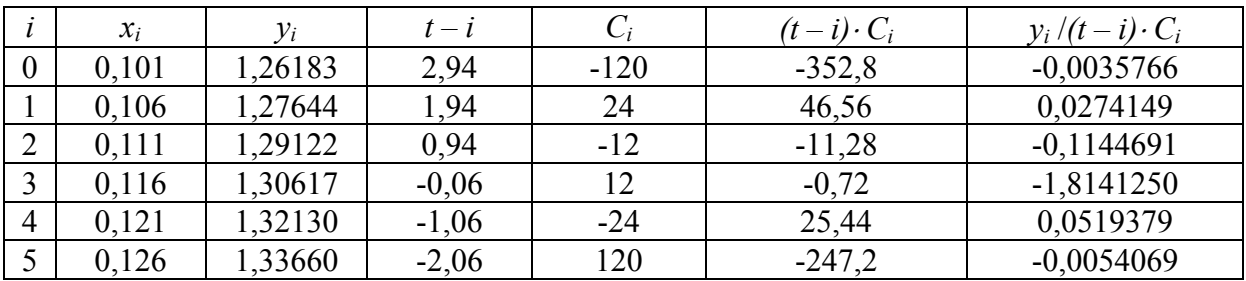

Итак,

$$
\prod_{n+1}(t) = -0,7024271; \quad \sum_{i=0}^{5} \frac{y_i}{(t-i)C_i} = -1,858225
$$

Следовательно,  $f(0,1157) \approx 1,30527$ .

# Самостоятельная работа №2

*Задание.* Используя схему Эйткина, вычислить приближенное значение функции, заданной таблично, при данном значении аргумента.

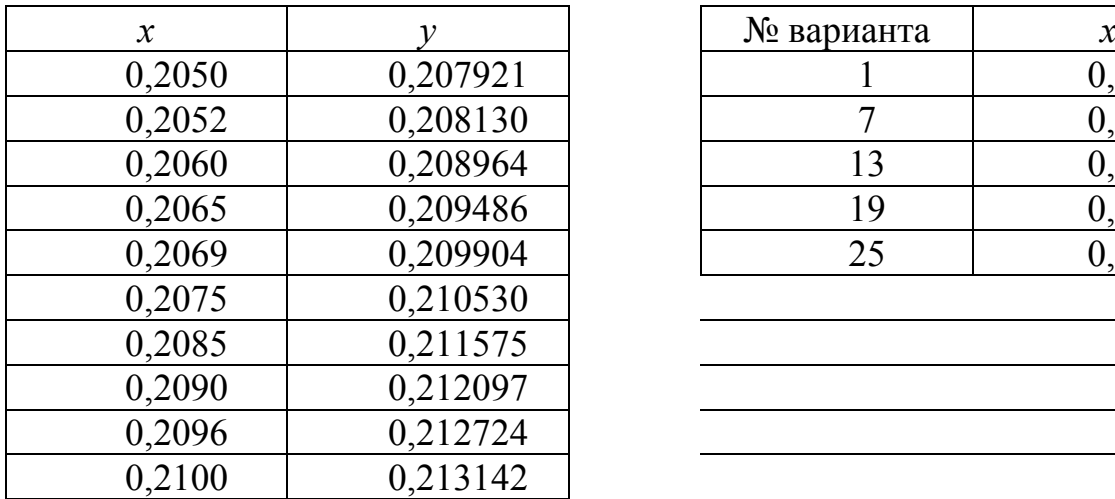

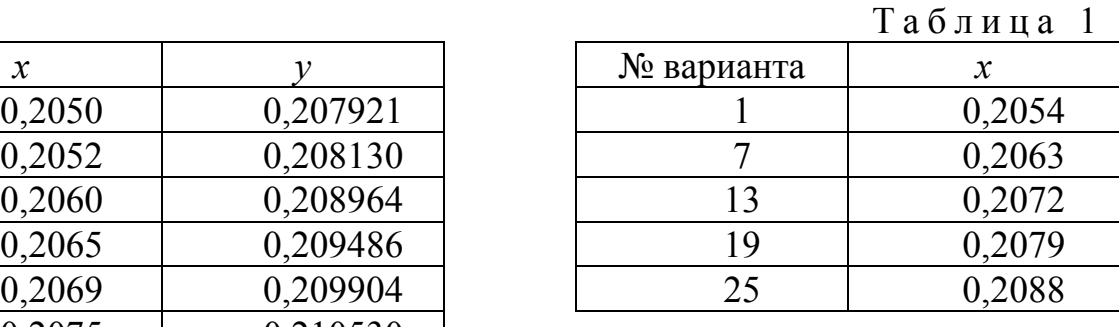

Таблица 2

|                                         |                             |            | таолица       |
|-----------------------------------------|-----------------------------|------------|---------------|
| $\mathcal{X}$                           |                             | № варианта | $\mathcal{X}$ |
| 0,8902                                  | 1,23510                     |            | 0,8942        |
| 0,8909                                  | 1,23687                     |            | 0,8973        |
| 0,8919                                  | 1,23941                     | 14         | 0,8958        |
| 0,8940                                  | 1,24475                     | 20         | 0,8948        |
| 0,8944                                  | 1,24577                     | 26         | 0,8934        |
| $\circ$ $\circ$ $\circ$ $\circ$ $\circ$ | $\sim$ $\sim$ $\sim$ $\sim$ |            |               |

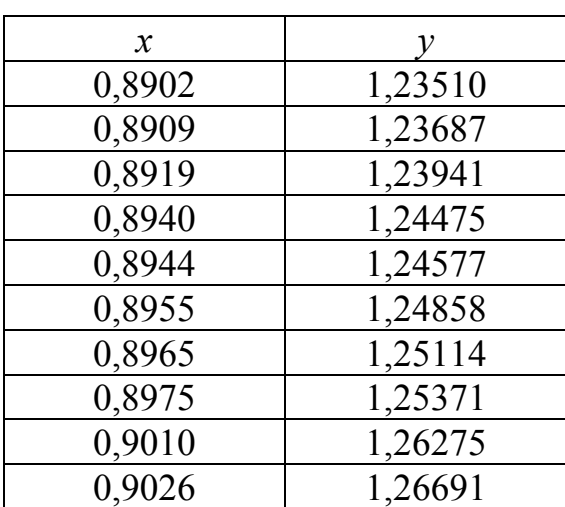

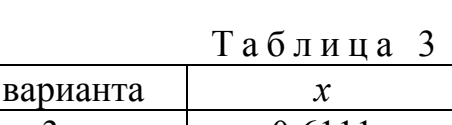

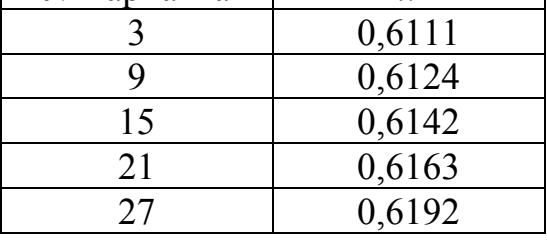

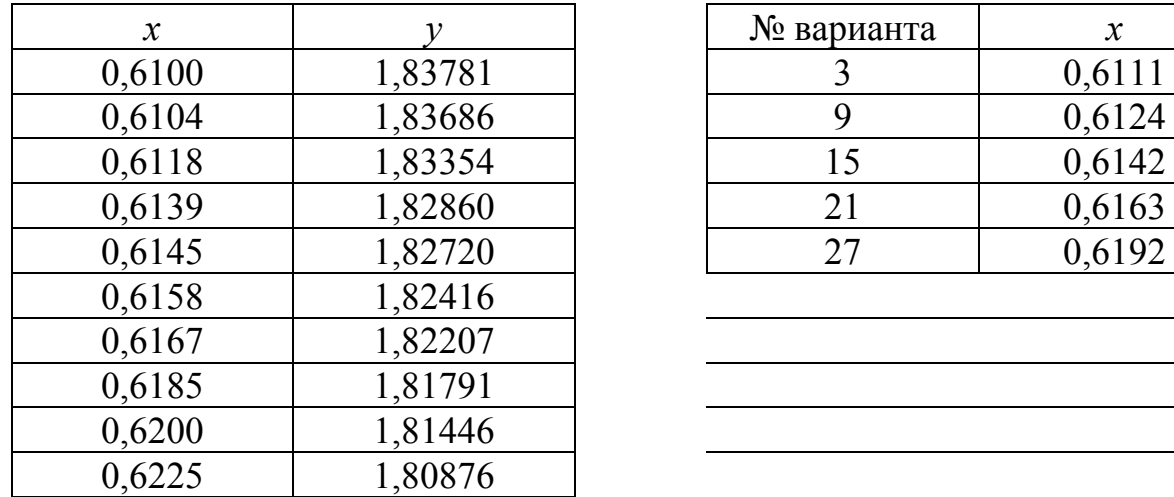

Таблица 4

| $\mathcal{X}$ |         | № варианта | $\mathcal{X}$ |
|---------------|---------|------------|---------------|
| 0,5400        | 1,83781 |            | 0,5415        |
| 0,5405        | 1,83686 | 10         | 0,5424        |
| 0,5410        | 1,83354 | 16         | 0,5436        |
| 0,5420        | 1,82860 | 22         | 0,5452        |
| 0,5429        | 1,82720 | 28         | 0,5461        |
| 0,5440        | 1,82416 |            |               |
| 0,5449        | 1,82207 |            |               |
| 0,5455        | 1,81791 |            |               |
| 0,5465        | 1,81446 |            |               |
| 0.5473        | 1,80876 |            |               |

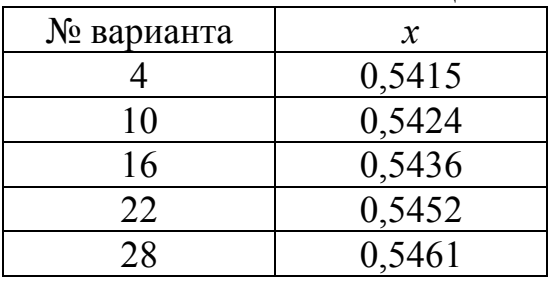

Таблица 5

| $\mathcal{X}$ |          | № варианта | $\boldsymbol{\mathcal{X}}$ |
|---------------|----------|------------|----------------------------|
| 0,62          | 0,537944 |            | 0,846                      |
| 0,67          | 0,511709 |            | 0,864                      |
| 0,74          | 0,477114 | 17         | 0,683                      |
| 0,80          | 0,449329 | 23         | 0,785                      |
| 0,87          | 0,418952 | 29         | 0,866                      |
| 0,96          | 0,382893 |            |                            |
| 0.99          | 0,371577 |            |                            |

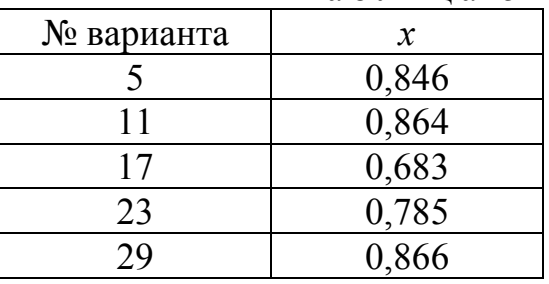

| $\mathcal{X}$ |         | № варианта | $\mathcal{X}$ |
|---------------|---------|------------|---------------|
| 1,03          | 2,80107 |            | 1,277         |
| 1,08          | 2,94468 | 12         | 1,118         |
| 1,16          | 3,18993 | 18         | 1,204         |
| 1,23          | 3,42123 | 24         | 1,255         |
| 1,26          | 3,52542 | 30         | 1,282         |
| 1,33          | 3,78104 |            |               |
|               | 4,01485 |            |               |

Таблица 6

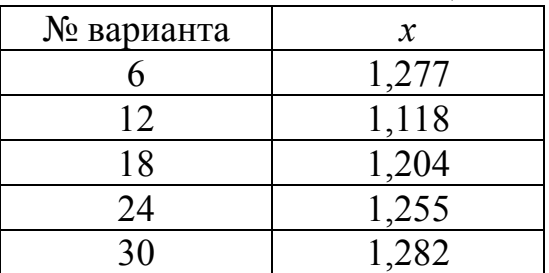

#### Решение одного варианта

Пользуясь таблицей 2, определить значение функции  $y(x)$  при  $x=0,8925$ . Выберем из таблицы 2 шесть значений так, чтобы значение аргумента 0,8925 было расположено между двумя средними значениями аргументы, и вычисляем  $f(0,8925)$  по схеме Эйткина до получения совпадающих значений с пятью десятичными знаками. Вычисления приведены в таблице.

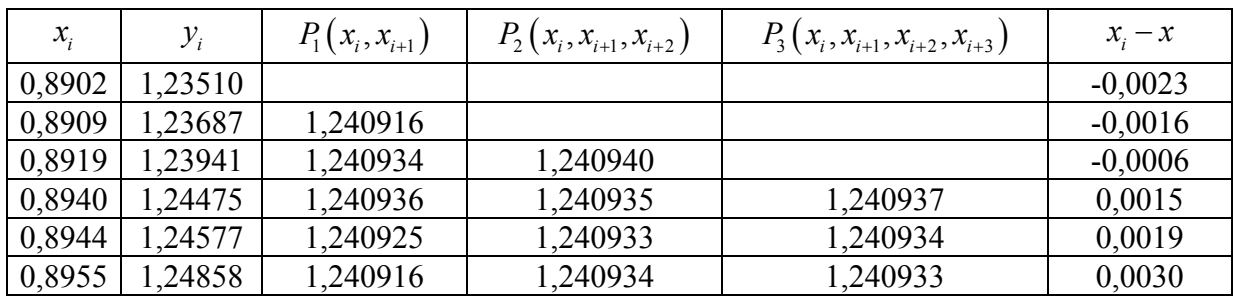

Из сравнения полученных результатов имеем  $f(0,8925) \approx 1,24093$ .

## Самостоятельная работа №3

*Задание.* Используя первую или вторую интерполяционную формулу Ньютона, вычислить значения функции при данных значениях аргумента. При составлении таблицы разностей контролировать вычисления.

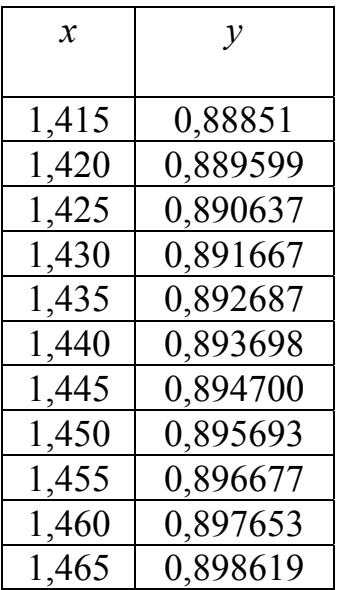

Таблица 1

| $\mathcal{X}$ |          | $N_2$    | Значения аргумента |                   |                 |       |  |
|---------------|----------|----------|--------------------|-------------------|-----------------|-------|--|
|               |          | варианта | $\mathcal{X}_1$    | $\mathcal{X}_{2}$ | $\mathcal{X}_3$ | $x_4$ |  |
| 1,415         | 0,88851  |          | .4161              | .4625             | .4135           | ,470  |  |
| ,420          | 0,889599 |          | .4179              | .4633             | .4124           | ,4655 |  |
| .425          | 0.890637 |          | .4263              | .4575             | .410            | .4662 |  |

Таблица 2

| $\mathcal{X}$ |        | $N_{2}$  | Значения аргумента         |                   |                 |       |  |
|---------------|--------|----------|----------------------------|-------------------|-----------------|-------|--|
|               |        | варианта | $\boldsymbol{\mathcal{X}}$ | $\mathcal{X}_{2}$ | $\mathcal{X}_3$ | $x_4$ |  |
| 0,101         | ,26183 |          | 0,1026                     | ,1440             | 0,099           | 0,161 |  |
| 0,106         | ,27644 |          | 1035                       | 0.1492            | 0.096           | 0,153 |  |
| 0,1           | .29122 | າາ       | 1074                       | ,1485             | 0,1006          | 0,156 |  |

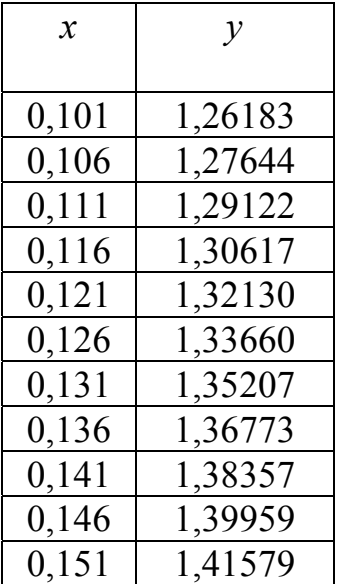

Таблица 3

|               |          |          |                            |                    |                 | паолица                 |
|---------------|----------|----------|----------------------------|--------------------|-----------------|-------------------------|
| $\mathcal{X}$ |          | $N_{2}$  |                            | Значения аргумента |                 |                         |
|               |          | варианта | $\boldsymbol{\mathcal{X}}$ | $\mathcal{X}$      | $\mathcal{X}_3$ | $\mathcal{X}_\varDelta$ |
| 0,15          | 0,860708 |          | 0,1511                     | 0,7250             | 0,1430          | 0,80                    |
| 0,20          | 0,818731 |          | 0,1535                     | 0,7333             | 0,100           | 0,7540                  |
| 0,25          | '8801    | າາ       |                            | 0,6730             | .1455           | $0.85\,$                |
|               |          |          |                            |                    |                 |                         |

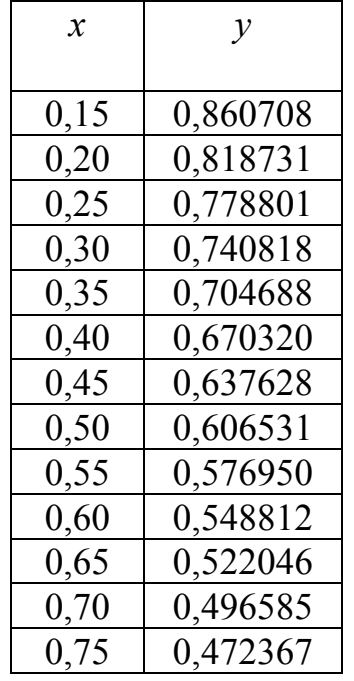

Таблица 4

| $\mathcal{X}$ |         | Nº       | Значения аргумента |                   |                 |          |
|---------------|---------|----------|--------------------|-------------------|-----------------|----------|
|               |         | варианта | $\chi_1$           | $\mathcal{X}_{2}$ | $\mathcal{X}_3$ | $\chi_4$ |
| 0,180         | 5,61543 |          | 181                | 0,2275            |                 | 0,2375   |
| 0,185         | 5,46693 |          | 0,1827             | 0.2292            | 0,1776          | 0,240    |
| 0,190         | 5,32634 | 24       | 873                | 0,2326            | 1783            | 245      |

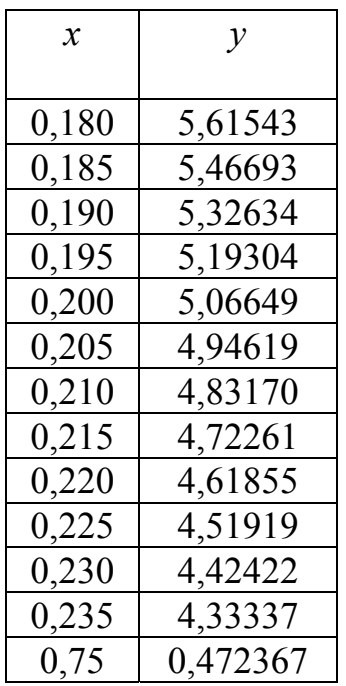

Таблица 5

|               |         |          |                    |                   |       | $\mathbf{r}$ $\mathbf{u}$ $\mathbf{v}$ $\mathbf{r}$ $\mathbf{r}$ $\mathbf{u}$ $\mathbf{v}$ |  |
|---------------|---------|----------|--------------------|-------------------|-------|--------------------------------------------------------------------------------------------|--|
| $\mathcal{X}$ |         | No       | Значения аргумента |                   |       |                                                                                            |  |
|               |         | варианта | $\mathcal{X}$      | $\mathcal{X}_{2}$ | $x_3$ | $\mathcal{X}_\varDelta$                                                                    |  |
| 3,50          | 33,1154 |          | 3,522              | 4,176             | 3,475 | +.∠J                                                                                       |  |
| 3,55          | 34,8133 |          | .543               | 4,184             | 3,488 | 4,30                                                                                       |  |
| 3,60          | 36,5982 | 25       |                    | 142               | 3,45  | 204                                                                                        |  |

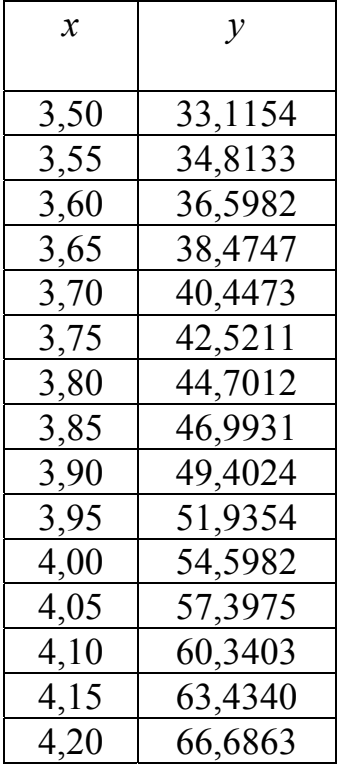

Таблица 6

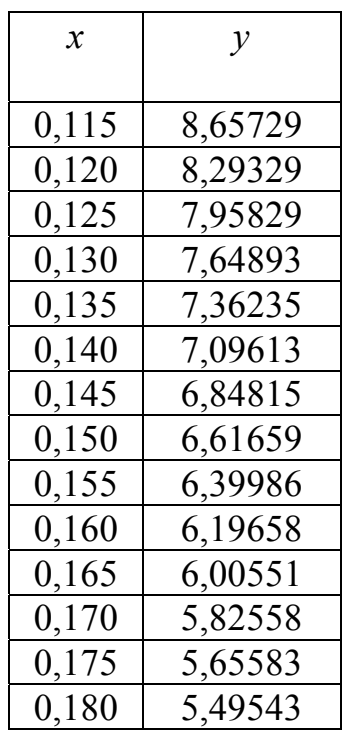

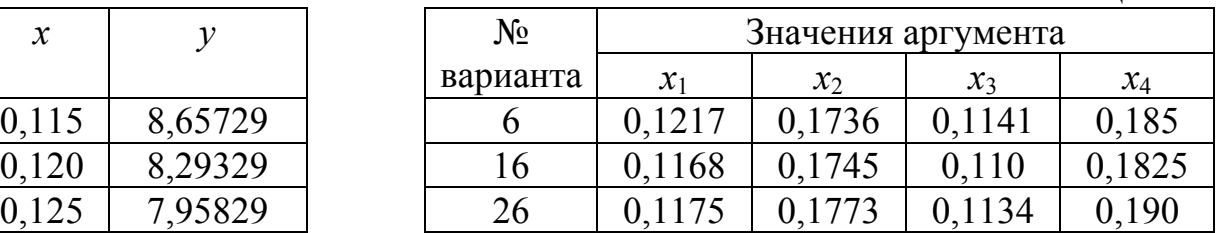

Таблица 7

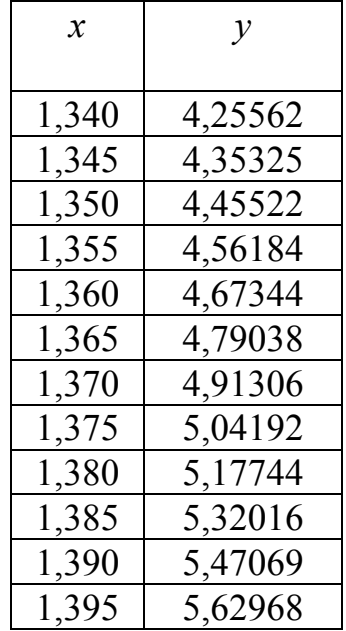

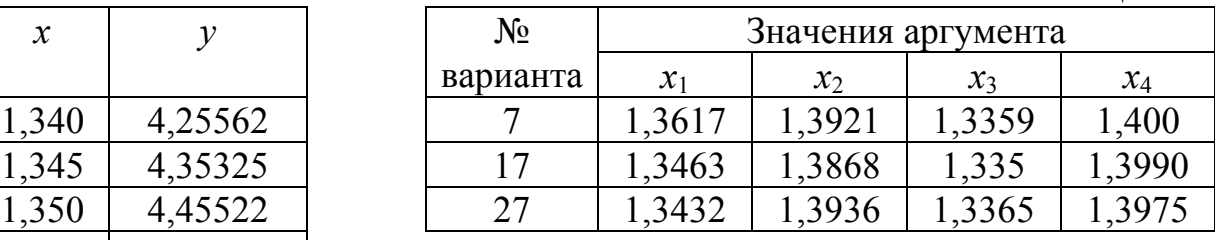

Таблица 8

|               |          |          | паолица<br>$\bullet$ |                    |                 |       |  |  |
|---------------|----------|----------|----------------------|--------------------|-----------------|-------|--|--|
| $\mathcal{X}$ |          | No       |                      | Значения аргумента |                 |       |  |  |
|               |          | варианта | $\mathcal{X}_1$      | $x_2$              | $\mathcal{X}_3$ | $x_4$ |  |  |
| 0,01          | 0,991824 |          | $0,\!027$            | 0,525              | 0,008           | 0,61  |  |  |
| 0,06          | 0,951935 | 18       | 0,1243               | 0.492              | 0,0094          | 0,66  |  |  |
| 0,11          | 0,913650 | 28       | 0,083                | 0,5454             | 0,0075          | 0,573 |  |  |
|               |          |          |                      |                    |                 |       |  |  |

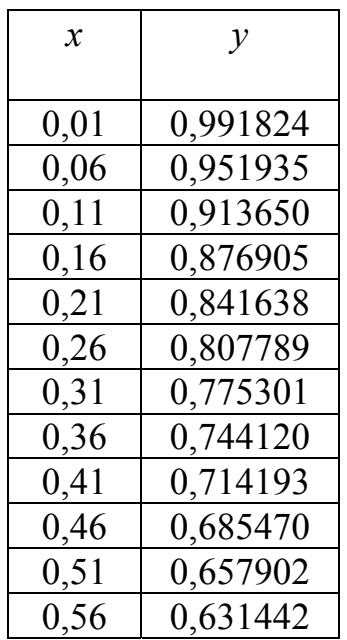

Таблица 9

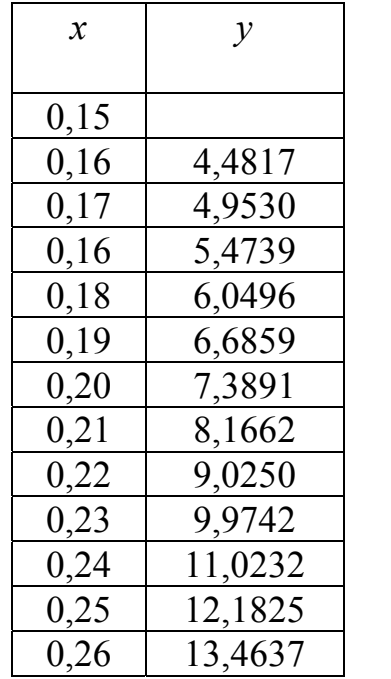

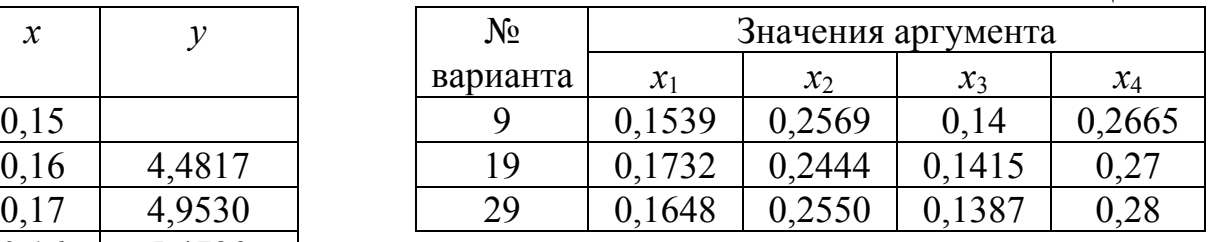

Таблица 10

|               |         |          |                    |                   | таолица         | $\mathbf{I}$ |  |
|---------------|---------|----------|--------------------|-------------------|-----------------|--------------|--|
| $\mathcal{X}$ |         | $N_2$    | Значения аргумента |                   |                 |              |  |
|               |         | варианта | $\mathcal{X}_1$    | $\mathcal{X}_{2}$ | $\mathcal{X}_3$ | $x_4$        |  |
| 0,45          | 20,1946 | 10       | 0,455              | 0,5575            | 0.44            | 0,5674       |  |
| 0,46          | 19,6133 | 20       | 0,4732             | 0,5568            | 0.445           | 0,57         |  |
| 0,47          | 8,9425  | 30       | 0,4675             |                   | 0.4423          | 0,58         |  |
|               |         |          |                    |                   |                 |              |  |

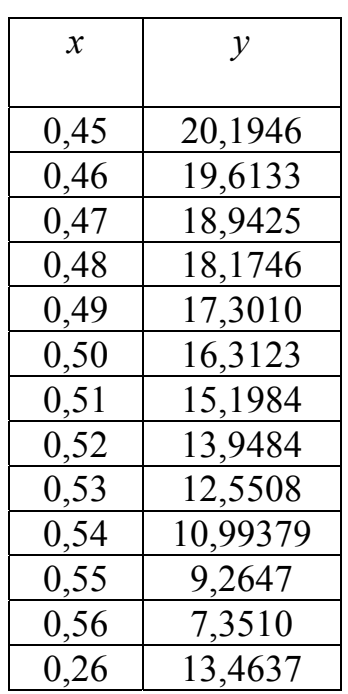

#### Решение одного варианта

Требуется определить значения функции  $y(x)$  при следующих значениях аргумента  $\chi_1 = 1,2173$ ;  $\chi_2 = 1,253$ ;  $\chi_3 = 1,210$ ;  $\chi_4 = 1,270$ .

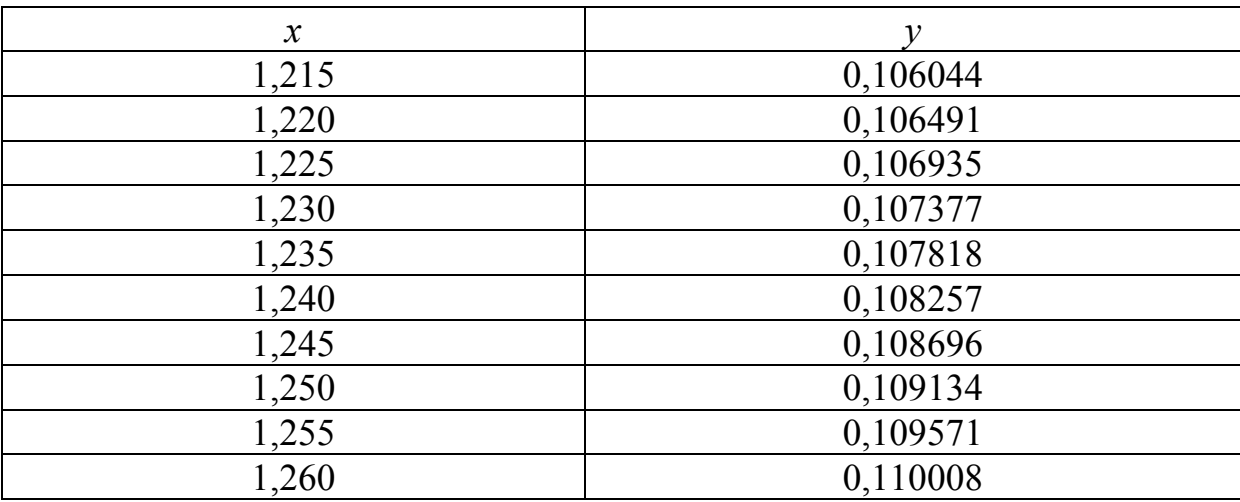

Составим таблицу конечных разностей. Для контроля вычислений добавим к ней две строки; в строке  $\sum$  запишем суммы элементов столбцов  $\Delta y_i$  и  $\Delta^2 y_i$ , а в строке  $P$  – разности крайних значений столбцов  $y_i$  и  $\Delta y_i$ .

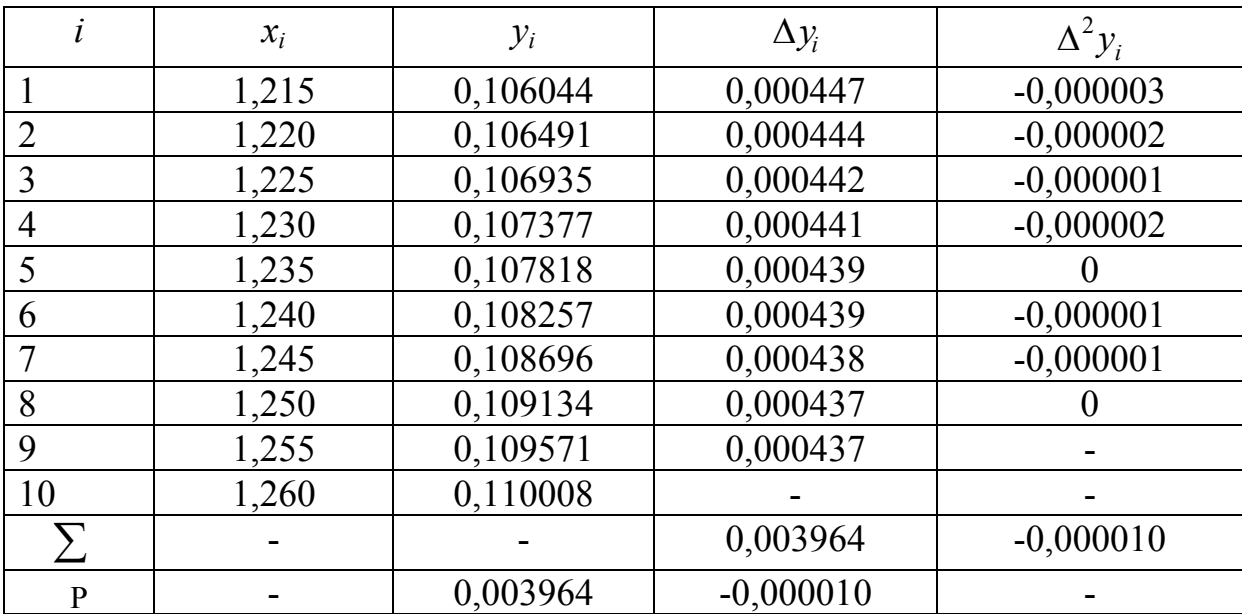
При вычислении разностей ограничиваемся разностями второго порядка, так как они практически постоянны. При  $x=1,2173$  и  $x=1,210$ пользуемся формулой Ньютона для интерполирования вперед:

$$
f(x) = y_0 + q\Delta y_0 + \frac{q(q-1)}{2}\Delta^2 y_0 + \frac{q(q-1)(q-2)}{3t}\Delta^3 y_0 + \dots,
$$
  

$$
\text{где } q = \frac{(x - x_0)}{h}.
$$
  
Если  $x = 1,2173$ , to  $q = (1,2173 - 1,215) / 2 = 0,46$ ;

$$
f(x) \approx 0,106044 + 0,46 \cdot 0,000447 + \frac{0,46(-0,54)}{2}(-0,000003) =
$$
  
= 0,106044 + 0,0002056 + 0,0000004 = 0,106250.

Если  $x = 1,210$ , то

$$
q = (1,210 - 1,215) / 0,005 = -1;
$$
  

$$
f(1,210) \approx 0,106044 + (-1) \cdot 0,000447 - 0,000003 = 0,105594.
$$

При  $x = 1,253$  и  $x = 1,270$  пользуемся формулой Ньютона для интерполирования назад:

$$
f(x) \approx y_n + q\Delta y_{n-1} + \frac{q(q+1)}{2!} \Delta^2 y_{n-2} + \frac{q(q+1)(q+2)}{3!} \Delta^3 y_{n-3} + \dots
$$
  

$$
\text{rate } q = (x - x_n)/h.
$$

Ecnu x = 1,253, ro q = (1,253 – 1,260) / 0,005 = −1,4;  
\nf (1,253) ≈ 0,110008 + (−1,4) · 0,000437 + 
$$
\frac{(-1,4)(-0,4)}{2}
$$
 · 0 =   
\n= 0,110008 - 0,000612 = 0,109396.

Если  $x = 1,270$ , то  $q = (1,270 - 1,260) / 0,005 = 2$ ;

$$
f(1,270) \approx 0,110008 + 2 \cdot 0,000437 + \frac{2 \cdot 3}{2}(-0,000001) = 0,110879.
$$

OTBeT:  $f(1,2173) \approx 0,106250$ ;  $f(1,253) \approx 0,109396$ ;  $f(1,210) \approx 0,105594$ ;  $f(1,270) \approx 0,110879.$ 

### Самостоятельная работа №4

*Задание.* 1) Используя линейную интерполяцию, вычислить значения функции при заданных значениях аргумента. Предварительно убедиться в применимости формулы, для чего выбрать шесть значений из таблицы Брадиса и составить таблицу разностей.

2) Используя квадратичную интерполяцию, вычислить значения функций при данных значениях аргумента. Предварительно убедиться в применимости формулы.

#### **Варианты к заданию 1**

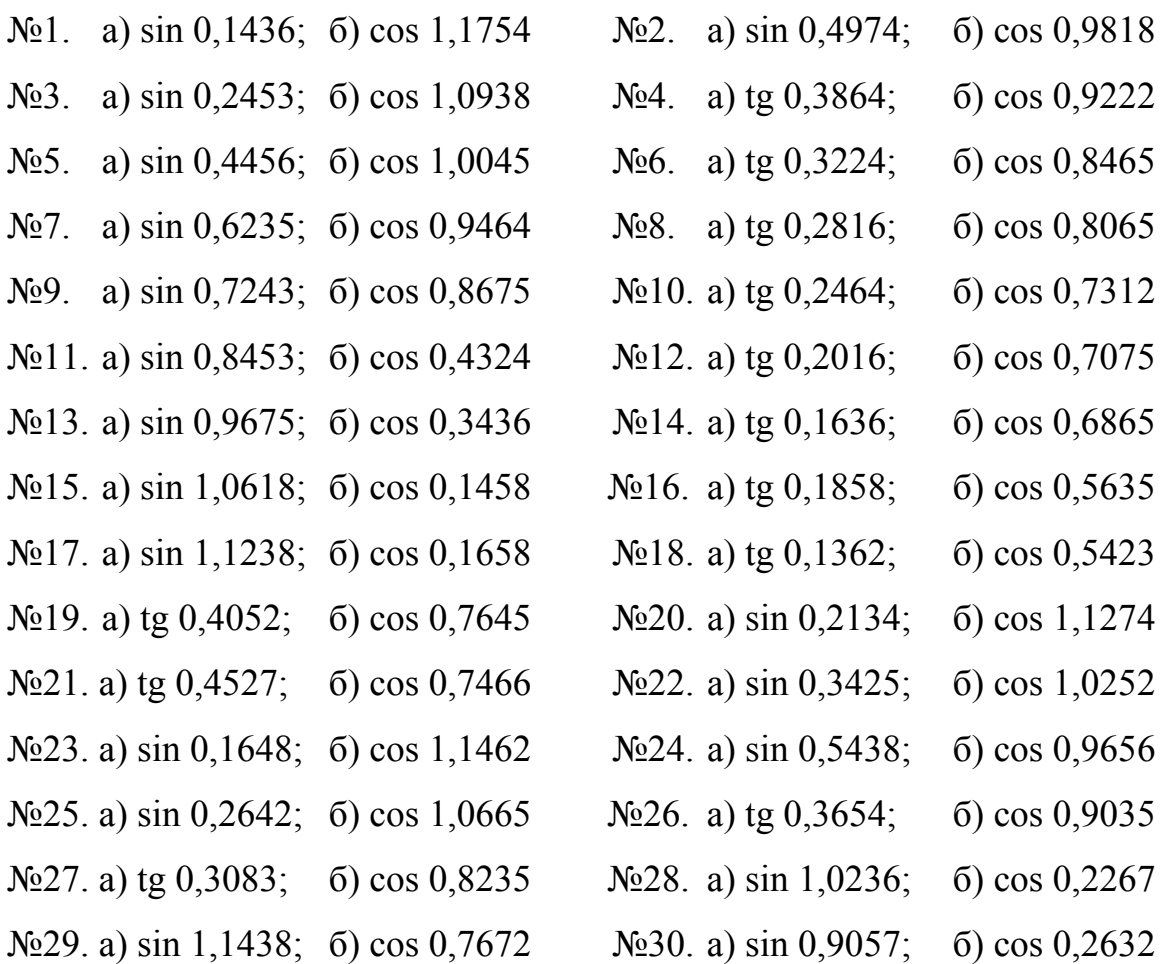

# **Варианты к заданию 2**

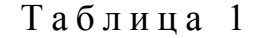

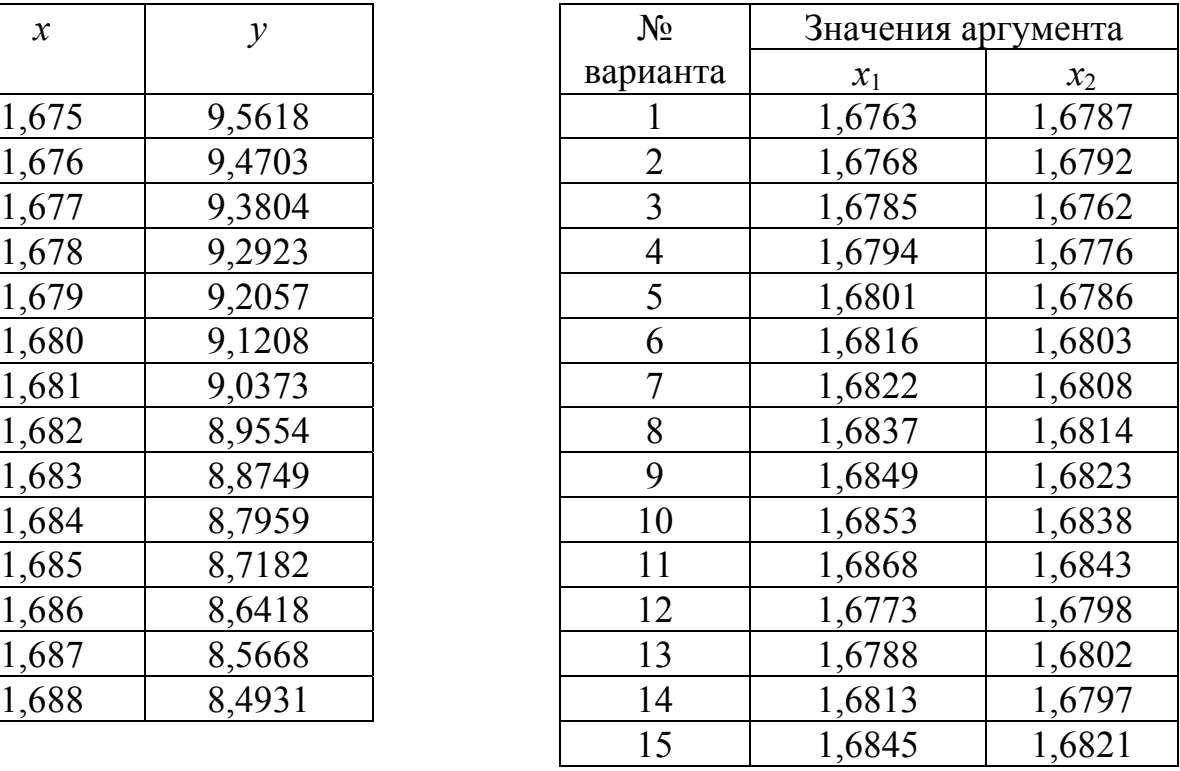

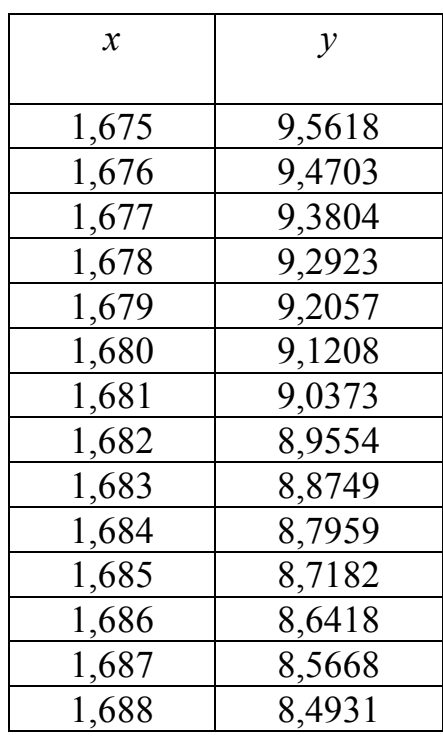

Таблица 2

| $\mathcal{X}$ | $\mathcal{Y}$ | $N_2$    | Значения аргумента |        |
|---------------|---------------|----------|--------------------|--------|
|               |               | варианта | $x_1$              | $x_2$  |
| 1,520         | 19,670        | 16       | 1,5223             | 1,5237 |
| 1,521         | 20,065        | 17       | 1,5228             | 1,5243 |
| 1,522         | 20,477        | 18       | 1,5239             | 1,5214 |
| 1,523         | 20,906        | 19       | 1,5241             | 1,5257 |
| 1,524         | 21,354        | 20       | 1,5256             | 1,5233 |
| 1,525         | 21,821        | 21       | 1,5267             | 1,5244 |
| 1,526         | 22,308        | 22       | 1,5272             | 1,5257 |
| 1,527         | 22,818        | 23       | 1,5284             | 1,5268 |
| 1,528         | 23,352        | 24       | 1,5295             | 1,5273 |
| 1,529         | 23,911        | 25       | 1,5303             | 1,5287 |
| 1,530         | 24,498        | 26       | 1,5318             | 1,5292 |
| 1,531         | 25,115        | 27       | 1,5242             | 1,5276 |
| 1,532         | 25,763        | 28       | 1,5263             | 1,5286 |
| 1,533         | 26,445        | 29       | 1,5288             | 1,5313 |
|               |               | 30       | 1,5293             | 1,5308 |

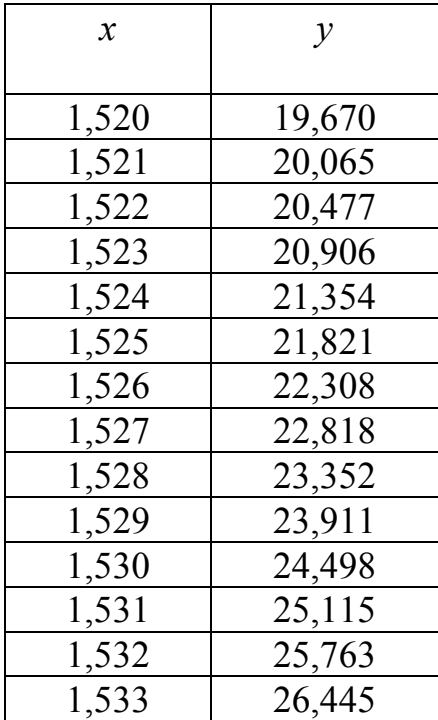

#### Решение одного варианта

1) Определить sin 0,6682 и соз 0,3033

2) Пользуясь таблицей 2, определить значения функции  $y(x)$  при  $x_1 = 1,5306$  и  $x_2 = 1,5282$ .

1) Выберем из таблицы синусов несколько значений и составим таблицу разностей первого и второго порядков:

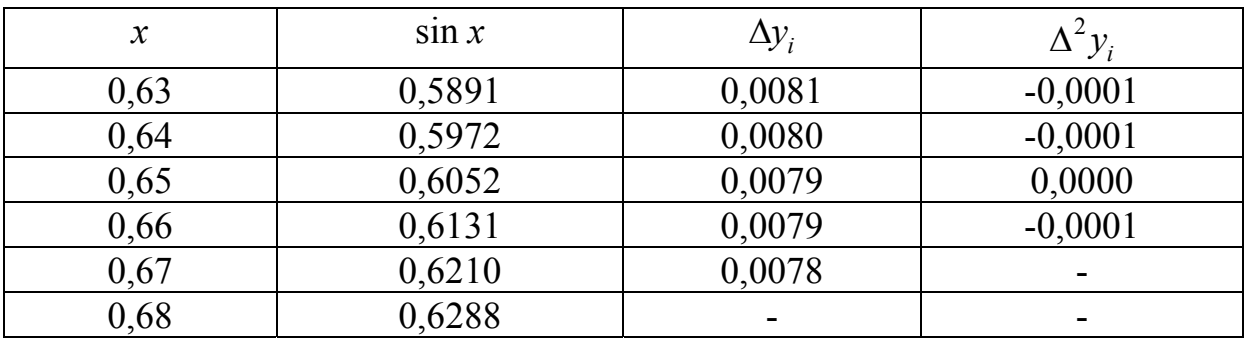

На возможность использования линейной интерполяции указывает тот факт, что разности первого порядка практически постоянны, а также выполнение соотношения  $\frac{1}{8}$  max  $\left|\Delta^2 y_i\right|$  < 10<sup>-4</sup>; действительно,

$$
\frac{1}{8} \cdot 0,0001 < 0,0001.
$$

При вычислении пользуемся формулой

$$
f(x) = f(x_0) + q \cdot \Delta f(x_0),
$$

где  $q = (x - x_0)/h$ , а  $x_0$  – ближайшее значение в таблице, меньшее чем 0.6682.

 $M$ меем  $x_0 = 0.66$ ;  $q = (0.6682 - 0.66)/0.01 = 0.82$ ;

$$
\sin 0,6682 \approx 0,6131 + 0,82 \cdot 0,0079 = 0,6131 + 0,0065 = 0,6196.
$$

Выберем теперь из таблицы косинусов несколько значений и составим таблицу разностей первого и второго порядков:

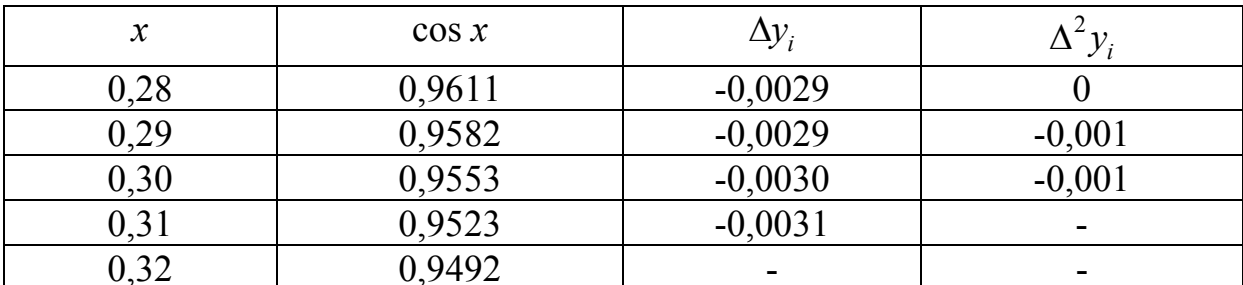

Разности первого порядка практически постоянны, а так же справедливо соотношение  $\frac{1}{8}$  max  $|\Delta^2 y_i|$  < 10<sup>-4</sup> (так как  $\frac{1}{8} \cdot 0,0001$  < 0,0001), что указывает на возможность применения линейной интерполяции.

Полагаем  $x_0 = 0.30$ ; тогда  $q = (0.3033 - 0.30) / 0.01 = 0.33$ ; значит,

 $\cos 0,3033 \approx 0,9553 + 0,33 \cdot (-0,0030) = 0,9553 - 0,0010 = 0,9543.$ 

2) Выберем из таблицы 2 несколько значений и составим таблицу разностей первого, второго и третьего порядков:

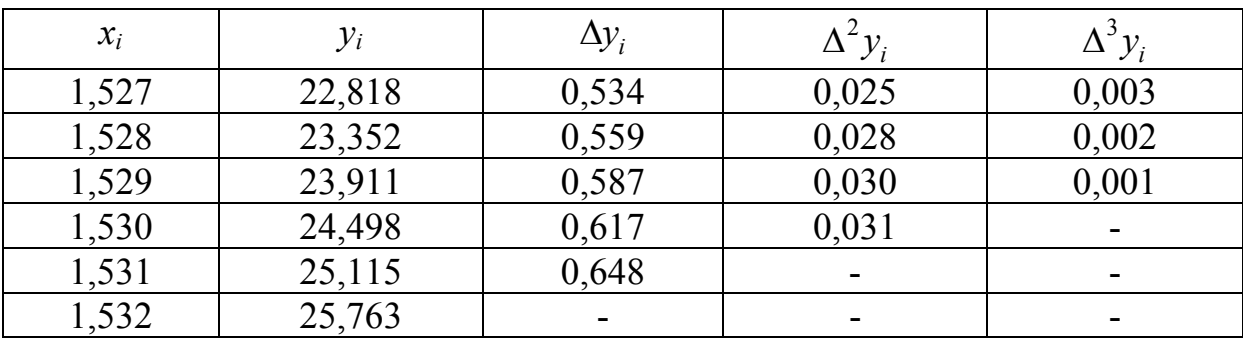

В этой таблице разности второго порядка практически постоянны, кроме того, справедливо соотношение  $\frac{1}{15}$  max $\left|\Delta^3 y_i\right|$  < 10<sup>-3</sup> (так как  $\frac{1}{15} \cdot 0,003$  < 0,001;  $0,0002 < 0,001$ ). Bce указывает на возможность применения это квадратичной интерполяции.

Для вычисления воспользуемся формулой

$$
f(x) = y_0 + q\Delta y_0 + \frac{q(q-1)}{2}\Delta^2 y_0,
$$

где  $q = (x - x_0) / h$ .

EclU *x* = 1,5306, to *x*<sub>0</sub> = 1,530; *q* = (1,5306 − 1,530) / 0,001 = 0,6;  
\n
$$
f(1,5282) = 24,498 + 0,6 \cdot 0,617 + \frac{0,6(-0,4)}{2} \cdot 0,031 =
$$
\n= 24,498 + 0,3702 - 0,0037 = 24,8645.

Принимаем  $f(1,5306) \approx 24,864$ .

EclU *x* = 1,5282, to *x*<sub>0</sub> = 1,528; *q* = (1,5282 – 1,528) / 0,001 = 0,2;  
\n
$$
f(1,5282) = 23,352 + 0,2 \cdot 0,559 + \frac{0,2(-0,8)}{2} \cdot 0,028 =
$$
\n= 23,352 + 0,1118 – 0,0022 = 23,4616.

Принимаем  $f(1,5282) \approx 23,462$ .

### Самостоятельная работа №5

Задание. Используя интерполяционные формулы Гаусса, Стирлинга и Бесселя, вычислить приближенные значения функции  $y(x)$  при данных значениях аргумента:

a)  $x = 1,60 + 0,006n$ ; 6)  $x = 1,725 + 0,002n$ ; B)  $x = 1,83 + 0,003n$ ;

 $r)$   $x = 2 - 0.013n(n = 1, 2, 3, \ldots, 30).$ 

Функция  $y(x)$  задана таблицей:

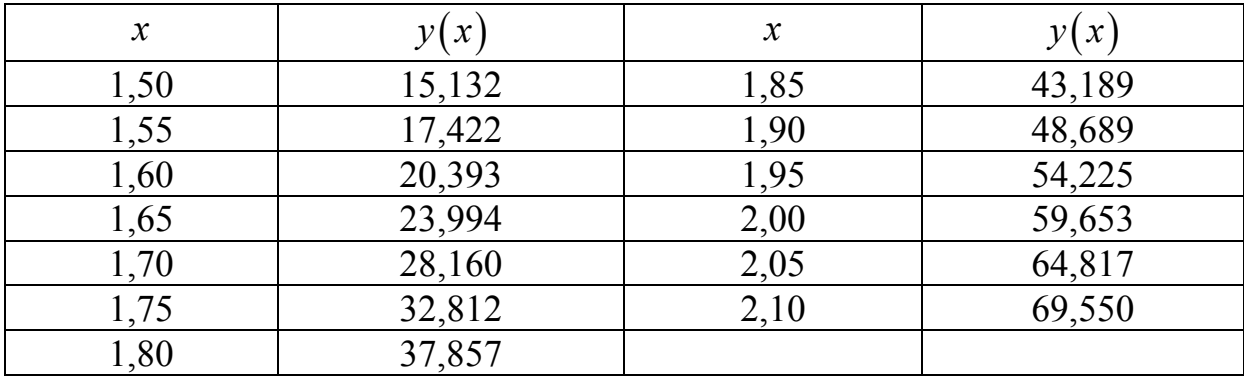

#### Решение одного варианта

Найти значение функции  $y = f(x)$  при следующих значениях аргу-MeHTa: a)  $x=0,168$ ; 6)  $x=0,192$ ; B)  $x=0,204$ ; r)  $x=0,175$ .

Функция  $y = f(x)$  задана таблицей:

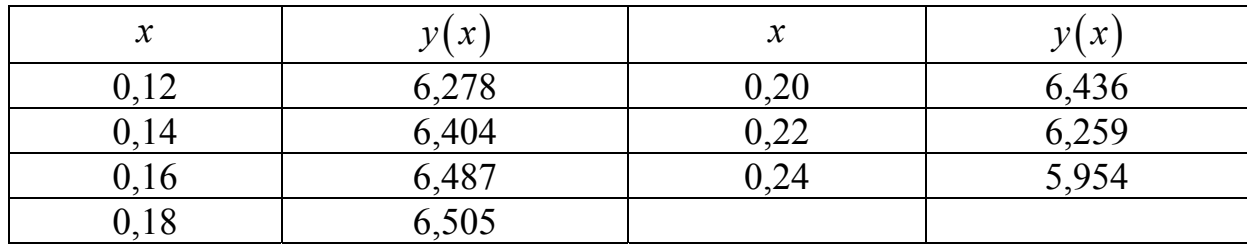

Составим диагональную таблицу конечных разностей функции  $f(x)$ :

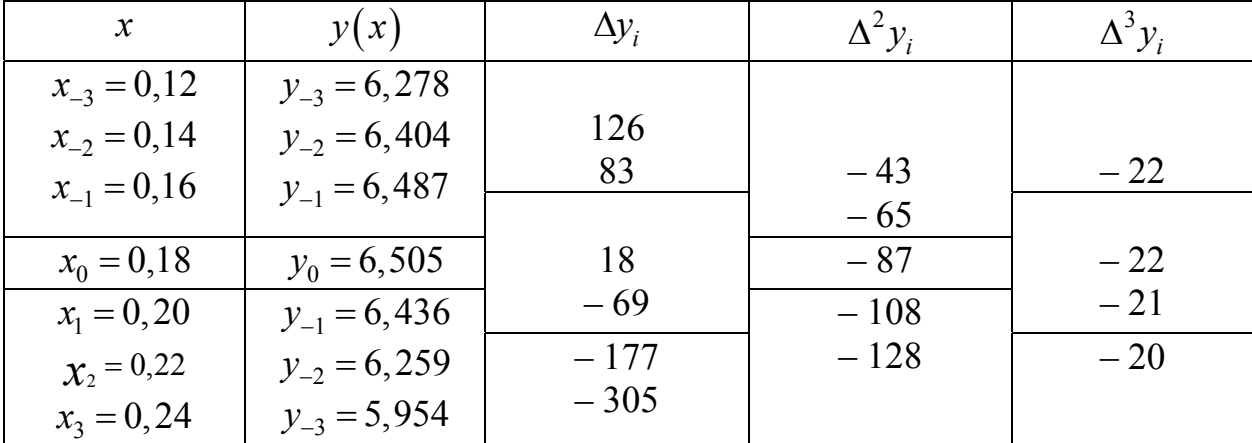

Таблица заканчивается разностями третьего порядка, так как они являются практически постоянными.

а) Для определения значения  $y(0,168)$  примем  $x_0 = 0,16$ ; тогда  $t = (x - x_0) / h = (0.168 - 0.16) / 0.02 = 0.4.$ 

Воспользуемся первой формулой Гаусса:

[*ODI*53*y*е**мся** перв*он* формуло*и* I aycca:  

$$
y(x) \approx P(x) = y_0 + t\Delta y_0 + \frac{t(t-1)}{2!} \Delta^2 y_{-1} + \frac{(t+1)t(t-1)}{3!} \Delta^3 y_{-1}.
$$

Находим

$$
y(0,168) \approx 6,487 + 0,4 \cdot 0,018 + \frac{0,4(-0,6)}{2} \cdot (-0,065) +
$$

 $+\frac{1,4\cdot0,4(-0,6)}{6} \cdot (-0,022) \approx 6,487+0,0072+0,0078+0,0012 = 6,5032 \approx 6,503.$ 

б) Для определения  $y(0,192)$  примем  $x_0 = 0,18$ ; тогда  $t = (0.192 - 0.18) / 0.02 = 0.6.$ 

Воспользуемся формулой Бесселя:

$$
y(x) \approx P(x) = \frac{y_0 + y_{-1}}{2} + \left(t - \frac{1}{2}\right) \cdot \Delta y_0 + \frac{t(t - 1)}{2!} \cdot \frac{\Delta^2 y_{-1} + \Delta^2 y_0}{2} + \frac{\left(t - \frac{1}{2}\right)t(t - 1)}{3!} \Delta^3 y_{-1} + \dots
$$

Находим

$$
y(0,192) \approx \frac{6,505+6,436}{2} + (0,6-0,5) \cdot (-0,069) +
$$
  
+ 
$$
\frac{0,6 \cdot (-0,4)}{2} \cdot \frac{-0,087-0,108}{2} + \frac{(0,6-0,5) \cdot 0,6 \cdot (-0,4)}{6} \cdot (-0,021) \approx
$$
  

$$
\approx 6,4705-0,0069+0,0117+0,0001 = 6,4754 \approx 6,475.
$$

в) Для определения  $y(0,204)$  примем  $x_0 = 0,20$ ; тогда  $t = (0, 204 - 0, 20) / 0, 02 = 0, 2.$ 

Воспользуемся формулой Стирлинга:

$$
y(0,204) \approx 6,436 + 0,2 \cdot \frac{-0,069 - 0,177}{2} + \frac{0,04}{2} \cdot (-0,108) + \frac{0,2 \cdot (0,04 - 1)}{6} \cdot \frac{-0,021 - 0,020}{2} \approx
$$
  
 
$$
\approx 6,436 - 0,0246 - 0,0022 + 0,0007 = 6,4099 \approx 6,410.
$$

г) Для определения  $y(0,175)$  примем  $x_0 = 0,18$  тогда  $t = (0,175-0,18) / 0,02 = -0,25.$ 

Воспользуемся второй формулой Гаусса:

$$
y(x) \approx P(x) = y_0 + t\Delta y_{-1} + \frac{(t+1)t}{2!} \Delta^2 y_{-1} + \frac{(t+1)t(t-1)}{3!} \Delta^3 y_{-2}.
$$

Находим

$$
y(0,175) \approx 6,505 + (-0,25) \cdot 0,018 + \frac{0,75 \cdot (-0,25)}{2} \cdot (-0,087) + \frac{0,75 \cdot (-0,25) \cdot (-1,25)}{6} \cdot (-0,022) \approx
$$
  
 
$$
\approx 6,505 - 0,0045 + 0,0082 - 0,0009 = 6,5078 \approx 6,508.
$$

#### Самостоятельная работа №6

Задание. Вычислить значения функции при заданных значениях аргумента, используя интерполяционную формулу Ньютона для неравноотстоящих узлов. При вычислениях учитывать только разделенные разности первого и второго порядков. Вычисления провести два раза, используя, если это возможно, различные узлы.

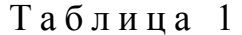

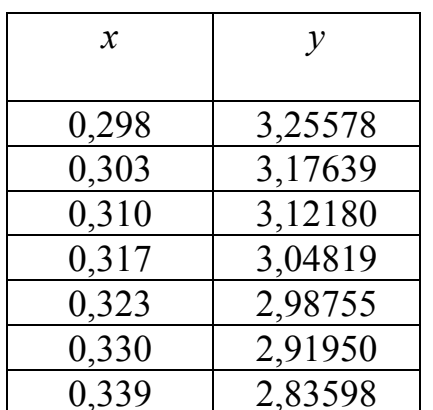

|          | таолица       |                   |
|----------|---------------|-------------------|
| $N_2$    | $\mathcal{X}$ | $\mathcal{X}_{2}$ |
| варианта |               |                   |
|          | 0,308         | 0,335             |
|          | 0,314         | 0,337             |
| 13       | 0,325         | 0,303             |
| 19       | 0,312         | 0,304             |
| 25       | 0,321         | 0,336             |
|          |               |                   |

Таблица 2

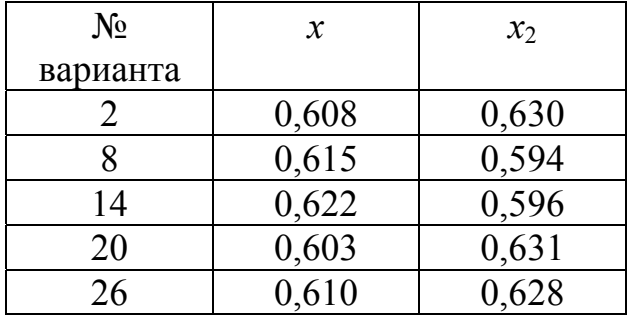

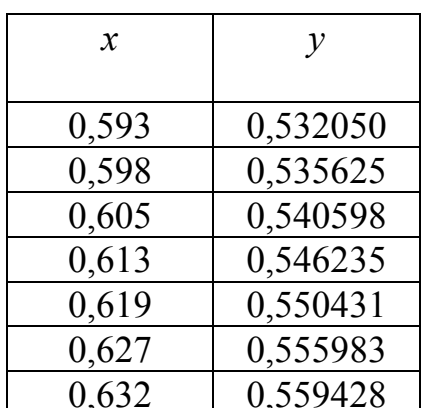

Таблица 3

| $\chi$ |         | $N_2$    | $\mathcal{X}$ | $x_2$ |
|--------|---------|----------|---------------|-------|
|        |         | варианта |               |       |
| 598    | 2,22336 |          | 0,720         | 0,755 |
| 706    | 2,24382 |          | 0,740         | 0,705 |
| 714    | 2,26446 |          | 0,750         | 0,777 |
| 727    | 2,29841 | 21       | 0,765         | 0,700 |
| 736    | 2,32221 | 27       | 0,755         | 0,704 |
|        |         |          |               |       |

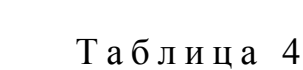

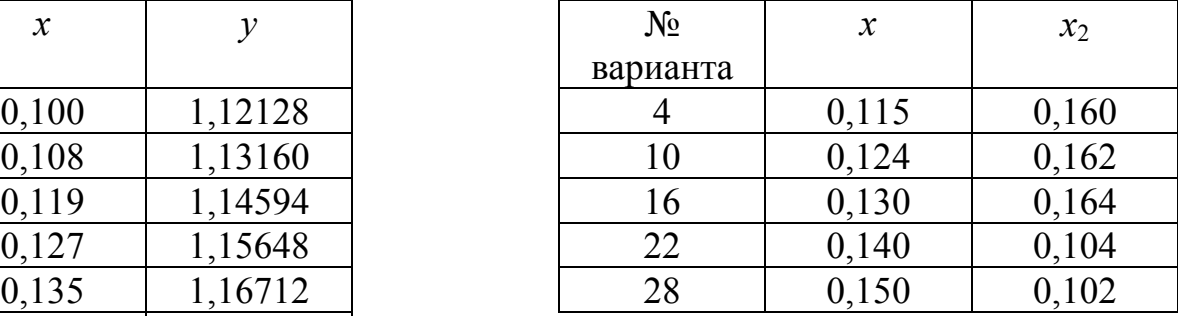

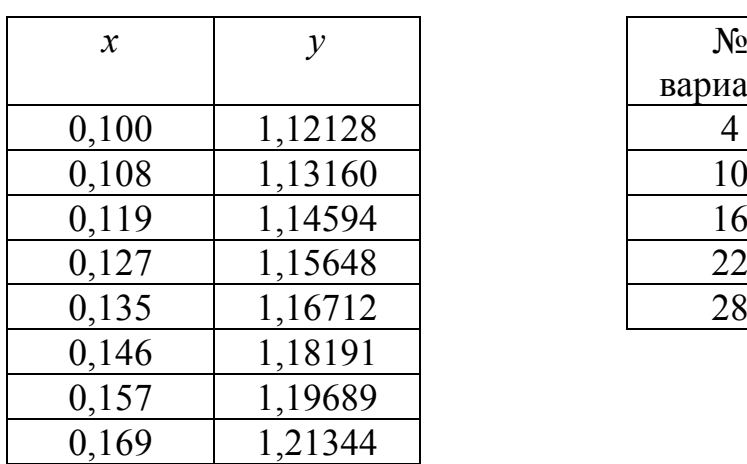

 $0,698$  2,22336  $0,706$  2,24382  $\boxed{0,714}$  2,26446

 $\begin{array}{|c|c|c|c|}\n \hline\n 0,727 & 2,29841 \\
\hline\n 0,736 & 2,32221\n \end{array}$ 

0,747 2,35164 0,760 2,38690

0,769 2,41162<br>0,782 2,44777

2,44777

Таблица 5

| $\boldsymbol{\mathcal{X}}$ |         | $N_2$    | $\mathcal{X}$ | $x_2$ |
|----------------------------|---------|----------|---------------|-------|
|                            |         | варианта |               |       |
| 0,235                      | 1,20800 |          | 0,238         | 0,257 |
| 0,240                      | 1,21256 |          | 0,261         | 0,298 |
| 0,250                      | 1,22169 | 17       | 0,244         | 0,272 |
| 0,255                      | 1,22628 | 23       | 0,275         | 0,303 |
| 0,265                      | 1,23547 | 29       | 0,268         | 0,292 |

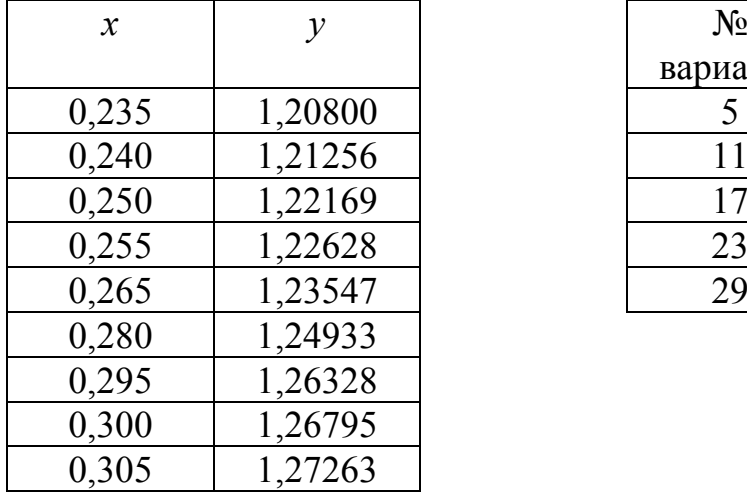

Таблица 5

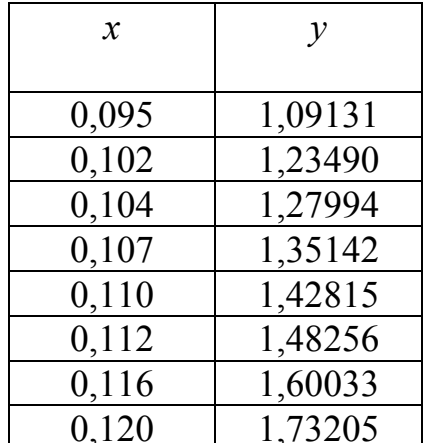

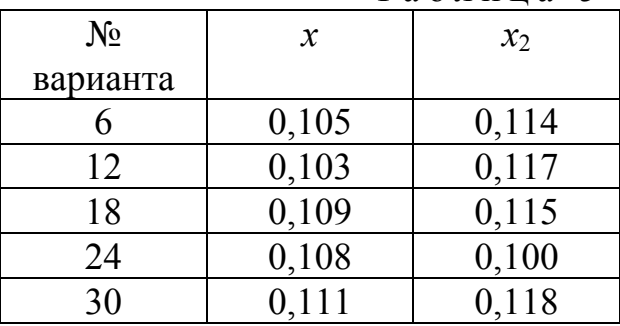

### Решение одного варианта

Требуется определить значения функции  $y(x)$  при следующих значениях аргумента:

$$
x_1 = 0, 112, x_2 = 0, 133.
$$

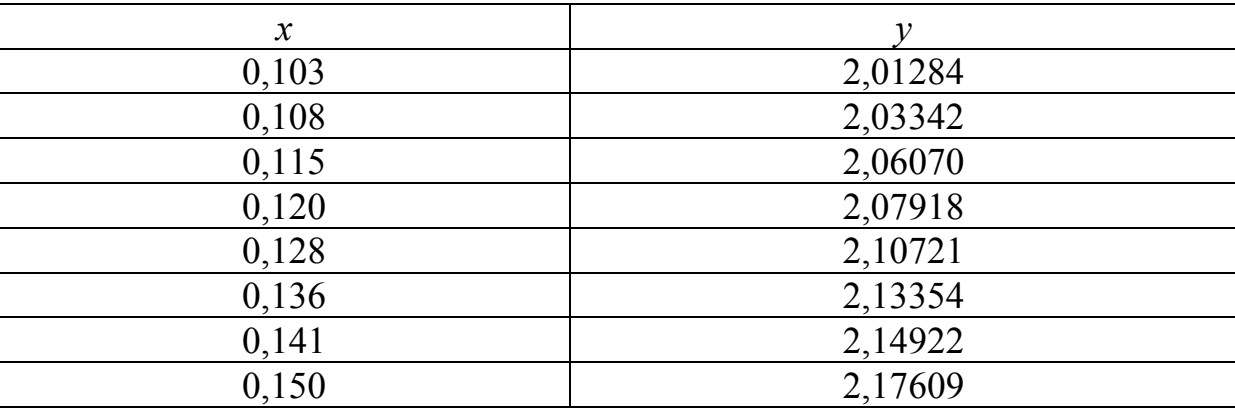

Вычисления производим по формуле

$$
y(x) \approx y_0 + f(x_0, x_1) \cdot (x - x_0) + f(x_0, x_1, x_2) \cdot (x - x_0) \cdot (x - x_1),
$$

где

$$
f(x_0,x_1)=\frac{f(x_1)-f(x_0)}{x_1-x_0};\ \ f(x_0,x_1,x_2)=\frac{f(x_1,x_2)-f(x_0,x_1)}{x_2-x_0}.
$$

Предварительно вычислим необходимые значения разделенных разностей.

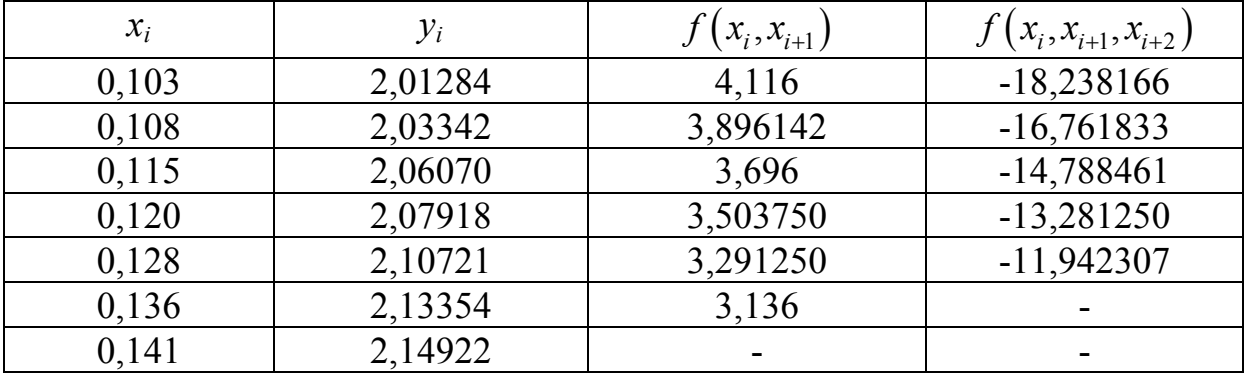

Найдем значение  $f(0,112)$  двумя способами, взяв за  $x_0$  сначала 0,103, затем 0,108:

 $f(0,112) \approx 2,01284 + 4,116 \cdot (0,112 - 0,103) + (-18,238166) \cdot (0,112 - 0,103) \times$  $\times (0,112-0,106) = 2,01284 + 0,037044 - 0,000657 = 2,04923;$  $f(0,112) \approx 2,03342 + 3,897142 \cdot (0,112-0,108) + (-16,761833) \cdot (0,112-0,108) \times$  $\times (0,112-0,115) = 2,03342 + 0,015589 + 0,000201 = 2,04921.$ 

Принимаем  $f(0,112) \approx 2,04922$ .

Значение  $f(0,133)$  также определим двумя способам, взяв за  $x_0$ сначала 0,120, а затем 0,128:

 $f(0,133) \approx 2,07918 + 3,50375 \cdot (0,133 - 0,120) + (-13,28125) \cdot (0,133 - 0,120) \times$  $\times (0,133-0,128) = 2,07918+0,045549-0,000863 = 2,12387;$  $f(0,133) \approx 2,10721 + 3,29125 \cdot (0,133 - 0,128) + (-11,942307) \cdot (0,133 - 0,128) \times$  $\times$ (0,133 – 0,136) = 2,10721 + 0,0164556 + 0,000179 = 2,12385.

Принимаем  $f(0,133) \approx 2,12386$ .

## **ЗАКЛЮЧЕНИЕ**

Современное развитие науки тесно связано с использованием электронных вычислительных машин. Это позволяет перейти от простейших расчетов и оценок различных конструкций или процессов к новой стадии работы - детальному математическому моделированию (вычислительному эксперименту), которое существенно сокращает потребность в натурных экспериментах, а в ряде случаях и заменяет их.

В основе вычислительного эксперимента лежит решение уравнений математической модели численными методами. Изложению численных методов посвящено немало книг, однако большинство из них ориентировано на студентов технических вузов и научных сотрудников. Поэтому в настоящее время ощущается потребность в литературе, рассчитанной на широкий круг читателей различных специальностей и сочетающей достаточную полноту изложения с разумной степенью отобранности. Предлагаемое пособие отвечает этим требованиям. Большое внимание уделено рекомендациям по практическому применению алгоритмов; изложение пояснено рядом примеров. Для обоснования алгоритмов использован несложный математический аппарат, знакомый студентам инженерных и экономических специальностей.

В заключение отметим, что никакие теоретические положения и советы не могут заменить собственного опыта вычислительной работы. Как надеются авторы, параллельно с изучением данного пособия такой опыт может приобрести читатель, переходя от решения задач учебного характера к серьезным практическим задачам.

## БИБЛИОГРАФИЧЕСКИЙ СПИСОК

1. Бугров, Я.С. Элементы линейной алгебры и аналитической геометрии [Текст] / Я.С. Бугров, С.М. Никольский. – М., 1984.

2. Данко, П.Е. Высшая математика в упражнениях и задачах (в двух частях) [Текст] / П.Е. Данко, А.Г. Попов, Г.Я. Кожевникова. – М., 1997.

3. Данилина, Н.И. Вычислительная математика [Текст] / Н.И. Данилина, Н.С. Дубровская, О.П. Кваша, Г.Л. Смирнов. – М.: ВШ, 1985.

4. Курош, А.Т. Курс высшей алгебры[Текст] / А.Т. Курош. – М.: Наука, 1965.

5. Воробьева, Г.Н. Практикум по численным методам [Текст] / Г.Н. Воробьева, А.Н. Данилова. – М.: ВШ, 1979.

6. Калиткин, Н.Н. Численные методы [Текст] / Н.Н. Калиткин. – М.: Наука, 1978.

7. Кострикин, А.И. Введение в алгебру [Текст] / А.И. Кострикин. – М.: Наука, 1997.

# **ОГЛАВЛЕНИЕ**

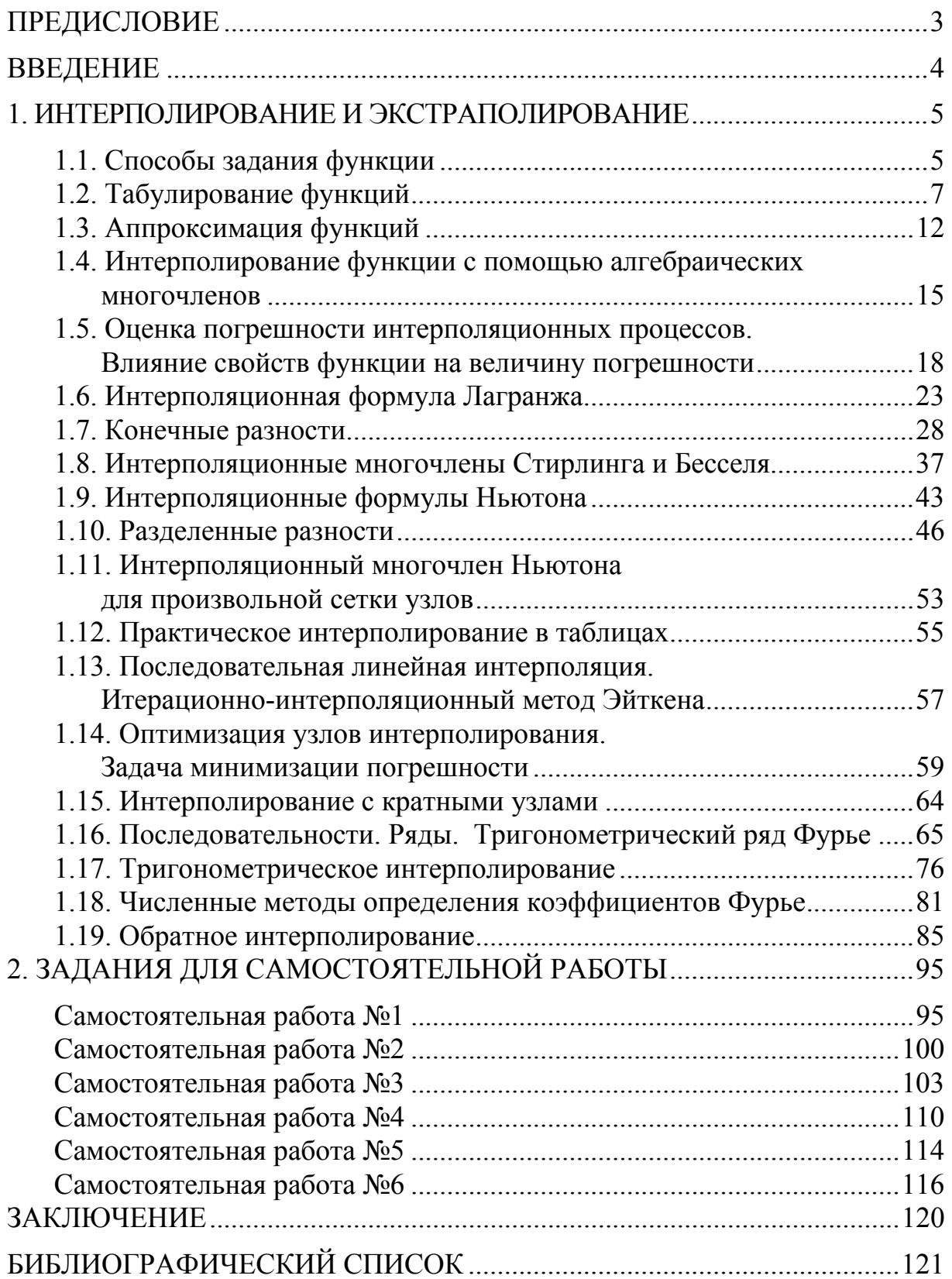

Учебное издание

Левова Галина Анатольевна Снежкина Ольга Викторовна Бочкарева Ольга Викторовна

ИНТЕРПОЛИРОВАНИЕ И ЭКСТРАПОЛИРОВАНИЕ Учебное пособие

В авторской редакции Верстка Н.А. Сазонова

Подписано в печать  $30.01.14$ . Формат  $60 \times 84/16$ . Бумага офисная «Снегурочка». Печать на ризографе. Усл.печ.л. 7,2. Уч.-изд.л. 7,75. Тираж 80 экз. Заказ № 29.

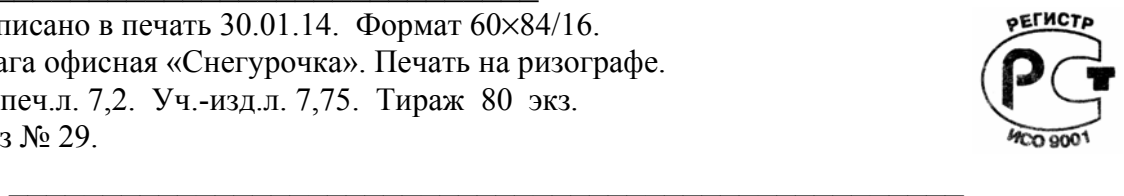

Издательство ПГУАС. 440028, г. Пенза, ул. Германа Титова, 28.